**REPUBLIQUE ALGÉRIENNE DÉMOCRATIQUE ET POLITIQUE MINISTERE DE L'ENSEIGNEMENT SUPERIEUR ET DE LA RECHERCHE SCIENTIFIQUE**

### **UNIVERSITÉ AHMED DRAIA-ADRAR**

**Faculté des Sciences et de la Technologie DEPARTEMENT DES SCIENCES DE TECHNOLOGIE**

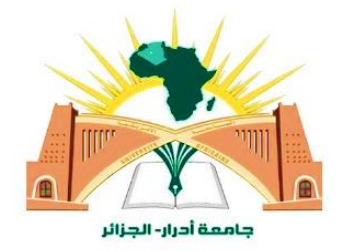

## *MEMOIRE DE MASTER*

**Spécialité : Commande Electrique**

**Préparés par étudiant** 

*Zaoui Abdelbassit* § *Lahbib Abdelhamid*

**Thème**

**Contrôle MPPT dans les systèmes photovoltaïque pour des** 

**techniques intelligent «** *Logique Floue* **»**

#### ➢ **Devant le jury composé de :**

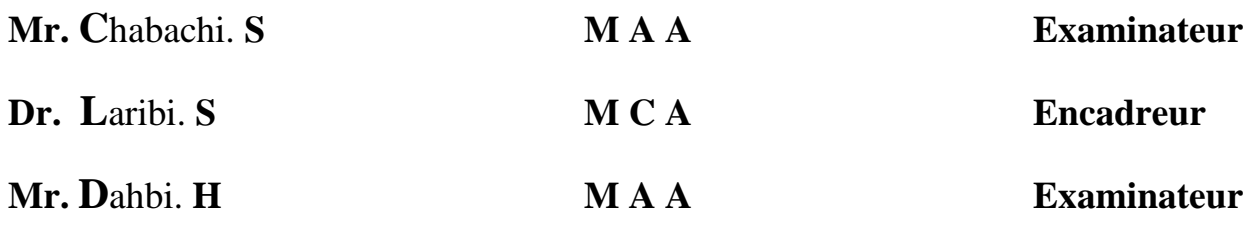

**2020\_2021**

الجهورية الجزائرية الدعقاطية الشعيبة

République algérienne populaire et démocratique

وزارة التعليم العالي والبحث العلمي

Ministère de l'enseignement supérieur et de la recherche scientifique

UNIVERSITE AHMED DRAYA - ADRAR BIBLIOTHÈQUE CENTRALE Service de recherche bibliographique 

 $\overline{\phantom{a}}$ 

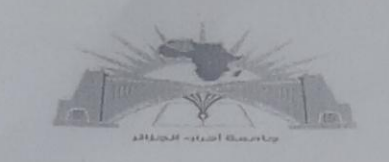

جامعة احمد دراية - ادرار المكتبسة المركزية مصلحة البحث الببليوغرافي الرقم............م .م/م.ب.ب /ج.أ/2021

شهادة الترخيص بالإيداع Ville de la Compte de la Compte

Contrôle MPPT dans les Systemes Photoneoltique : Pour des la téchniques intelligent = /ogique place ? 2 a Qui A b de battit (5): Lahbrik Abdehamitte : (3) Well of Sciences et de la Technologie: ils Sciences de Technologie : mill Commande électrique : jessielle تاريخ تقييم / مناقشة:

أشهد ان الطلبة قد قاموا بالتعديلات والتصحيحات المطلوبة من طرف لجنة التقييم / المناقشة، وإن المطابقة بين النسخة الورقية والإلكترونية استوفت جميع شروطها. وبإمكانهم إيداع النسخ الورقية (02) والاليكترونية (PDF).

= امضاء المشرف: Gerde cycle ادرار في :... × 2021 JUIL وَيَسْبَعُ مساعد رئيس القسم: 2021 glios 9 . مصر وي استفادة العالم والمدينة  $C$ 

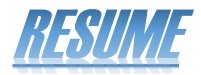

Dans cette étude,

Le Poursuite de Point de Puissance Maximale **MPPT** du convertisseur **DC-DC** quadratique Boost est formulé pour garder une trace des variables souhaitées avec un rapport de conversion élevé. Le système proposé se compose d'un convertisseur Boost avec un taux d'escalade élevé et d'un contrôleur Poursuite de Point de Puissance maximum **MPPT** basé sur la logique floue.

L'algorithme Poursuite de Point de Puissance Maximale basé sur la logique floue est utilisé pour générer le signal de référence du convertisseur, et le changement de puissance **PV** et le changement de tension **PV** sont déterminés en tant que variables floues.

Des fonctions d'appartenance spécifiques et des règles floues conçues Poursuite de Point de Puissance Maximale **MPPT** dans le système photovoltaïque génèrent le signal de sortie de la sortie du contrôleur à logique floue. Il ressort clairement de la simulation **MATLAB/Simulink** et des résultats expérimentaux que le convertisseur Boost quadratique offre une fonctionnalité d'escalade élevée avec robustesse et stabilité. De plus, ce processus est réalisé avec un faible rapport cyclique et est assez instable par rapport au convertisseur élévateur **DC-DC** conventionnel Poursuite de Point de Puissance Maximale **MPPT P§O**.

De plus, les simulations et les résultats expérimentaux prouvent que le système proposé a une réponse rapide, et est adapté à des conditions météorologiques changeant rapidement (éclairement et température). L'efficacité en régime permanent Poursuite de Point de Puissance Maximale **MPPT** du système proposé est obtenue par un très grand pourcentage. En outre, la fluctuation de la puissance de sortie du transformateur est également réduite, ce qui est un problème majeur dans tous les appareils Poursuite de Point de Puissance Maximale **MPPT** et en particulier les traditionnels, et réduire la fluctuation de la puissance de sortie proposée est l'objectif de cette étude. Pour assurer la stabilité de la puissance de sortie dans toutes les conditions météorologiques changeantes (**température + éclairement**)

#### *Mots clés :*

 Système PV – Convertisseur quadratique –Poursuite de Point de Puissance Maximale MPPT – Modélisation – Simulation- Cellules solaires – FLC.

II

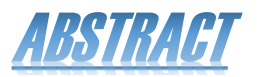

In this study,

The Maximum Power Point Tracking **MPPT** of **DC - DC** quadratic boost converter is formulated to keep track of desired variables with a high conversion ratio. The proposed system consists of a boost converter with a high escalation ratio and a maximum Power Point Tracking **MPPT** controller based on fuzzy logic.

The Maximum Power Point Tracking algorithm based on fuzzy logic is used to generate the converter reference signal, and the change in PV power and the change in PV voltage are determined as fuzzy variables.

Specific membership functions and fuzzy rules designed Maximum Power Point Tracking **MPPT** in the photovoltaic system generate the output signal of the fuzzy logic controller output. It is evident from the **MATLAB / Simulink** simulation and experimental results that the quadratic boost converter provides high escalation functionality with robustness and stability. In addition, this process is achieved with a low duty cycle ratio and is quite unstable when compared to the conventional Maximum Power Point Tracking MPPT **P§O** of **DC-DC** boost converter.

Moreover, simulations and experimental results prove that the proposed system has a quick response, and is suitable for rapidly changing weather conditions (illumination and temperature). The steady-state Maximum Power Point Tracking **MPPT** efficiency of the proposed system is obtained by a very large percentage. Besides, the fluctuation of the output power of the transformer is also reduced, which is a major problem in all Maximum Power Point Tracking **MPPT** devices, especially the traditional ones. (**temperature + illumination**)

#### *Keywords:*

PV System - Quadratic converter - MPPT Maximum Power Point Tracking - Modeling - Simulation - Solar cells -FLC

في هاته الدراسة،

يتم وضععععععععى نتتةى لطاعععععععع ة ل اطة **MPPT** لمحول التعزيز التربيعي **DC-DC** لتتةى المتغيرات المطلوبة بنسبة تحويل عالية. يتكون النظام المقترح من تعزيز مع نسبة تصعيد عالية وأقصى وحدة تحكم في خاصية تتبع أقصى نقطة للطاقة MPPT تعتمد على المنطق الضبابي.

يتم استخدام خوارزمية تتبع أقصــي نقطة للطاقة MPPT القائمة على المنطق الضـبابي لتوليد إشـارة مرجعية للمحول، ويتم تحديد التغيير في الطاقة الكهروضــــوئية والتغيير في الجهد الكهروضــــوئي كمتغيرات غامضة.

تولد وظائف العضوية المحددة والقواعد الغامضة المصممة لتتبع أقصى نقطة للطاقة في النظام الكهروضوئي إشارة الخرج الخاصـة بإخراج وحدة التحكم المنطقية الضبابية. يتضـح من محاكاة MATLAB / Simulink والنتائج التجرببية أن محول التعزيز التربيعي يوفر وظيفة تصــعيد عالية مع متانة واسـتقرار . بالإضــافة إلى ذلك، يتم تحقيق هذه العملية بنسـبة دورة تشـغيل منخفضـــة وغير مســتقرة الى حد بعيد عند مقارنتها بمحول التعزيز التقليدي DC-DC لتتبع أقصى نقطة للطاقة MPPT P§O

علاوة على ذلك، أثبتت المحاكاة والنتائج التجريبية أن النظام المقترح له استجابة سريعة، وهو مناسب للظروف الجوية المتغيرة بسرعة (الاضاءة ودرجة الحرارة). يتم الحصول على كفاءة لتتبع أقصى نقطة للطاقة للحالة المستقرة للنظام المقترح بنسبة مئوية كبيرة جدا . إلى جانب ذلك، يتم أيضًــا تقليل تذبذب الطاقة الناتجة عن المحول، والذي يمثل مشــكلة رئيســية في جميع أجهزة تتبع أقصـــي نقطـة للطاقة وخاصـــة التقليدية منها، ويعتبر تقليل التذبذب للطاقة الناتجة المقترحة هو الهدف من هاته الدراسة لضمان استقرارها في ظل تغير كل الظروف الجوبة (درجة الحرارة + الاضاءة)

**الكلمات المفتاحية:**

النظام الكهروضــــوئي– محول تربيعي – MPPT الحد الأقصـــــى لتتبع نقطة الطاقة – النمذجة – المحاكاة– الخلايا الشمسية– التحكم باستخدام المنطق الضبابي

### *SOMMAIRE*

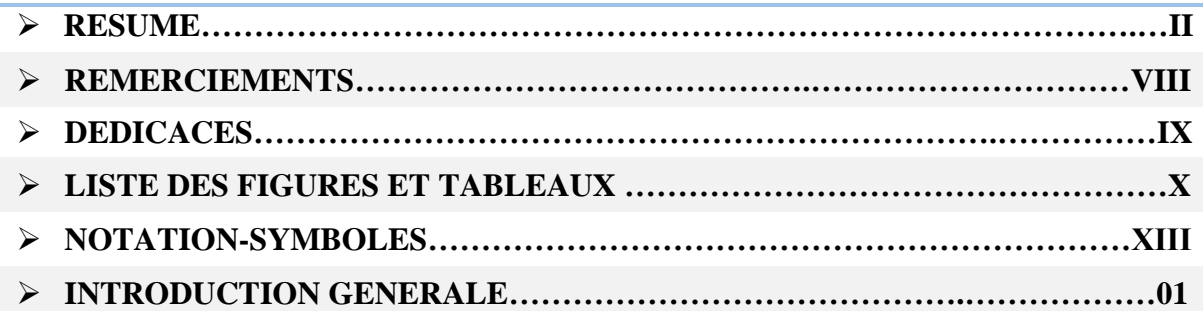

### **CHAPITER -I :** Généralités sur système photovoltaïque

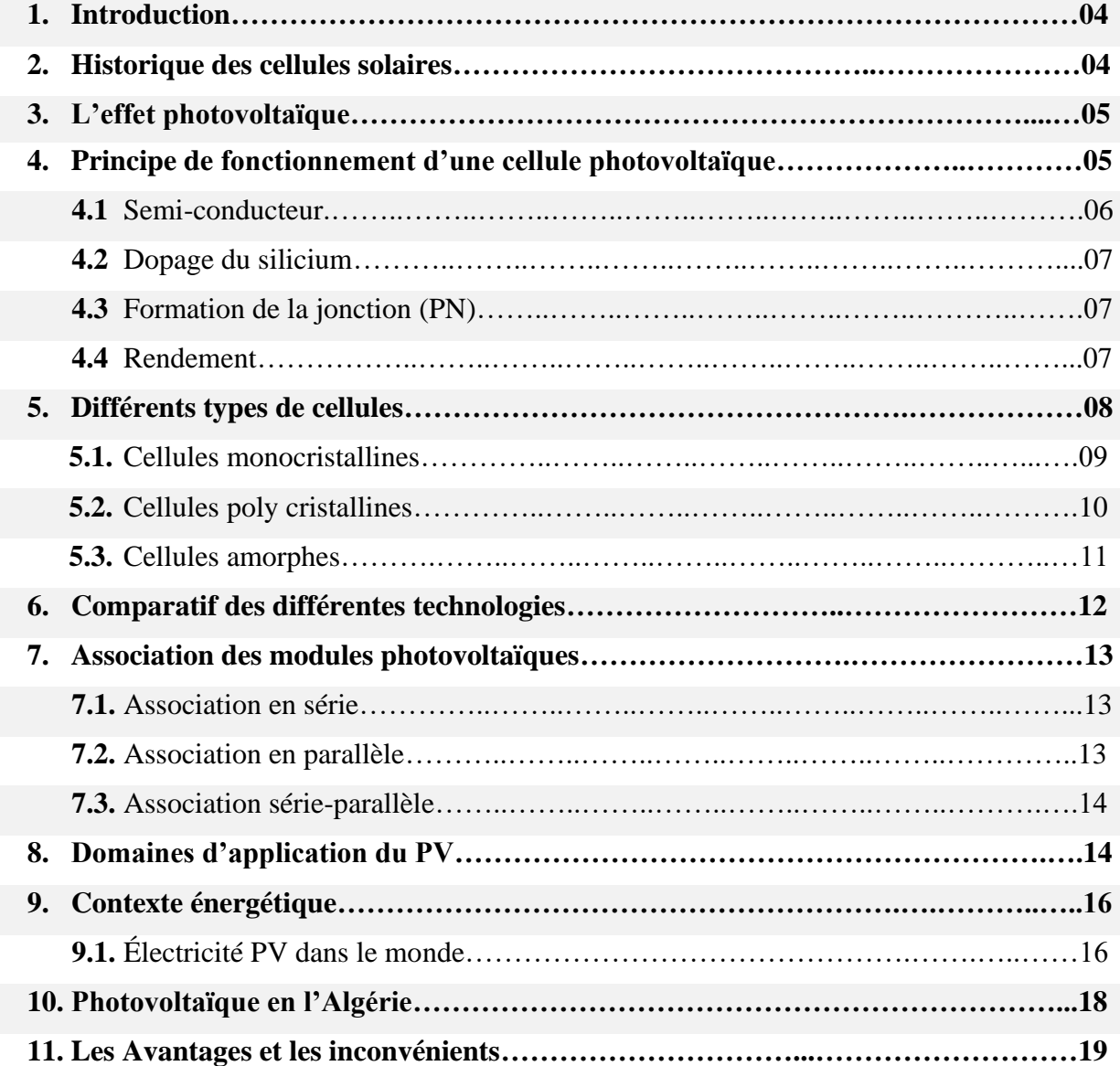

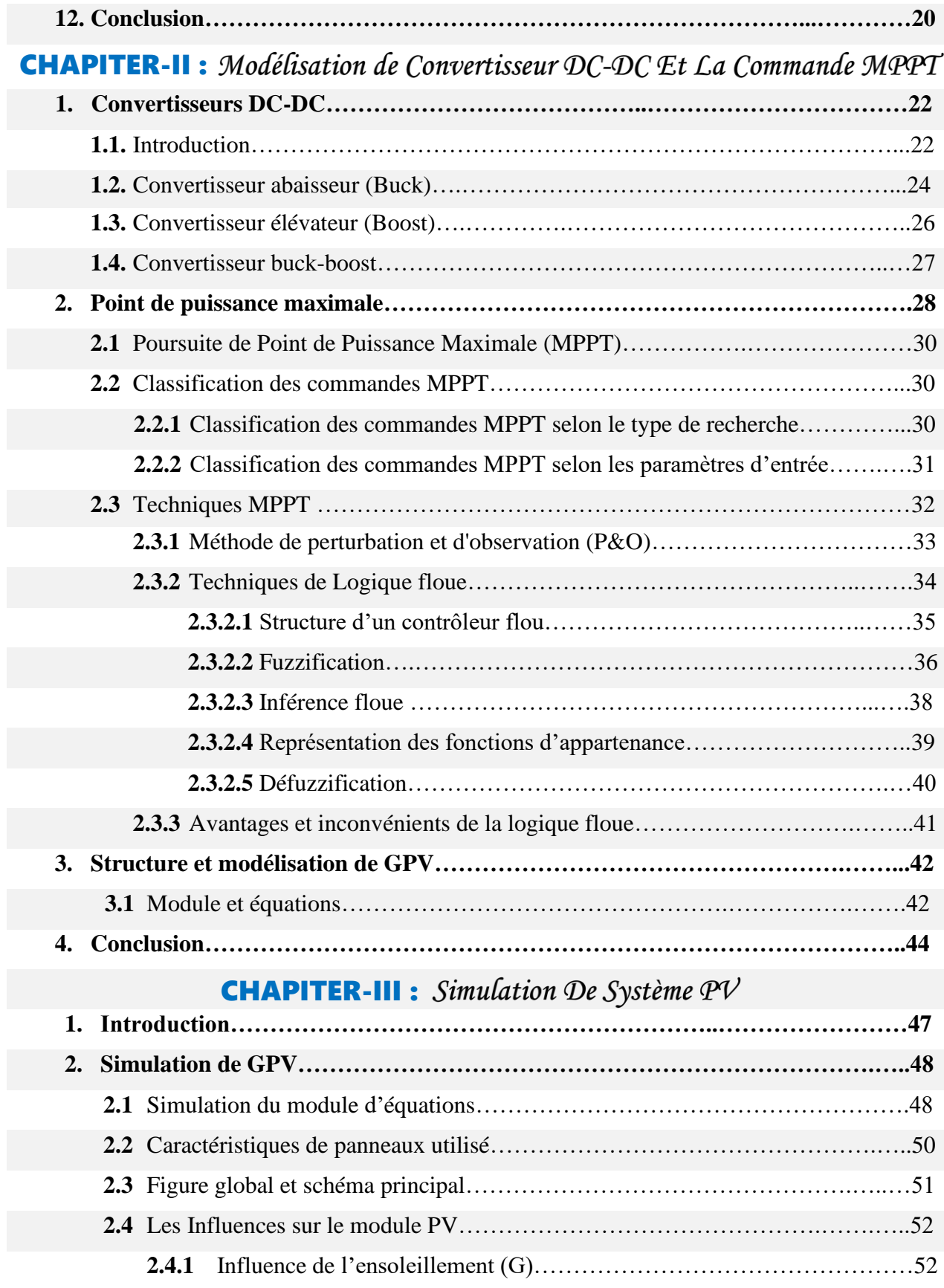

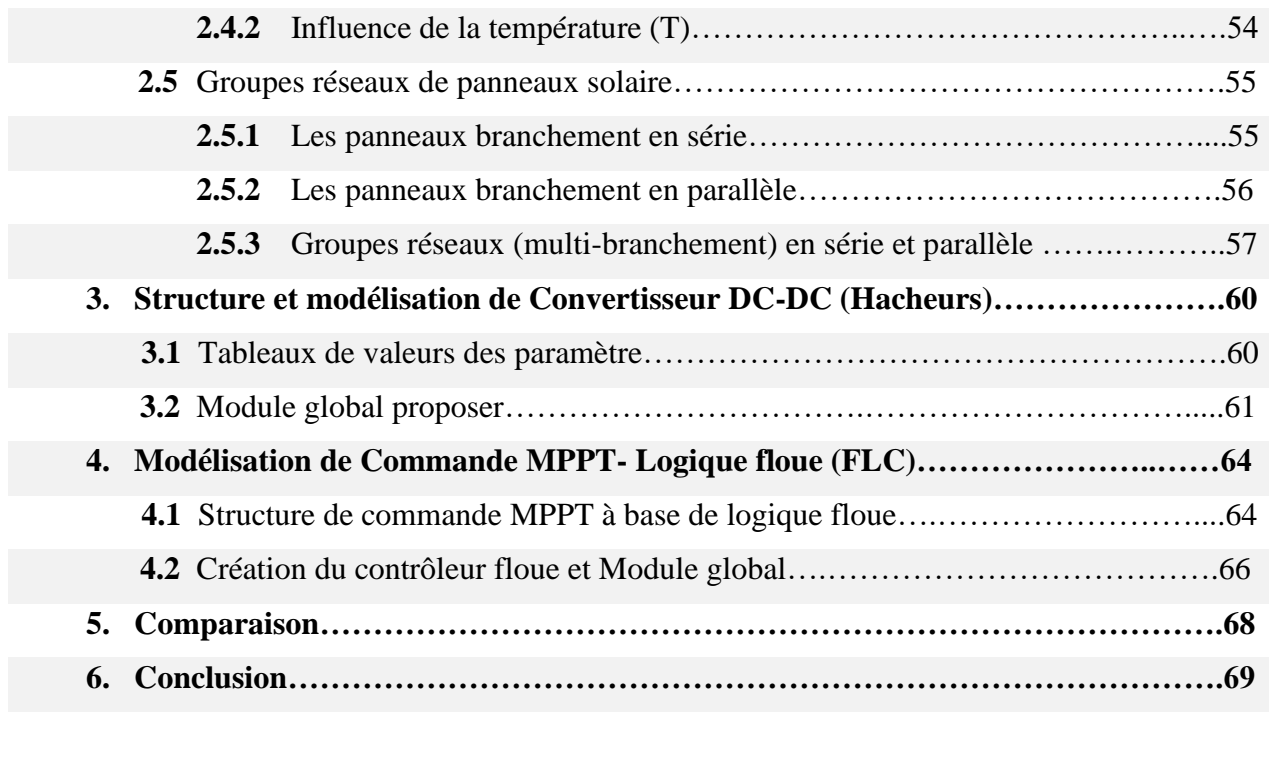

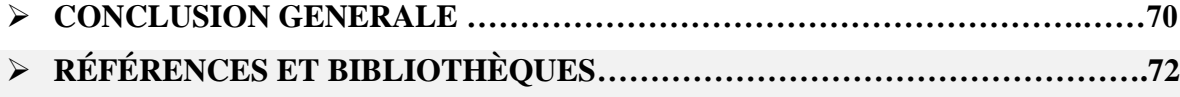

### *Zaoui.b*

Je dédie cet humble travail à ceux qui ont été crédités d'élever, d'éduquer et de former :

 $\overline{\phantom{a}}$  Chers parents, que Dieu leur donne longue vie

÷ Enseignants et enseignants du primaire à l'université

La deuxième école et la plateforme de formation, la Union Général Etudiant libre-UGEL

I dedicate this humble work:

- $\overline{\phantom{a}}$  To the wellspring of tenderness and the seat of love and safety, from under her feet the heavens, "My mother is the apple of the eye."
- $\ddot{+}$  To the educator of the soul and the body, the teacher of the Qur'an, " My Father Al-Imam"
- $\pm$  To the bond in life, my brothers and sisters, from the oldest to the youngest
- $\overline{\text{+}}$  To my aunts, uncles, uncles, nephews and nephews
- $\ddot{+}$  To the sincere mother "my sweet grandmother" and all the "dignified" family"
- $\overline{\text{I}}$  To my teachers from primary to university
- $\pm$  To my friends in school and my friends in the region and abroad
- <sup> $\pm$ </sup> To the "Scientific-Technical Club" STC from the president to the members.
- To the ambassadors of humanity "Algerian Red Crescent"

*Lahbib.h*

# FREIFME

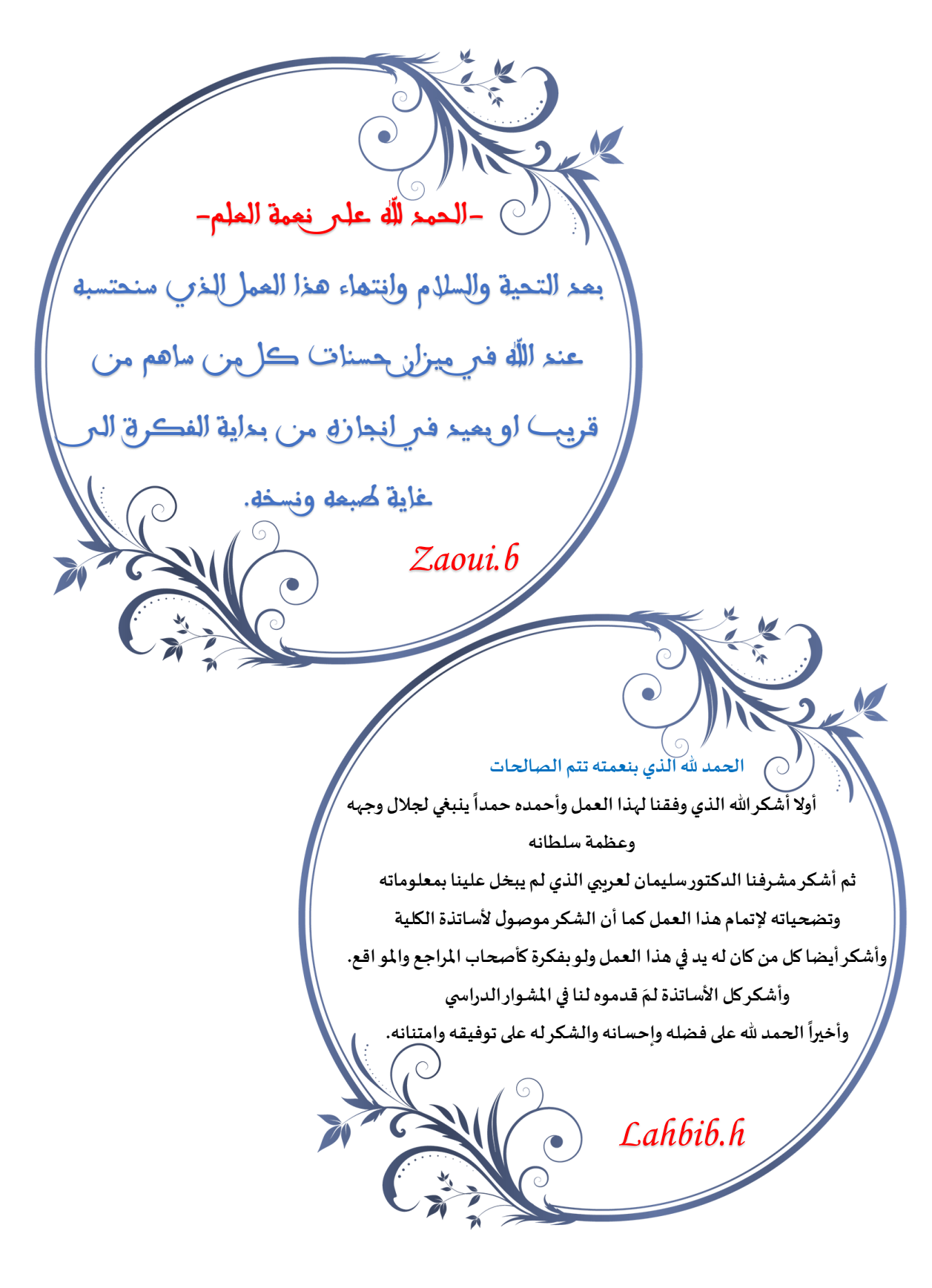

# **LISTE DES FIGURES ET TABLEAUX**

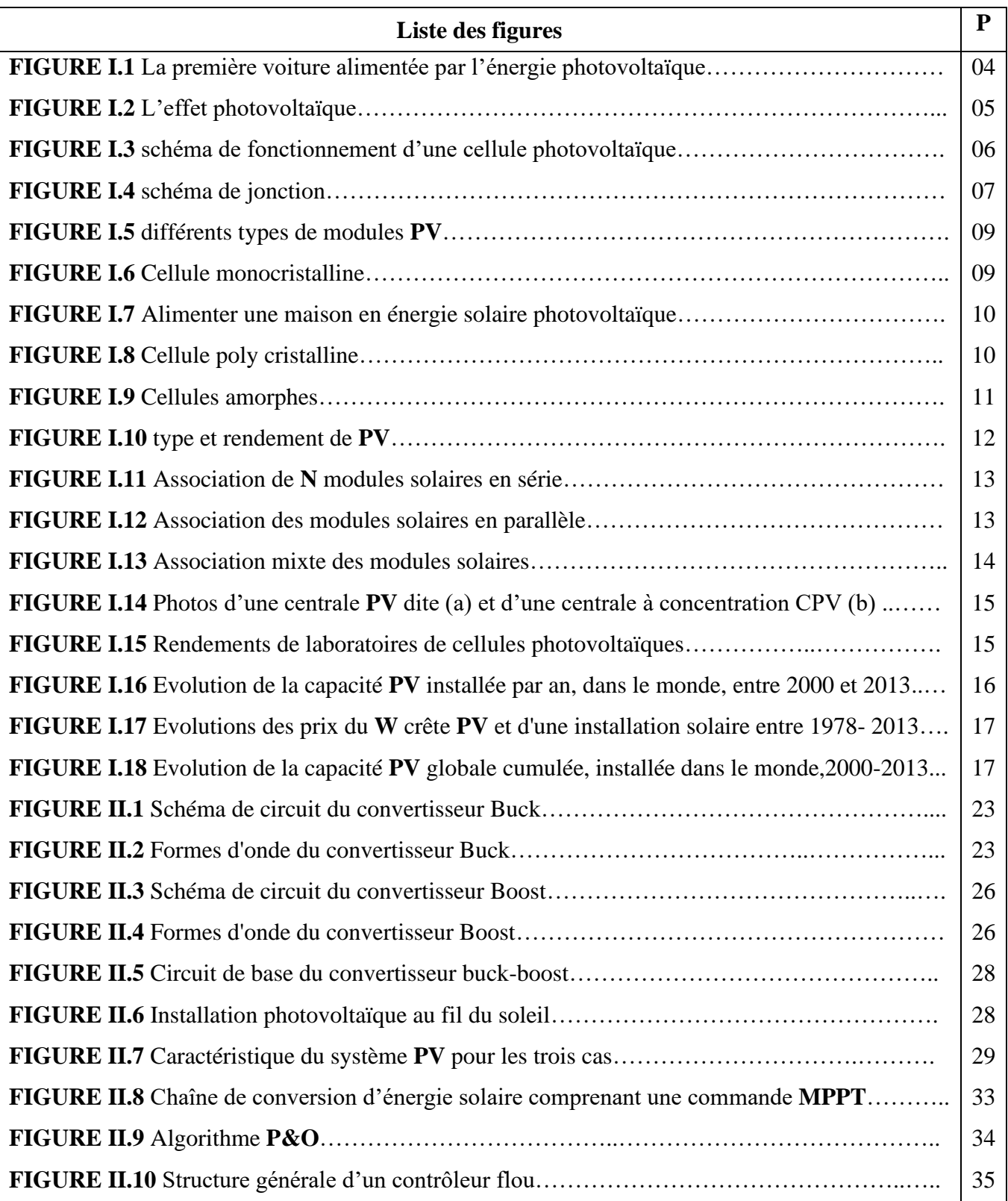

 $\mathbf f$ 

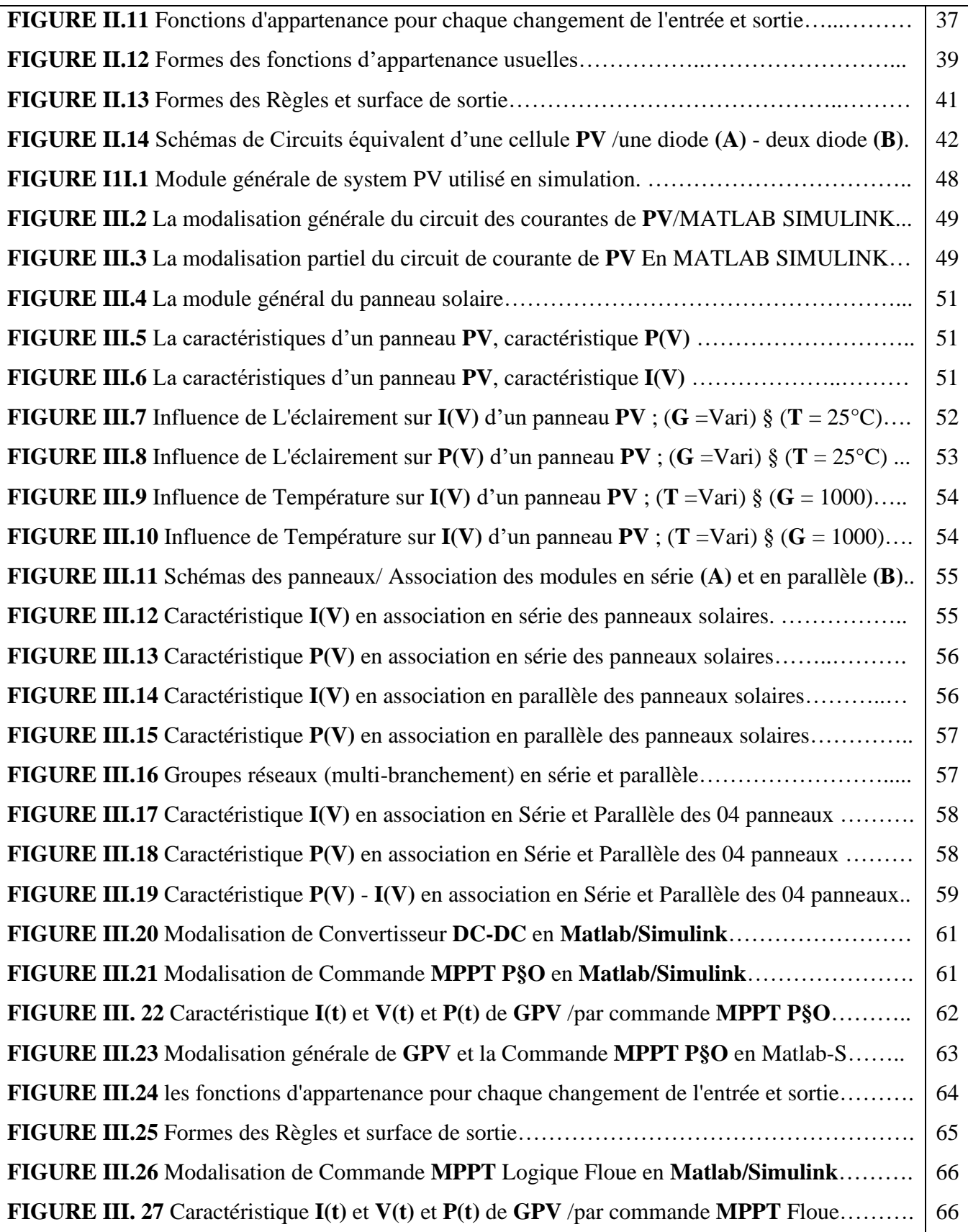

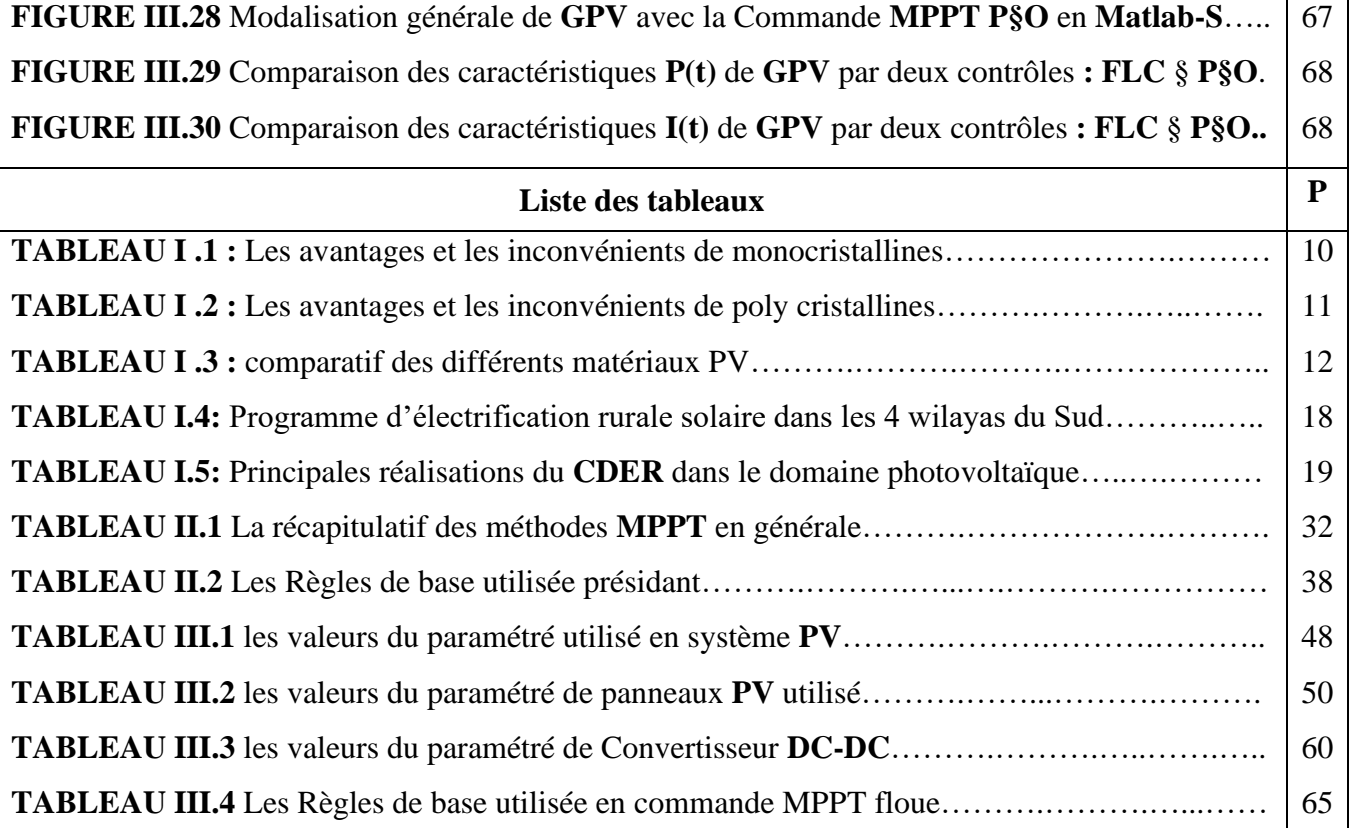

# NOTATION-SYMBOL

- **PV/GPV** : Photovoltaïque /Générateur Photovoltaïque
- **MPPT** : Poursuite de Point de Puissance Maximale
- **P§O** : perturbation et d'observation
- **FLC** : Commande Logique floue/fuzzy logic control
- **CCM** : Le mode de conduction continue
- **DC :** Direct current (en anglais)
- **NREL:** National Renewable Energy Laboratory
- **CDER : Le** centre de recherche dans le domaine des énergies renouvelables en Algérie.
- **GT :** Grande distance
- **MT :** Moyenne distance
- **PT :** petite distance
- **GV :** grande vitesse
- **MV :** Moyenne vitesse
- **PV :** petite vitesse
- **Opt** : optimale
- **:** temps de montée
- **V** : Tension
- **I** : Courant
- **P** : Puissance
- **R**: Résistance
- **Rs** : Résistance série
- **Rp** : Résistance parallèle
- **C** : Capacité

**L**: inductance

**D**: diode

**F** : fréquence

 $V_s$ : une tension d'entrée continue

- $V_0$ : Tension de sortie continue
- $V_L$ : Tension d'inductance
- $M_V$ : Fonction de transfert de tension continue
- $V_{co}$ : Tension en circuit ouvert
- : Courant de court-circuit

# **Introduction générale**

Le monde a aujourd'hui besoin d'une énergie alternative qui ne soit pas épuisée et fondamentalement différente de l'énergie produite par les énergies fossiles (charbon, pétrole, gaz naturel, etc.), mais sa surconsommation est économiquement coûteuse et menace l'environnement avec des dommages qui se traduisent par le réchauffemàent climatique. Et la pollution de toutes sortes, air, mer et terre.

D'un autre côté, de nombreux résidents sont confrontés à un problème majeur pour répondre à leurs besoins énergétiques, en particulier ceux qui vivent dans les zones rurales des pays en développement. C'est pourquoi nous avons recours à un fort ensoleillement pour couvrir leurs besoins.

Parmi les caractéristiques de l'énergie solaire photovoltaïque, l'indépendance et la fiabilité, ainsi que ses caractéristiques, il est adapté à différentes énergies, et il apporte également des solutions de vie telles que: l'éclairage public et domestique, le pompage d'eau pour la boisson et l'irrigation, et les ventilateurs domestiques pendant la présence de chaleur, et grâce à ces caractéristiques, il est possible d'installer ses panneaux dans des zones isolées et d'autres autres zones qui ont un climat ensoleillé.

La conversion photoélectrique de l'énergie solaire en énergie électrique est l'une des conversions les plus intéressantes et se caractérise par une durée de vie relativement longue car elle provient de ressources naturelles (le soleil), elle est donc considérée comme une conversion directe et indépendante, ce qui permet une maintenance facile, et trouve également la préférence dans les installations situées dans des sites isolés et ensoleillés car elle consomme de l'énergie petits et moyens

Notre travail se divise en trois chapitres :

➢ **CHAPITER-I** : Comprend des informations générales sur l'énergie solaire photovoltaïque, son origine et les composants les plus importants

1

➢ **CHAPITER-II** : Le convertisseur **DC-DC** et la commande **MPPT**

➢ **CHAPITER-III** : Ce chapitre analyser et comparés des solutions des **modélisation et simulation** en **MATLAB-SIMULINK (Matlab R2013a)**

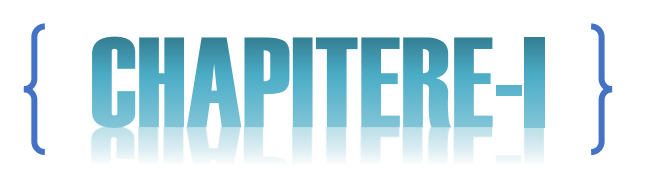

Généralités sur système photovoltaïque

#### **I.1. Introduction**

La transformation du rayonnement solaire en électricité par le processus photovoltaïque est l'un des moyens d'exploitation du gisement solaire. La production de l'électricité par des moyens propres est devenue une nécessité primordiale dans un monde où l'environnement est menacé par la pollution et l'effet de serre.

Le photovoltaïque **(PV)** est une énergie propre et non épuisable. Il représente une composante essentielle des énergies renouvelables qui peut aider le monde à répondre à ses besoins énergétiques toujours croissants, tout en limitant l'augmentation des émissions de gaz à effet de serre et en diminuant la pollution de l'environnement**. [1]**

#### **I.2. Historique des cellules solaires**

Quelques dates importantes dans l'histoire du photovoltaïque :

- ➢ **1839 :** Le physicien français Edmond Becquerel découvre le processus de l'utilisation de l'ensoleillement pour produire du courant électrique dans un matériau solide. C'est l'effet photovoltaïque.
- ➢ **1875 :** Werner Von Siemens expose devant l'Académie des Sciences de Berlin un article sur l'effet photovoltaïque dans les semi-conducteurs. Mais jusqu'à la Seconde Guerre Mondiale, le phénomène reste encore une curiosité de laboratoire.
- ➢ **1954 :** Trois chercheurs américains, Chapin, Pearson et Prince, mettent au point une cellule photovoltaïque à haut rendement au moment où l'industrie spatiale naissante cherche des solutions nouvelles pour alimenter ses satellites.
- ➢ **1958 :** Une cellule avec un rendement de 9 % est mise au point. Les premiers satellites alimentés par des cellules solaires sont envoyés dans l'espace.
- ➢ **1973 :** La première maison alimentée par des cellules photovoltaïques est construite l'Université de Delaware.
- ➢ **1983 :** La première voiture alimentée par énergie photovoltaïque parcourt une distance de 4000 km en Australie. **[2]**

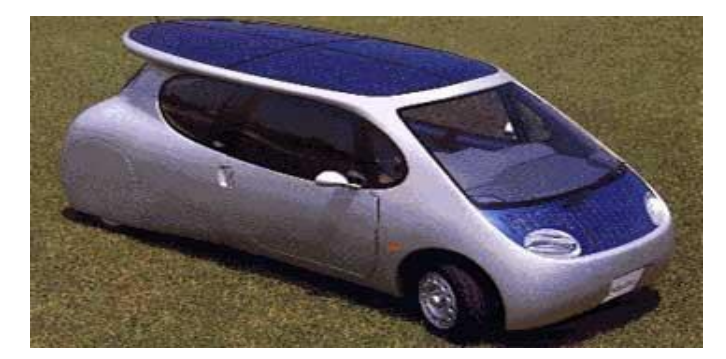

**Figure I.1** La première voiture alimentée par l'énergie photovoltaïque **[2]**

#### **I.3. L'effet photovoltaïque**

Le terme « photovoltaïque » désigne le processus physique qui consiste à transformer l'énergie lumineuse en énergie électrique par le transfert de l'énergie des photons aux électrons d'un matériau.

Le préfixe Photo vient du grec « phos » qui signifie lumière. « Volt » vient du patronyme d'Alessandro Volta (1745 1827), physicien qui a contribué aux recherches sur l'électricité.

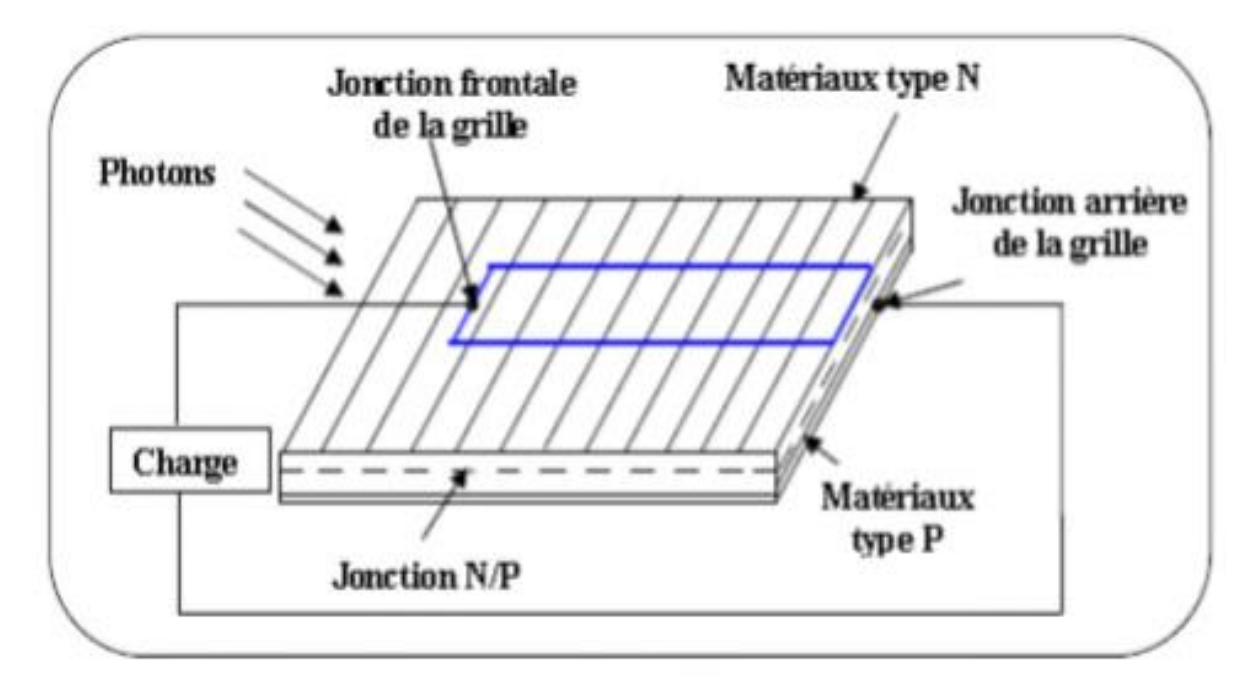

Photovoltaïque (**PV**) signifie donc littéralement électricité lumineuse**. [2]**

**Figure I.2** L'effet photovoltaïque **[2]**

#### **I.4. Principe de fonctionnement d'une cellule photovoltaïque**

Nous allons ici exposer les principes de fonctionnement principaux de cette technique. L'effet photovoltaïque utilisé dans les cellules solaires permet de convertir directement l'énergie lumineuse des rayons solaires en électricité par le biais de la production et du transport dans un matériau semi-conducteur de charges électriques positives et négatives sous l'effet de la lumière. Ce matériau comporte deux parties, l'une présentant un excès d'électrons et l'autre un déficit en électrons, dites respectivement dopée de type n et dopée de type p. Lorsque la première est mise en contact avec la seconde, les électrons en excès dans le matériau n diffusent dans le matériau p. La zone initialement dopée n devient chargée positivement, et la zone initialement dopée p chargée négativement. Il se crée donc entre elles un champ électrique qui tend à repousser les électrons dans la zone n et les trous vers la zone p. Une jonction (dite p-n) a été formée. En ajoutant des contacts métalliques sur les zones n et p, une diode est obtenue.**[7]**

Les électrons ne circulent que de la zone p à n et inversement pour les trous. Ceci est dû à l'utilisation de semi-conducteur. Lorsque la jonction est éclairée, les photons d'énergie égale ou supérieure à la largeur de la bande interdite communiquent leur énergie aux atomes, chacun fait passer un électron de la bande de valence dans la bande de conduction et laisse aussi un trou capable de se mouvoir, engendrant ainsi une paire électron-trou. Si une charge est placée aux bornes de la cellule, les électrons de la zone n rejoignent les trous de la zone p via la connexion extérieure, donnant naissance à une différence de potentiel : le courant électrique

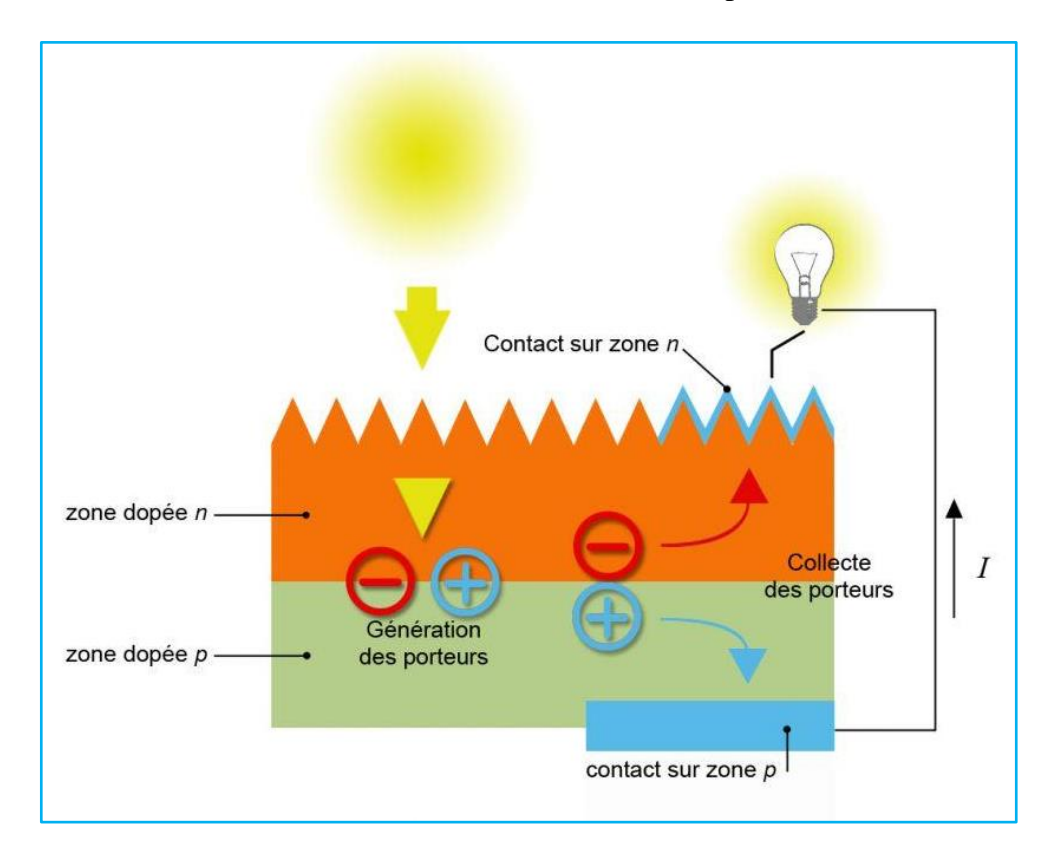

**Figure I.3** schéma de fonctionnement d'une cellule photovoltaïque**.[2]**

#### circule**. [7]**

#### **I.4.1. Semi-conducteur**

Ce sont des éléments à partir desquels des électrons fuient entre deux matériaux conducteurs dans un milieu isolant, et ces électrons dans le matériau ne peuvent tourner que si nous lui fournissons l'énergie pour le libérer de ses atomes. Lorsque la lumière pénètre dans un semi-conducteur, ces photons fournissent de l'énergie pour libérer des électrons de la couche riche en électrons vers la couche déficiente en électrons, de sorte qu'il y a un courant électrique sous l'exposition de la cellule à la lumière. **[2]**

#### **I.4.2. Dopage du silicium**

Ceux-ci sont utilisés pour augmenter l'activation des électrons qui augmentent la conductivité à l'intérieur du semi-conducteur, ce qui est dû à l'introduction d'impuretés dans ces derniers. Ce processus est appelé dopage au silicium. **[2]**

#### ➢ **Dopage de type N**

C'est la couche supérieure opposée au soleil, dans laquelle on ajoute l'élément phosphoreux pour lui donner la propriété de pomper des électrons lorsque les photons le heurtent. Nous remplaçons l'atome de silicium par un atome pentavalent. Quatre d'entre eux fournissent des liaisons avec des atomes de silicium voisins, et le cinquième matériau restant sera très facilement excité vers la bande de conduction par agitation thermique. D'où le nombre d'électron libre qui va fortement augmenter : dans ce cas le nombre de trou est très inférieur au nombre d'électron libre. On obtient ainsi un cristal dopé N (négatif). **[2]**

#### ➢ **Dopage de type P**

L'élément bore est ajouté à la couche inférieure et lui confère la propriété d'absorption d'électrons. De la même manière que nous introduisons des atomes trivalents, leurs trois électrons assureront des liaisons covalentes avec trois atomes adjacents mais laisseront un espace dans le quatrième. Ce trou se déplace pas à pas dans le cristal pour créer un courant. Ici, le nombre de trous est beaucoup plus grand que le nombre d'électrons libres dans le cristal central, nous obtenons ainsi un cristal dopé P (positif). **[2]**

#### **I.4.3. Formation de la jonction (PN)**

La jonction p-n est le dispositif utilisé dans les cellules photovoltaïques. En effet, quand des photons sont absorbés dans la zone de charge d'espace, les paires électron-trou formées sont séparées par le champ électrique de la jonction qui fait migrer les électrons vers la région n et les trous vers la région **p**

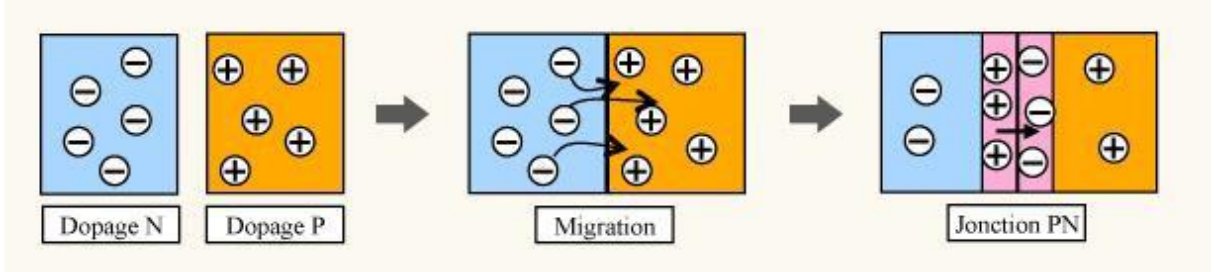

**Figure I.4** schéma de jonction **[2] ;**

#### **I.4.4. Rendement**

Le rendement photovoltaïque est un facteur très important pour les composants photovoltaïques, il se définie comme étant le taux de conversion d'énergie des cellules **PV.**

Le rendement est aussi le pourcentage de l'énergie solaire qui est convertie en électricité par l'intermédiaire d'une cellule solaire.

Il caractérise ces composants et définit leur performance. Le rendement est fonction du type de semi-conducteur utilisé et est directement lié au « band gap ». Pour le silicium cristallin, le rendement théorique maximum est de 44%. Le silicium n'est pas le meilleur matériau, son « band gap » est de 1.10 eV, celui de l'arséniure de gallium **(GaAs)** à un « band gap » quasi optimal de 1.4 eV.**[5]**

Le rendement commercial des cellules monocristallines est de l'ordre de **12 à 17 %** maximum.

Les principales pertes sont dues à :

- $\triangleright$  Une absorption incomplète des photons,
- ➢ Les photons très énergétiques voient la part d'énergie supérieure perdue en chaleur,
- ➢ La réflexion optique à la surface des cellules, c'est la raison pour laquelle une couche antireflet (SiO2, Al2O3...) est déposée à la surface des cellules,
- ➢ La collecte des paires d'électrons trous n'est pas optimum, certaines paires d'électrons trous se recombinent avant d'atteindre la jonction.
- ➢ La grille en face avant ne favorise pas la transmission optique maximale du rayonnement solaire.

Sa forme géométrique est cependant très optimisée par les constructeurs. Chez certains la grille est faite par laser pour en diminuer la surface.

➢ Pertes dues à la résistance série (résistance de contact des deux grilles). **[5]**

#### **I.5. Différents types de cellules**

Différentes technologies des cellules solaires sont actuellement appliquées en cours de développement, Selon leur matériau de base, les cellules peuvent être divisées en trois types :

- $\triangleright$  Cellules au silicium monocristallin
- $\triangleright$  Cellules au silicium poly cristallines
- ➢ Cellules au silicium amorphe

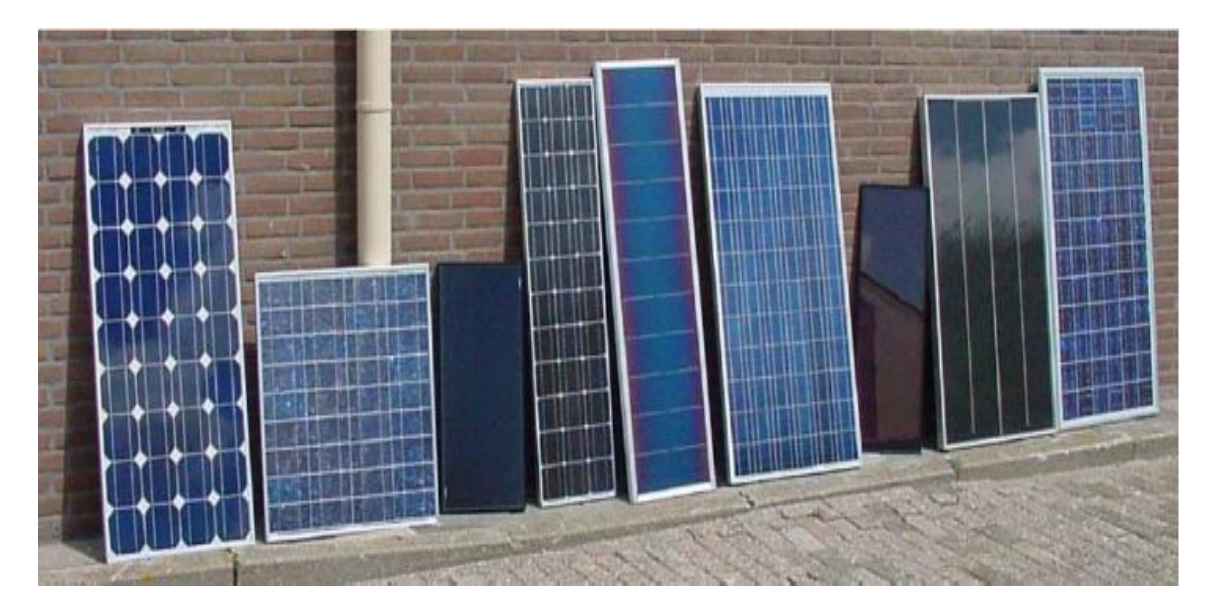

**Figure I.5** différents types de modules PV **[2] ;**

#### **I.5.1. Cellules monocristallines**

Ce sont celles qui ont le meilleur rendement (15-22%) mais aussi celles qui ont le coût le plus élevé du fait d'une fabrication compliquée. **[8]**

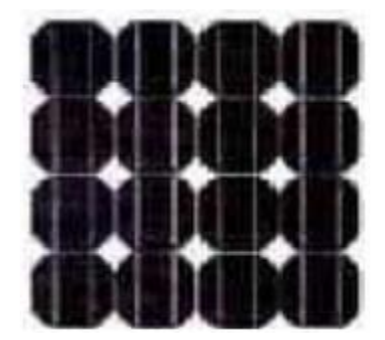

**Figure I.6** Cellule monocristalline **[2];**

#### ➢ **Photovoltaïque monocristallin (un prix plus élevé)**

Comme nous le verrons plus loin, la fabrication d'un alliage de silicium monocristallin est coûteuse car elle est plus chronophage et plus compliquée. C'est ce surcoût de production qui explique principalement le prix élevé des panneaux solaires monocristallins. Concrètement, de quel prix parle-t-on ? Comptez environ 8000 euros pour une installation de 3 kW (ce prix baisse avec la puissance installée) **[6].**

#### ➢ **Le monocristallin plus puissant**

Dans la grande majorité des cas, les panneaux monocristallins sont légèrement plus performants que les panneaux poly cristallins. Résultat direct : à force égale, la surface à appliquer est plus faible. Prenons un exemple pour y voir plus clair : Un panneau solaire monocristallin conventionnel mesure 1,7 m x 1 m ou moins et fournit 300 W de puissance. Pour

l'installation de 9 kW, 30 panneaux sont nécessaires. Vous aurez besoin d'environ 50 mètres carrés de plafonds disponibles. Un panneau poly cristallin de même dimension fournira une capacité de 250 Wc. Il faudra donc 36 planches, soit un peu plus de 60 mètres carrés. Calendrier

? Le monocristallin est particulièrement adapté aux petites surfaces car à surface égale, il permettra d'économiser plus d'énergie. En fait, les meilleurs panneaux monocristallins sur le marché aujourd'hui peuvent économiser jusqu'à 360 kW **[6]**

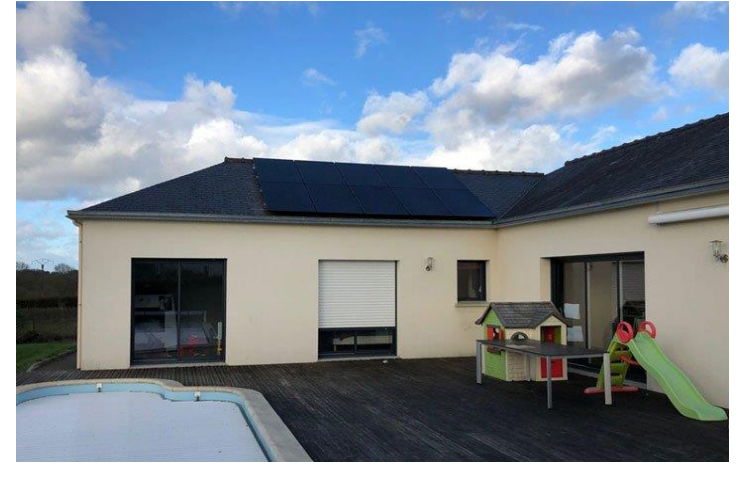

**Figure I.7** Alimenter une maison en énergie solaire photovoltaïque **[6] ;**

#### ➢ **Les avantages et les inconvénients**

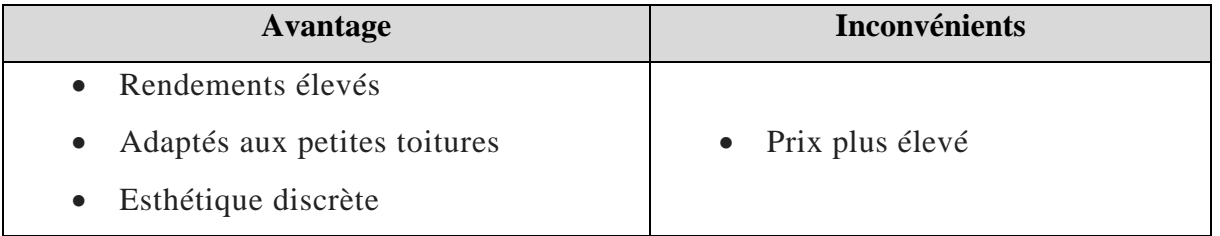

**Tableau I .1 :** Les avantages et les inconvénients de monocristallines **[6]**

#### **I.5.2. Cellules poly cristallines**

Leur conception étant plus facile, leur coût de fabrication est moins important, cependant leur rendement est plus faible (13-20%) **[9].**

#### ➢ **Cellules poly cristallines (un prix élevé)**

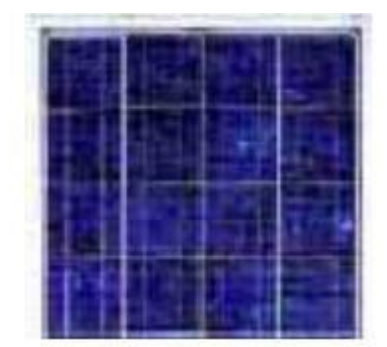

**Figure I.8** Cellule poly cristalline **[2];**

Pour le même type d'installation mais avec des panneaux poly cristallins cette fois, comptez environ 6 500 euros. Cela comprend tout (matériaux, installation, connexion, câblage,

etc.) Pensez-vous que ces prix sont élevés, et sachez que vous pourrez bénéficier des aides de l'Etat. Ils seront un véritable coup de pouce à votre transmission d'énergie. **[6]**

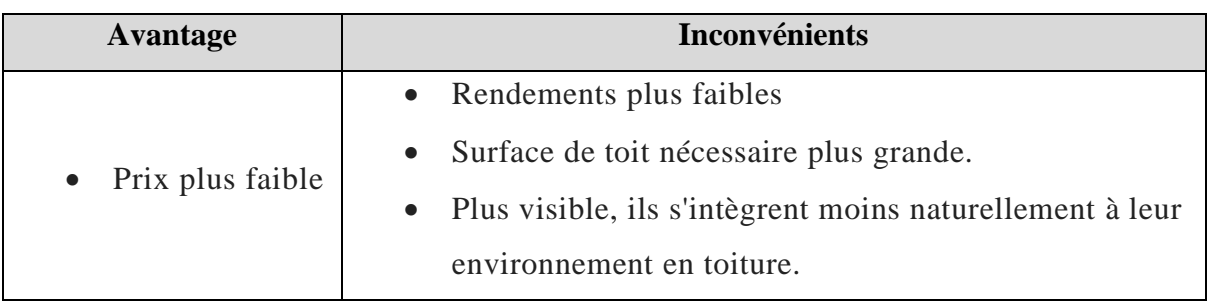

➢ **Avantage et les inconvénients**

**Tableau I .2 :** Les avantages et les inconvénients de poly cristallines **[6]**

#### **I.5.3. Cellules amorphes**

C'est une cellule constituée de silicium qui a une structure atomique instable et turbulente, c'est-à-dire amorphe, donc elle absorbe beaucoup plus de lumière que les autres siliciums cristallins.

Elles ont un faible rendement **(5%) [9]** mais ne nécessitent que de très faibles épaisseurs de silicium et ont un coût peu élevé. Elles sont utilisées couramment dans les produits de petites consommations telles que les cadrans solaires et calculateurs solaires.

On remarque que quelques soit le matériau utilisé, le rendement de la conversion PV peut aller jusqu'au 40% **[9].** Ces faibles rendements liés à la technologie des matériaux, constituent le premier problème majeur de l'exploitation de l'énergie solaire **[3].** Grace à la technologie des nouveaux matériaux de tellurure de cadmium (CdTe), arséniure de galium (GaAs) ainsi que le di séléniure de cuivre et d'indium (CIS), des photopiles ayant des rendements 40% au laboratoire ont pu voir le jour **[3]**.

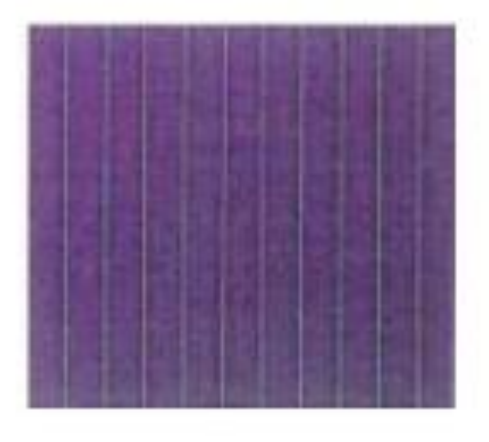

**Figure I.9** Cellules amorphes **[2];**

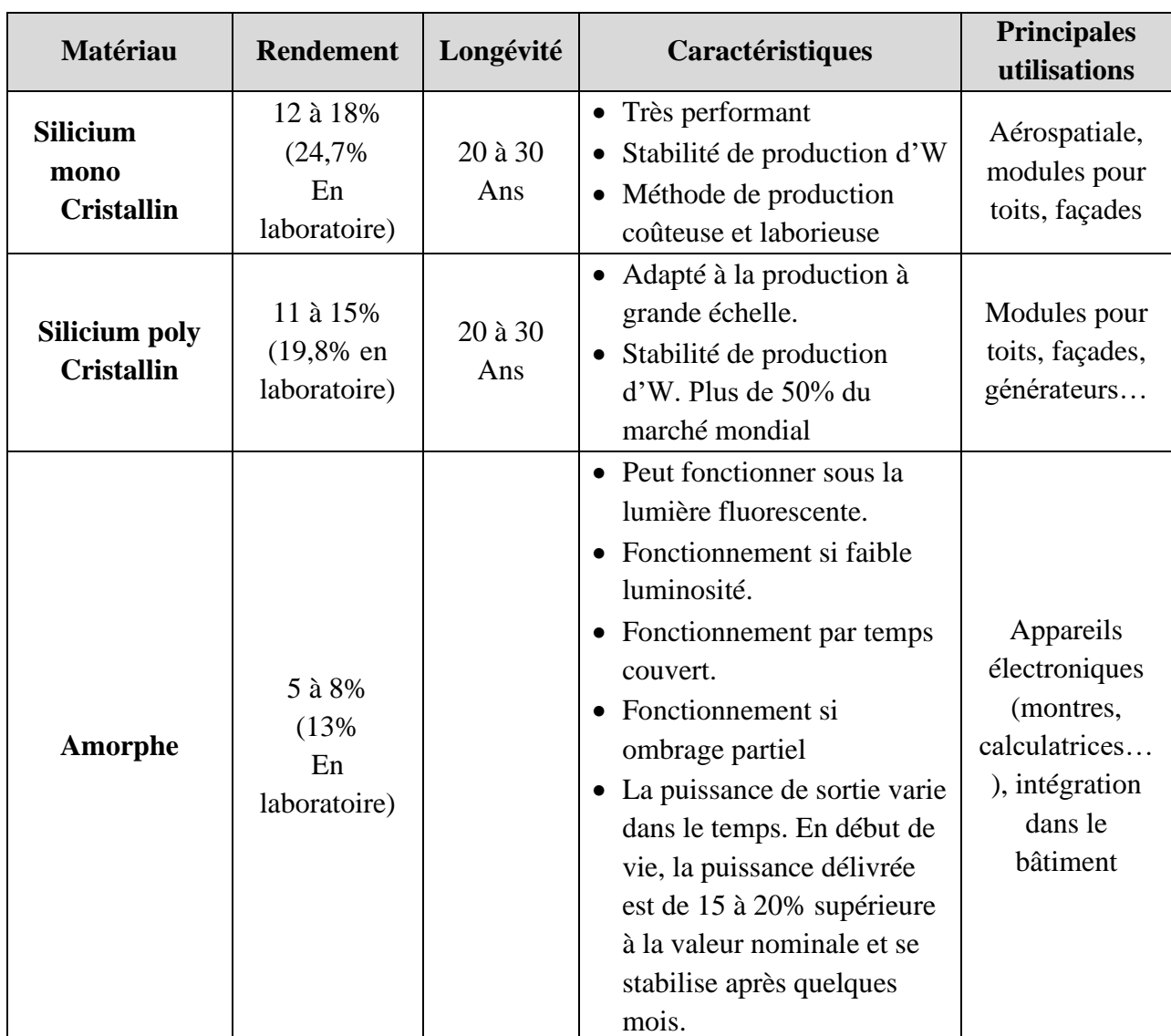

### **I.6. Comparatif des différentes technologies**

**Tableau I .3 :** comparatif des différents matériaux PV **[2]**

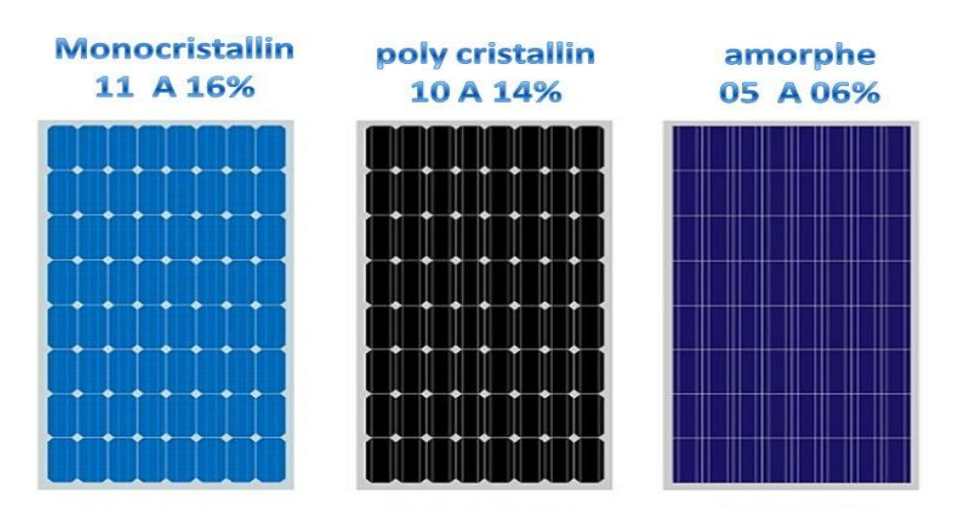

**Figure I.10** type et rendement de PV **[8] (Photo par web);**

#### **I.7. Association des modules photovoltaïques**

Le panneau comporte plusieurs modules **PV** interconnectés en série ou en parallèle ou série-parallèle, afin d'augmenter la force. Pour la même température avec un éclairage homogène, l'enchaînement de cellules photovoltaïques en série est une augmentation de la tension, ainsi que la tension de sortie est la somme de la tension de chaque cellule. Au contraire, le courant électrique augmente, avec mise en parallèle.

#### **I.7.1. Association en série**

La cellule individuelle, unité de base d'un système photovoltaïque, ne produit qu'une très faible puissance électrique, typiquement de **0.5 W** avec une tension de moins d'un volt. Pour produire plus de puissance, les cellules sont assemblées pour former un module (ou

panneau). **[4]**

L'association en série des cellules délivre une tension égale à la somme des tensions individuelles et un courant égal à celui d'une seule cellule.

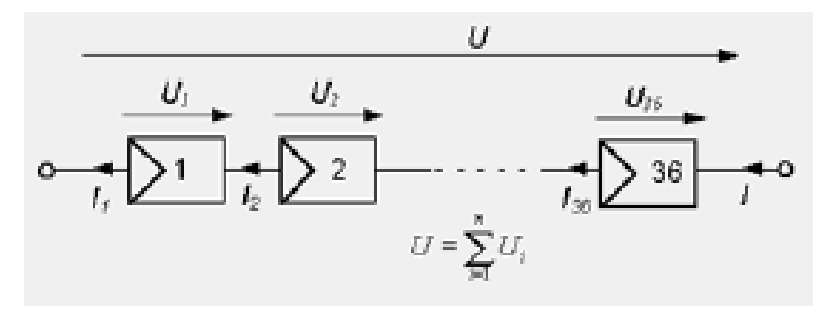

**Figure I.11** Association de **N** modules solaires en série **[4]**

#### **I.7.2. Association en parallèle**

En additionnant des modules identiques en parallèle, la tension de la branche est égale à la tension de chaque module et l'intensité augmente proportionnellement au nombre de modules en parallèle dans la branche.

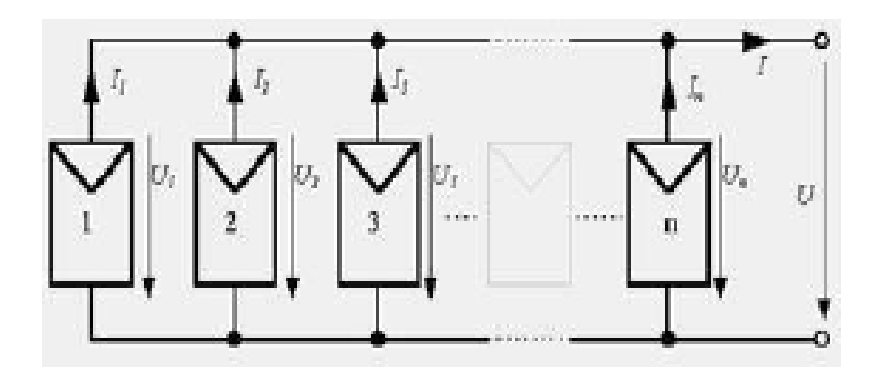

**Figure I.12** Association des modules solaires en parallèle **[4]**

#### **I.7.3. Association série-parallèle**

Pour avoir une satisfaction en courant et en tension, on est obligé d'utiliser un groupement mixte, c'est à dire Série-Parallèle

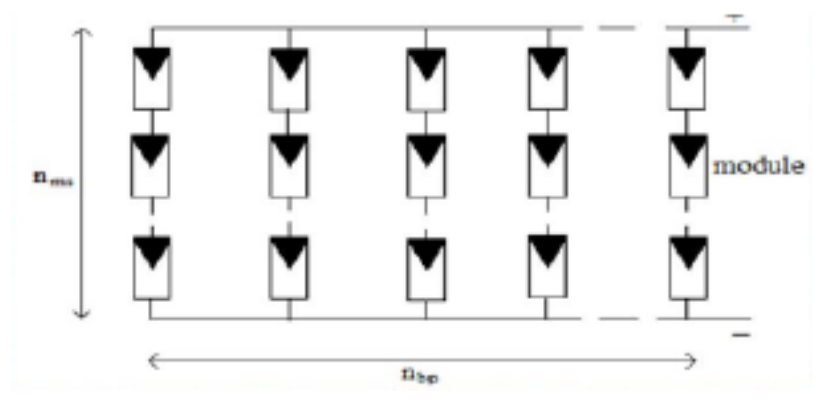

**Figure I.13** Association mixte des modules solaires ; **[4]**

#### **I.8. Domaines d'application du PV**

La cellule **PV** est une découverte assez récente. En **1939**, l'ingénieur Russel **OHL** découvre la jonction **P-N**. En **1954**, les chercheurs Gerald Pearson, Darryl Chapin et Calvin Fuller mettent au point une cellule PV en silicium pour les laboratoires Bell. En **1958**, le satellite américain **Vanguard** est le premier satellite spatial à être équipé de photopiles solaires. Le **PV** restera longtemps restreint au spatial à cause de son coût de fabrication élevé et de ses rendements faibles. Ce qui faisait aussi que le **PV** n'était pas concurrentiel vis-à-vis des autres sources d'énergies électriques. Le spatial reste aujourd'hui encore un domaine d'application privilégié du **PV. [10]**

Vinrent ensuite les systèmes **PV** dit autonomes. Pendant de nombreuses années, le marché de l'énergie PV a essentiellement concerné l'électrification rurale aussi bien pour certaines habitations isolées que pour des usages professionnels (refuges, stations de mesures…) ou encore pour de nombreux villages dans les pays en voie de développement. Depuis le milieu des années 90, et grâce à l'apparition de l'électronique de puissance, l'utilisation du PV pour des systèmes connectés au réseau a pris le dessus pour représenter, en **2007**, plus de **90%** de la puissance PV installée. On retrouve ces systèmes raccordés au réseau sous plusieurs formes allant de quelques **kW** à plusieurs **MW**. On distingue donc les systèmes PV pour particuliers, souvent montés sur les toits des maisons, qui délivrent quelques **kW (< 9 kW)** et les centrales aux sols qui atteignent souvent des puissances de plusieurs **MW**. Pour ces centrales, on distingue deux techniques d'utilisation différentes des modules PV. L'une est constituée de modules **PV** de technologie identique, associés en série et/ou en parallèle. Leurs technologies sont similaires à celles utilisées pour les installations autonomes ou reliées au

réseau pour les particuliers et est représenté sur la **FIGURE I.14 (a).** Les filières qu'elles utilisent sont entourées en noir sur la FIGURE I.15 qui représente le schéma de l'efficacité des filières **PV** en fonction des années. Une deuxième manière d'envisager une centrale au sol **PV** est le **PV** à concentration **(CPV)**, représenté sur la **Figure I.14 (b).** Le principe du **CPV** est de concentrer, à l'aide de miroirs paraboliques ou de lentilles de Fresnel, la lumière du soleil sur une cellule **PV** et d'obtenir ainsi des rendements de conversion plus élevés (< 40%) que ceux des cellules classiques. Ce procédé, qui est plus récent (apparition à partir des années 2 000), utilise des technologies de cellules plus coûteuses mais aussi plus performantes que pour les centrales dites **« classiques ».** Ces technologies sont proches de celles utilisées pour les applications spatiales et sont entourées en violet sur la **FIGURE I.15**. Elles sont installées dans des lieux qui ont un fort ensoleillement direct et nécessitent des "trackers" pour suivre la course du soleil et ainsi récolter le plus de lumière directe possible. **[10]**

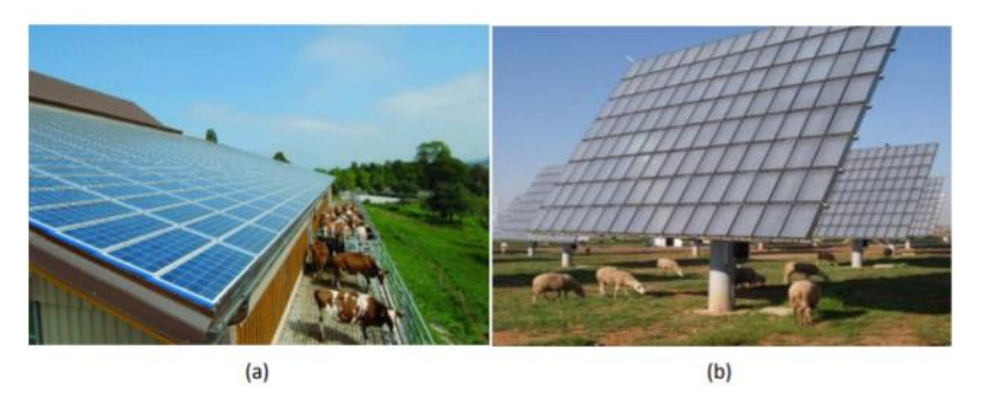

**Figure I.14** Photos d'une centrale PV dite « classique » (a) et d'une centrale à concentration **CPV** (b) **[10]**

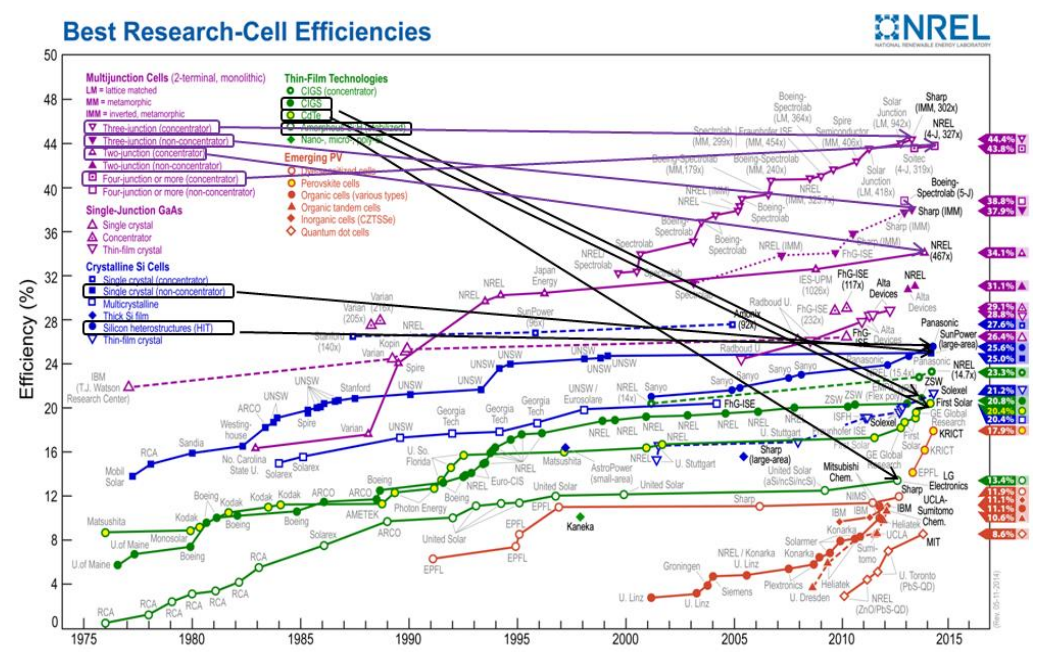

**Figure I.15** Rendements de laboratoires de cellules photovoltaïques,**[10]**

Toutes filières confondues, mis à jour régulièrement par le **National Renewable Energy Laboratory** (NREL) **[11].**

Les travaux présentés dans cette thèse sont axés sur les filières entourées en noir sur le schéma **NREL** de la **Figure I.15** utilisées pour le **PV** terrestre, sans concentration. Nous nous intéresserons uniquement aux filières développées à l'échelle industrielle, autrement dit capables de produire des modules que l'on trouve sur le marché.

D'autres filières, représentées en rouge sur la **Figure I.15** (**PV** émergent), ont des progressions très rapides en termes de rendement mais ne sont toujours qu'au stade de laboratoire. Nous n'aborderons donc pas ces filières dans ce manuscrit. **[10]**

#### **I.9. Contexte énergétique**

Avec environ **38.4 GW** de capacité **PV** installée en **2013** dans le monde (cf. **Figure I.16**) pour atteindre une capacité totale PV de 138.9 GW (**Figure I.17**), comme indiqué dans le rapport 2014 de l'**EPIA** (European Photovoltaic Industry Association) **[3],** le **PV** continue de croître rapidement. Mais qui est responsable de l'évolution du PV ? Quelle est la situation actuelle ? Quel est son avenir dans le monde, En Algérie ? **[10]**

#### **I.9.1. Électricité PV dans le monde**

Le marché du PV a progressé ces dernières années à très grand rythme comme nous pouvons le constater sur la **Figure I.17** et cela malgré les difficultés économiques auxquelles le marché a dû faire face. Le **PV** est en passe de devenir une source majeure d'électricité dans le monde. **[10]**

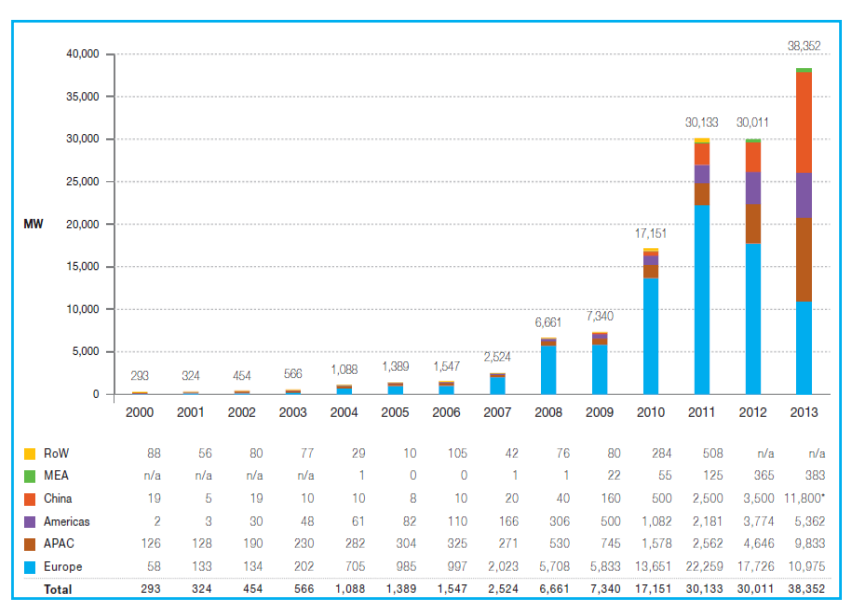

**Figure I.16** Evolution de la capacité **PV** installée par an, dans le monde, entre 2000 et 2013,**[10]**

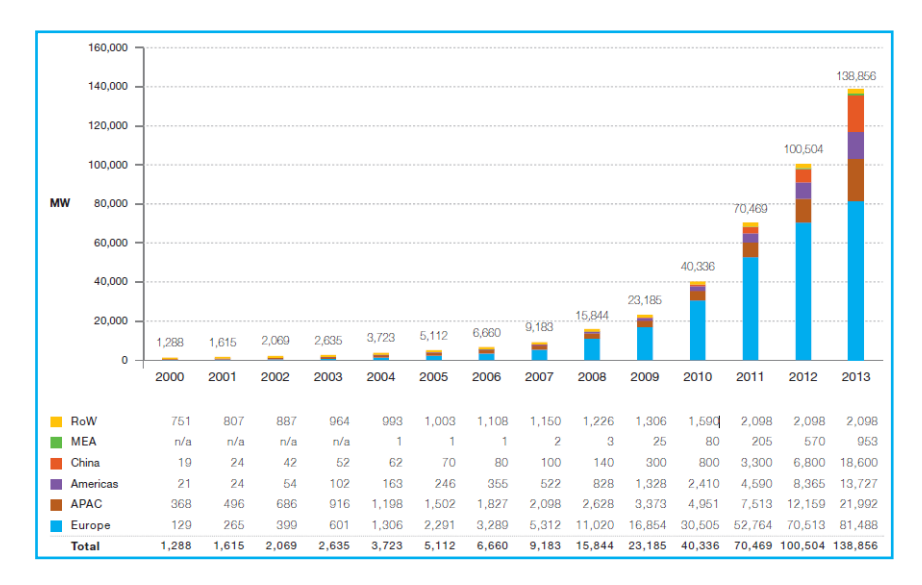

**Figure I.17** Evolutions des prix du Watt crête photovoltaïque et d'une installation solaire entre 1978 et 2013. **[10]**

Ce fort développement du **PV** s'explique, d'une part grâce aux mesures gouvernementales énoncées précédemment, et d'autre part, grâce à la baisse impressionnante du prix des modules **PV** qui a chuté de plus de **40%** entre 2010 et 2012 (cf. **FIGURE I.18**). Celui-ci atteint, aujourd'hui, environ **80 c€** du watt crête. Cette diminution impressionnante est principalement due aux avancés en recherche et aussi à la surcapacité de fabrication des modules, surtout en Chine. Si les prix des modules ont été divisés par 5 au cours des 6 dernières années, le prix de l'installation d'un système **PV** a été divisé par 3 dans plusieurs marchés **[13].**

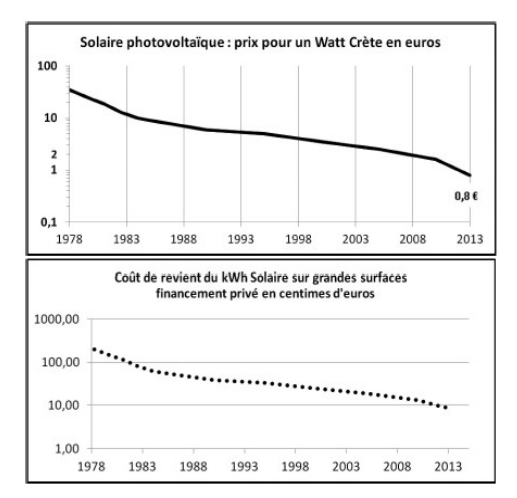

**Figure I.18** Evolution de la capacité **PV** globale cumulée, installée dans le monde, entre 2000 et 2013 **[10]**

Cette baisse du prix des modules rend le **PV** aujourd'hui concurrentiel (voire même avantageux) vis-à-vis des autres sources d'électricité dans des pays où le réseau n'est pas encore bien développé et/ou ayant un taux d'ensoleillement annuel élevé, ce qui était inimaginable il y a encore quelques années. L'Europe reste le leader mondial en termes de puissance totale cumulée, avec 81.5 GW au total fin 2013. Ceci représente environ 59% de la capacité mondiale totale installée mais l'Asie fait pencher le marché en sa faveur ces dernières années. On voit sur la **Figure I.17** que la Chine a installée plus de 11.8 GW en 2013, un record jamais égalé jusqu'à présent, et la croissance continue extrêmement rapidement. Viennent ensuite l'Europe avec 10.9 GW et le Japon, avec 9.8 GW.

Le marché du PV a tendance à perdre de la vitesse en Europe (voir même à stagner). Cela est dû aux difficultés économiques rencontrées ces dernières années et à une diminution de l'aide gouvernementale dans de nombreux pays membres

#### **I.10. Photovoltaïque en l'Algérie**

Plusieurs projets photovoltaïques d'une capacité totalisant 800 MWc sont envisagés d'ici 2020. D'autres projets à petite échelle ont été réalisés, particulièrement par **SONELGAZ**. Ainsi, entre 1992 et 2005, 18 villages du sud algérien, soit environ 1.000 ménages, ont bénéficié d'installations photovoltaïques pour la satisfaction des besoins essentiels (éclairage, réfrigération, télévision, ventilation) en électricité**. [14]**

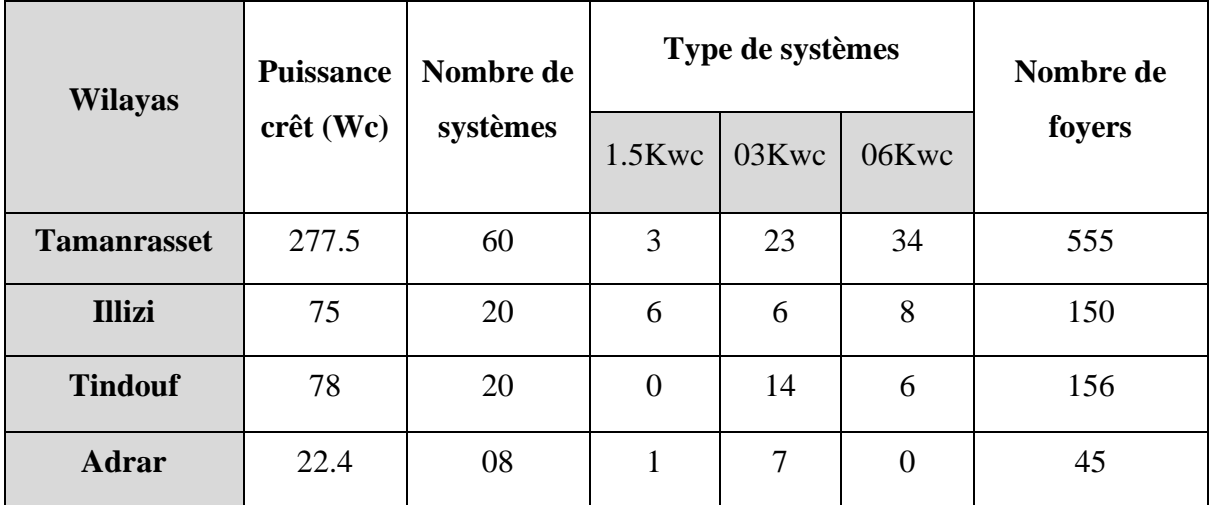

**Tableau I.4:** Programme d'électrification rurale solaire dans les 4 wilayas du Sud **[2]**

Aussi installé plusieurs systèmes de plusieurs **kW** dans différentes régions du pays, comme le montre le tableau suivant :

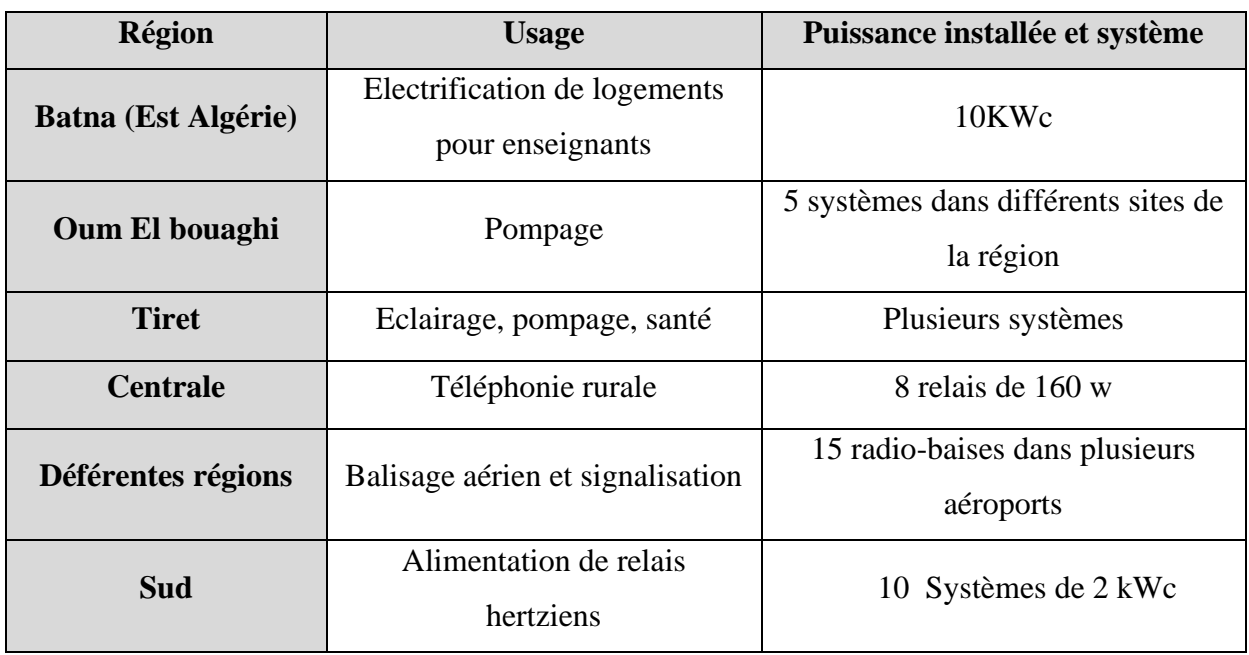

**Tableau I.5:** Principales réalisations du **CDER** dans le domaine photovoltaïque **[2]**

#### **I.11. Les Avantages et les inconvénients**

#### **I.11.1. Avantages.[15]**

- ➢ Durabilité : Comme la source du soleil n'est pas mise en œuvre
- ➢ Vous évite de payer la facture d'électricité
- ➢ Leurs systèmes peuvent être installés au-dessus des surfaces car il n'y a pas d'espace pour leur installation
- ➢ Le panneau solaire a une longue durée de vie et est livré avec une garantie de 25 ans
- $\triangleright$  Pas de pollution, pas de bruit
- ➢ Dans les applications spatiales, l'énergie solaire est la source d'énergie électrique
- ➢ Le soleil est l'espoir de certaines régions reculées en électricité

#### **I.11.1. Inconvénients.[15]**

- ➢ Intermittent : puisqu'en présence du soleil il y a de l'énergie, et dans la nuit il n'y a pas d'énergie
- ➢ Le coût de construction des systèmes électriques est très élevé
- ➢ Les panneaux solaires doivent être constamment propres et exempts de poussière et de plancton afin de pouvoir fonctionner efficacement
- ➢ Dans les zones à fortes pluies, l'efficacité des systèmes énergétiques est relativement faible

#### **I.12. Conclusion**

Dans ce chapitre, nous avons présenté les principales caractéristiques et Composants technologiques du système photovoltaïque, dont nous avons étudié le principe fonctionnement de la cellule photovoltaïque depuis le soleil jusqu'à ce qu'elle devienne électricité et nous avons présenté ses caractéristiques et types de panneaux (monocristalline , poly cristalline , amorphe ) et Nous avons également comparé les types les panneaux En termes de rentabilité longévité et caractéristique et principales utilisation monocristalline est un plus rendement , à la fin de ce chapitre nous avons parlé de certains projets photovoltaïques mis en œuvre en Algérie , Nous avons comparé les états désertiques qui utilisent l'énergie photovoltaïque En termes de quantité de production , ainsi que des avantages et des inconvénients de l'énergie solaire photovoltaïque, qui déterminent l'efficacité des panneaux dans différentes zones géographiques et le changement climatique dans ces zones. Lorsque l'étude de l'analyse de ces sujets est considérée comme un support dans le développement de cette ressource renouvelable, comme notre étude s'est concentrée sur le modèle détaillé du panneau solaire et son fonctionnement et le rôle de tous ses composants dans le processus de conversion de l'énergie solaire en l'énergie électrique organisée et prête à la consommation, car nous avons conclu que le rendement énergétique de cette ressource est faible par rapport aux ressources L'autre énergie renouvelable et ses inconvénients est aussi sa grande influence sur la chaleur, car il est difficile d'utiliser de tels projets en haute températures ambiantes, malgré le fait qu'elles contiennent une énorme ressource solaire, par exemple le sud Algérien, qui atteint une température en été de plus de 47.C° degrés.
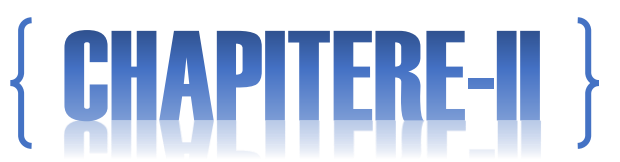

Modélisation de Convertisseur DC-DC Et La Commande MPPT

# **II.1. Convertisseurs DC-DC**

### **II.1.1. Introduction**

Les systèmes électroniques modernes nécessitent des alimentations électriques de haute qualité, compactes, légères, fiables et efficaces. Les régulateurs de puissance linéaires, dont le principe de fonctionnement est dépendant de la tension ou du diviseur de courant, sont inefficaces. En effet, il est limité à une tension de sortie inférieure à la tension d'entrée et sa densité d'énergie est faible car il nécessite des transformateurs et des filtres linéaires basse fréquence (50 ou 60 Hz). Cependant, les régulateurs linéaires peuvent fournir une tension de sortie de haute qualité. Son application principale se situe aux faibles niveaux d'énergie.**[16]**

Les dispositifs électroniques des régulateurs linéaires fonctionnent dans leurs modes actifs (linéaires), mais à des niveaux de puissance plus élevés, des régulateurs de commutation sont utilisés. Les régulateurs de commutation utilisent des commutateurs d'actionnement électroniques à semi-conducteurs dans les deux états marche et arrêt. Parce qu'il y a une petite perte de puissance dans ces cas (basse tension à travers un interrupteur à l'état activé, aucun ne courant à travers l'interrupteur à l'état désactivé), les régulateurs de commutation peuvent atteindre des rendements de commutation de puissance élevés. Les interrupteurs d'alimentation électroniques modernes peuvent fonctionner à des fréquences élevées. Plus la fréquence de fonctionnement est élevée, plus les transformateurs, les inductances de filtre et les condensateurs sont petits et légers. De plus, les propriétés dynamiques du transformateur s'améliorent avec l'augmentation des fréquences de fonctionnement. La bande passante de la boucle de contrôle est généralement déterminée par la fréquence de coin du filtre de sortie.**[16]**

Par conséquent, des fréquences de fonctionnement élevées permettent d'obtenir une réponse dynamique plus rapide aux changements rapides du courant de charge et / ou de la tension d'entrée.

Les processeurs de puissance électroniques haute fréquence sont utilisés dans la conversion de puissance DC-DC. Les fonctions des convertisseurs DC-DC sont :

- pour convertir une tension d'entrée continue  $V_s$  en une tension de sortie continue  $V_0$ ;

- pour réguler la tension de sortie DC contre les variations de charge et de ligne ;

- réduire l'ondulation de la tension alternative sur la tension de sortie continue en dessous du niveau requis ;**[16]**

- pour assurer l'isolation entre la source d'entrée et la charge (l'isolation n'est pas toujours requise) :

- pour protéger le système fourni et la source d'entrée des interférences électromagnétiques  $(EMI):$ 

- pour répondre à diverses normes de sécurité internationales et nationales.

Les convertisseurs **DC-DC** peuvent être divisés en deux types principaux : les convertisseurs à modulation de largeur d'impulsion à commutation dure (**PWM**) et les convertisseurs résonants et à commutation douce. Ce chapitre traite des convertisseurs **PWM DC-DC**, qui ont été très populaires ces trois derniers. Décennies, et qui sont largement utilisées à tous les niveaux de puissance. Les topologies et propriétés des convertisseurs PWM sont bien comprises et décrites dans la littérature. Les avantages des convertisseurs PWM comprennent un faible nombre de composants, un rendement élevé, un fonctionnement à fréquence constante, un contrôle relativement simple et une disponibilité commerciale des contrôleurs de circuits intégrés, et la capacité à atteindre des taux de conversion élevés pour les applications de réduction et de montée en puissance.**[16]**

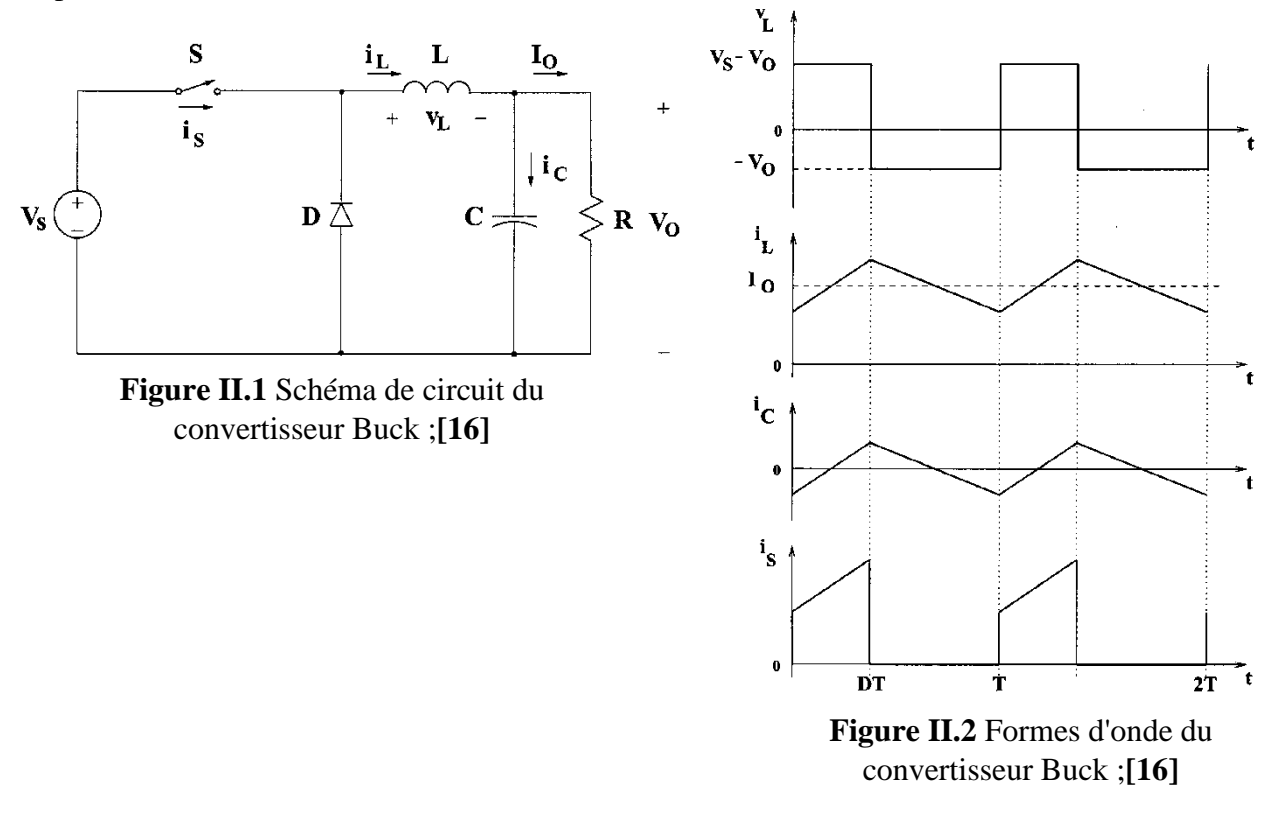

23

Un inconvénient des convertisseurs PWM DC-DC est que les formes d'onde de tension et de courant rectangulaires PWM provoquent des pertes à la mise sous tension et à l'arrêt dans les dispositifs à semi-conducteurs, ce qui limite les fréquences de fonctionnement pratiques à des centaines de kilohertz. Les formes d'onde rectangulaires génèrent également intrinsèquement des EMI.**[16]**

### **II.1.2. Convertisseur abaisseur (Buck)**

Le convertisseur abaisseur DC-DC, communément appelé convertisseur abaisseur, est représenté sur la **FIGURE II.1**. Il se compose de la source de tension d'entrée DC  $V_s$ , de l'interrupteur contrôlé **S**, de la diode **D**, de l'inductance de filtre **L**, du condensateur de filtre C et de la résistance de charge **R**. Les formes d'onde typiques du convertisseur sont illustrées sur la **Figure II.2** en supposant que le courant d'inductance est toujours positif. L'état du convertisseur dans lequel le courant de l'inductance n'est jamais nul pendant une période de temps quelconque est appelé le mode de conduction continue (CCM). On peut voir à partir du circuit que lorsque l'interrupteur S est commandé à l'état passant, la diode D est polarisée en inverse. Lorsque l'interrupteur **S** est éteint, la diode conduit pour supporter un courant ininterrompu dans l'inductance. **[16]**

La relation entre la tension d'entrée, la tension de sortie et le rapport cyclique de commutation D peut être dérivée, par exemple, de la forme d'onde de tension d'inductance  $V_L$  (voir **FIGURE II.2**). Selon la loi de Faraday, le produit volt-seconde de l'inducteur sur une période de fonctionnement en régime permanent est égal à zéro. Pour le convertisseur Buck

$$
(VS - V0)DT = -V0(1 - D)T
$$
 (EQ.II.1)

Par conséquent, la fonction de transfert de tension continue, définie comme le rapport de la tension de sortie à la tension d'entrée, est

$$
M_V = \frac{V_0}{V_s} \tag{EQ.11.2}
$$

Il peut être vu à partir de **(EQ.II.2)** que la tension de sortie est toujours inférieure à la tension d'entrée.

Les convertisseurs cc-cc peuvent fonctionner dans deux modes distincts en ce qui concerne le courant d'inductance . La **(Figure II.2)** représente le CCM dans lequel le courant d'inductance est toujours supérieur à zéro. Lorsque la valeur moyenne du courant de sortie est faible (R élevé) et /ou que la fréquence de commutation f est faible, le convertisseur peut entrer en mode de conduction discontinue (DCM). Dans le DCM, le courant de l'inductance est nul pendant une partie de la période de commutation. Le CCM est préféré pour un rendement élevé et une bonne utilisation des commutateurs à semi-conducteurs et des composants passifs. Le DCM peut être utilisé dans des applications avec des exigences de contrôle particulières car l'ordre dynamique du convertisseur est réduit (l'énergie stockée dans l'inductance est nulle au début et à la fin de chaque période de commutation). Il est rare de mélanger ces deux modes de fonctionnement en raison d'algorithmes de contrôle différents. Pour le convertisseur abaisseur, la valeur de l'inductance du filtre qui détermine la limite entre CCM et DCM est donnée par

$$
L_b = \frac{(1-D)R}{2f}
$$
 (EQ.II.3)

Pour les valeurs typiques de  $D = 0.5$ .  $R = 10 \Omega$  et  $f = 100$  kHz, la limite est  $L_b = 25 \mu$ H. Pour  $L > L_b$ , le convertisseur fonctionne dans le CCM.

Le courant d'inductance du filtre  $i_l$  dans le CCM se compose d'une composante  $i_0$  avec une composante alternative triangulaire superposée. Presque tout ce composant alternatif circule à travers le condensateur de filtrage sous forme de courant  $i_c$ . Le courant  $i_c$  provoque une petite ondulation de tension à travers la tension de sortie CC  $V_0$ . Pour limiter la valeur crête à crête de la tension d'ondulation en dessous d'une certaine valeur  $V_r$ , la capacité du filtre C doit être supérieure à

$$
C_{min} = \frac{(1 - D)V_0}{8V_r L f^2}
$$
 (EQ.II.4)

 $A : D = 0,5$ 

 $V_r$  $\gamma_{V_0}$  = 1%, L = 25 µH et f = 100 kHz, le la capacité minimale est  $\mathcal{L}_{min}$  = 25 µF.

Les **(EQ.II.3) et (EQ.II.4)** sont les équations de conception clés pour min le convertisseur abaisseur. Les tensions DC d'entrée et de sortie (d'où le rapport cyclique D) et la plage de résistances de charge R sont généralement déterminées par des spécifications préliminaires. Le concepteur doit déterminer les valeurs des composants passifs L et C et de la fréquence de commutation f. La valeur de l'inductance de filtre L est calculée à partir de la condition CCM = DCM en utilisant **(EQ.II.3)**. La valeur du condensateur de filtrage C est obtenue à partir de la condition d'ondulation de tension **(EQ.II.4)**. Pour la compacité et les faibles pertes de conduction d'un convertisseur, il est souhaitable d'utiliser de petits composants passifs. Les équations **(EQ.II.3) et (EQ.II.4)** montrent que cela peut être réalisé en utilisant une fréquence de commutation élevée f. La fréquence de commutation est cependant limitée par le type d'interrupteurs à semiconducteurs utilisés et par les pertes de commutation. Il convient également de noter que les valeurs de L et C peuvent être modifiées par les effets de composants parasites dans le convertisseur, en particulier par la résistance série équivalente du condensateur. **[16]**

### **II.1.3. Convertisseur élévateur (Boost)**

La **Figure II.3** représente un convertisseur élévateur ou élévateur PWM. Il se compose de la source de tension d'entrée DC  $V_s$ , de l'inductance de suralimentation L, interrupteur commandé S, diode D, condensateur de filtrage C et résistance de charge R. Les formes d'onde du convertisseur dans le CCM sont présentées sur la **Figure II.4**. Lorsque l'interrupteur **S** est à l'état passant, le courant dans l'inductance de suralimentation augmente linéairement et la diode D est désactivée à

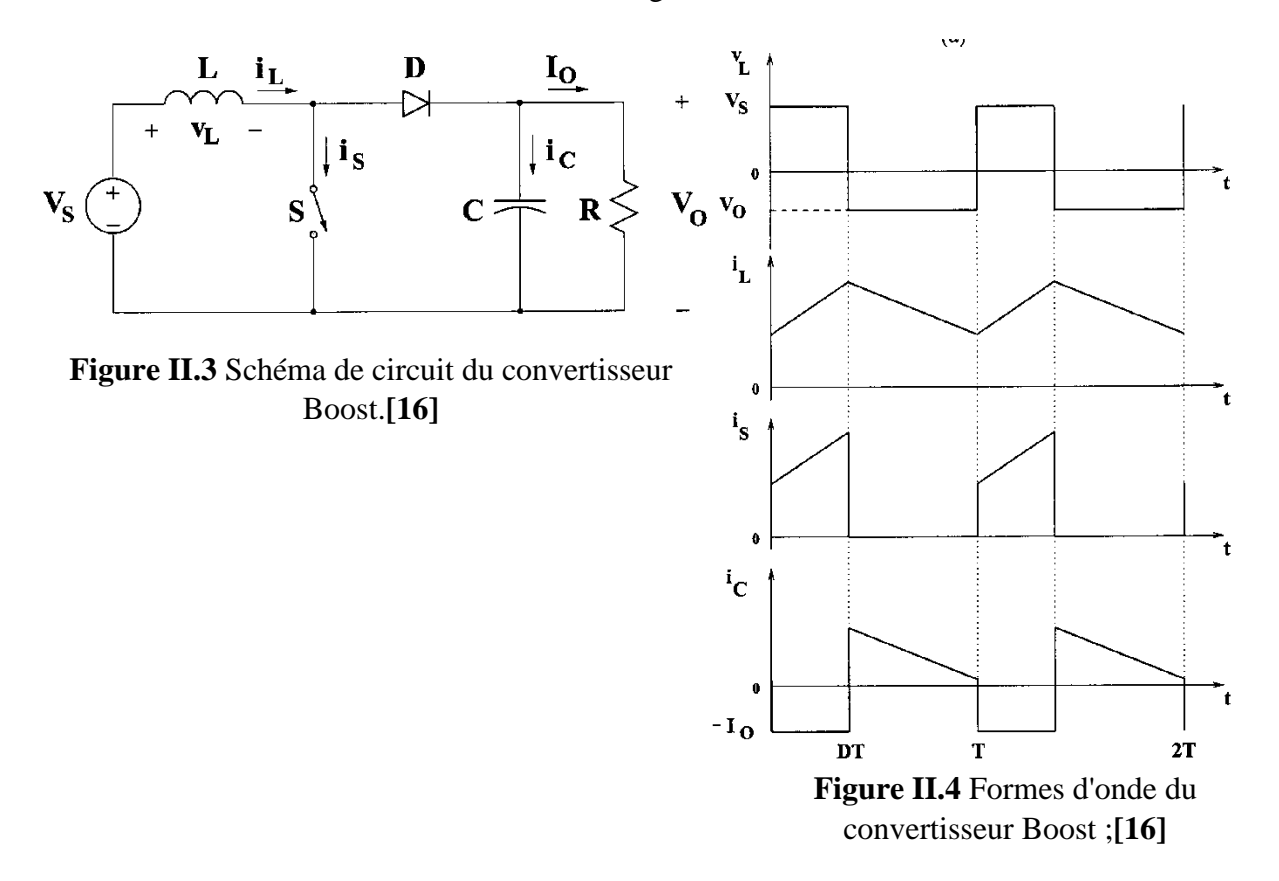

ce moment. Lorsque l'interrupteur S est désactivé, l'énergie stockée dans l'inductance est libérée par la diode vers le circuit RC de sortie.

26

Utilisation de la loi de Faraday pour l'inducteur de suralimentation

$$
V_S D T = (V_0 - V_S)(1 - D)T
$$
 (EQ.II.5)

À partir de laquelle la fonction de transfert de tension continue s'avère être

$$
M_V = \frac{V_0}{V_S} = \frac{1}{1 - D}
$$
 (EQ.II.6)

Comme le nom du convertisseur l'indique, la tension de sortie est toujours supérieure à la tension d'entrée.

Le convertisseur élévateur fonctionne dans le CCM pour  $L > L_b$  où

$$
L_b = \frac{(1-D)^2DR}{2f}
$$
 (EQ.II.7)

Pour D = 0,5, R = 10 ohms et f = 100 kHz, la valeur limite de l'inductance est  $L_b = 6.25 \mu H$ 

Comme le montre la **Figure II.4**, le courant fourni au circuit RC de sortie est discontinu. Ainsi, un condensateur filtre plus grand est nécessaire par rapport à celui des convertisseurs dérivés abaisseur pour limiter l'ondulation de la tension de sortie. Le condensateur de filtrage doit fournir le courant continu de sortie à la charge lorsque la diode D est éteinte. La valeur minimale de la capacité du filtre qui se traduit par l'ondulation de tension V est donnée par

$$
C_{min} = \frac{DV_0}{V_r R f}
$$
 (EQ.II.8)

 $\hat{A} D = 0.5, \frac{V_r}{V_0} = 1\%$ , R = 10 et  $\Omega$ , f = 100 kHz, la capacité minimale du convertisseur élévateur est  $C_{min} = 50 \mu F$  Le convertisseur élévateur n'a pas de version de transformateur (isolée) populaire. **[16]**

## **II.1.4. Convertisseur buck-boost**

La troisième topologie de base est montrée sur la **Figure II.5**, c'est le convertisseur buckboost. Ce convertisseur est utilisé quand on a besoin d'augmenter et de diminuer la tension. Quand l'interrupteur **K** est fermé, on charge toujours la self et lorsque cet interrupteur s'ouvre, la tension à travers l'inducteur est renversée et la self tire le courant à travers la diode **D**. **[17]**

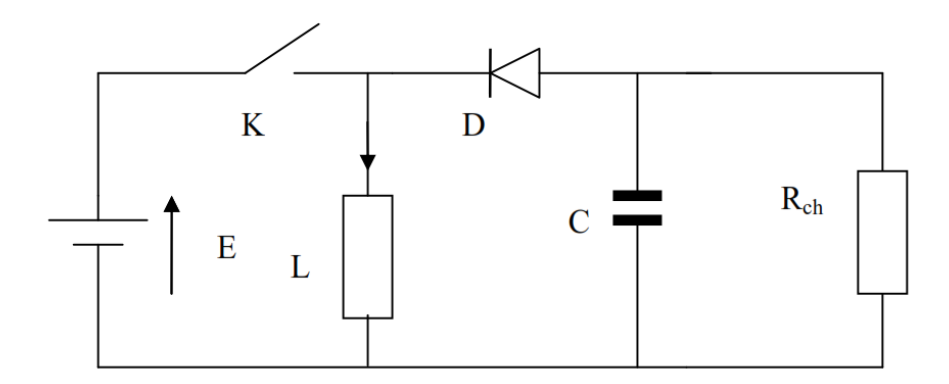

**FIGURE II.5** Circuit de base du convertisseur buck-boost ;**[17]**

## **II.2. Point de puissance maximale**

L'installation la plus simple que l'on puisse concevoir se compose d'un champ photovoltaïque, formé d'un ou plusieurs modules connectés en série ou en parallèle, et une charge (charge résistive ou batterie) qui utilise directement l'énergie produite, **Figure II.6**. Cette installation ne fournit un effet utile que pendant les périodes ensoleillées et pour des températures bien définies. Le courant fourni à la charge dépend fortement de l'intensité de l'éclairement pour une température donnée et de la nature de la charge.**[18]**

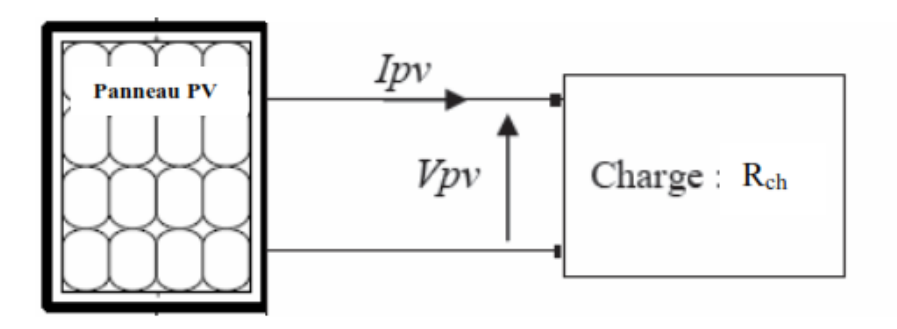

**Figure II.6** Installation photovoltaïque au fil du soleil. ;

Pour un éclairement et température donnés, les caractéristiques **I-V** et **P-V** du générateur photovoltaïque connecté à la charge résistive  $R_{ch}$ . Il apparaît que :

Le générateur **PV** fonctionne à sa puissance maximale  $(P_{max})$  lorsque :

$$
V_{pv} = V_{opt}, I_{pv} = I_{opt}
$$
 (EQ.II.9)

$$
R_{ch} = R_{opt} = \frac{V_{opt}}{I_{opt}}
$$
 (EQ.II.10)

28

$$
P_{pv} = V_{pv} * I_{pv} = P_{max} = V_{opt} * I_{opt},
$$
\n(EQ.II.11)

Pour un éclairement donné, la condition optimale de fonctionnement des générateurs photovoltaïques est alors caractérisée par une tension  $V_{opt}$  et un courant  $I_{opt}$ .

Le produit  $V_{opt}$  par  $I_{opt}$  constitue ainsi le maximum de puissance qu'on peut extraire du module photovoltaïque. Ce point est appelé point de puissance maximale (**PPM**) du module photovoltaïque pour une température et un éclairement donné. Il est caractérisé par une résistance interne optimale  $R_{opt}$  du générateur photovoltaïque.

- ➢ Les points **P1**, **P2** et **PPM**, **Figure II.7** sont les points de fonctionnement du système **Figure II.6** dans les conditions suivantes :  $R_{ch} < R_{opt}$ ,  $R_{ch} = R_{opt}$ ,  $R_{ch} > R_{opt}$ .
- ➢ Lorsque la valeur de la charge est supérieure ou inférieure à celle correspondant aux conditions optimales ( $R_{opt}$ ) la puissance fournie par le générateur est inférieure à celle optimale  $(P_{max})$ .

Donc, dans le cas d'une charge purement résistive, le point **PPM** correspond à une résistance optimale R<sub>ont</sub>qu'il faut connecter au module, pour un éclairement bien déterminé. [18]

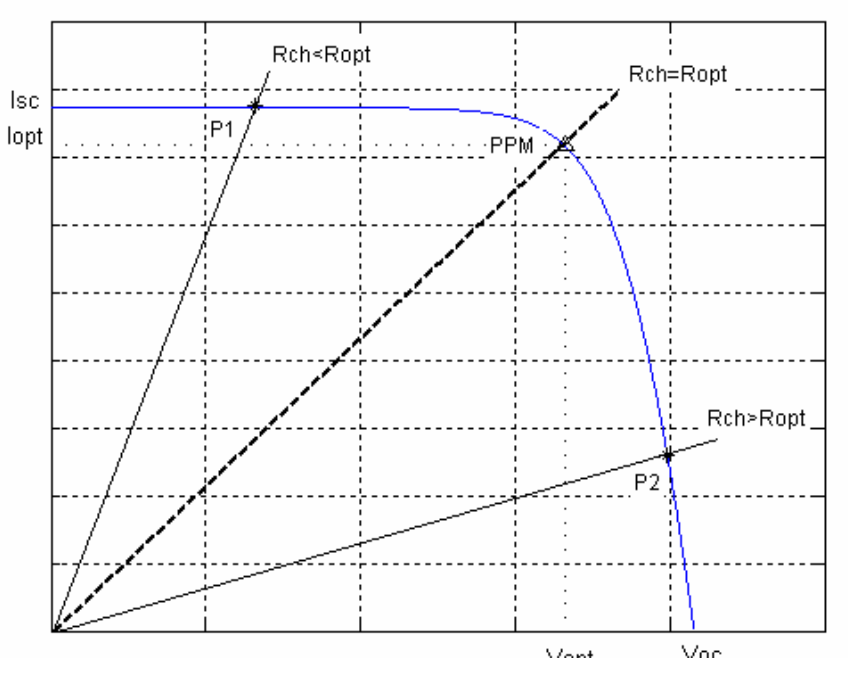

**Figure II.7** Caractéristique du système PV pour les trois cas :

 $R_{ch} < R_{opt}$ ,  $R_{ch} = R_{opt}$ ,  $R_{ch} > R_{opt}$ ;[18]

## **II.2.1. Poursuite de Point de Puissance Maximale (MPPT)**

La commande **MPPT** permet de rechercher et de faire fonctionner le générateur photovoltaïque, qui est constitué d'un groupe de cellules photovoltaïques, pour produire la capacité maximale en continu, quelles que soient les circonstances entourant le générateur, que ce soit les conditions climatiques (chaleur et rayonnement) et autres, et quelles que soient les capacités de charge résistive, le système reste à sa puissance de fonctionnement maximale. Son principe de régulation est basé sur le changement automatique du rapport cyclique **D** à la valeur appropriée afin d'augmenter continuellement la puissance au maximum à la sortie du panneau **PV**.

La technologie **MPPT** est l'une des technologies qui suivent le point maximum de la capacité, et c'est une partie essentielle des systèmes photovoltaïques Ces technologies se distinguent les unes des autres par leur efficacité, leur domaine d'application et l'amélioration des résultats.**[18]**

### **II.2.2. Classification des commandes de MPPT :**

Il est possible de classifier d'une manière générale les commandes MPPT selon le type d'implémentation électronique : analogique, numérique ou mixte. Il est cependant plus intéressant de les classifier selon le type de recherche quelles exécutent et selon les paramètres d'entrée de la commande MPPT. **[25][26]**

## **II.2.2.1. Classification des commandes MPPT selon le type de recherche**

#### ➢ **Méthodes indirectes**

Dans les méthodes indirectes, les bases de données regroupant les valeurs physiques du panneau **PV** sont généralement utilisées pour générer les signaux de contrôle dans différentes conditions climatiques (température, ensoleillement). Ces méthodes, utilisées uniquement pour les systèmes **PV** sont la méthode de tension en circuit ouvert  $(V_{co})$ , la méthode du courant de courtcircuit ( $I_{cc}$ ), ainsi que la méthode MPPT basée sur l'intelligence artificielle (IA).

Ces commandes ont l'avantage d'être simples à réaliser. Elles sont plutôt destinées à des systèmes peu coûteux et peu précis, devant fonctionner dans des zones géographiques où il y a peu de changements climatiques.**[25].[26]**

#### ➢ **Méthode directe**

Les valeurs instantanées de la tension ou du courant de sortie **PV** sont généralement utilisées pour générer les signaux de commande et dont l'algorithme est basé sur la variation de ces mesures. L'avantage de ces algorithmes est qu'ils ne nécessitent pas une connaissance préalable des caractéristiques des panneaux **PV**. Il peut donc réagir à des changements imprévisibles du fonctionnement du **PV**. Pour cela, la tension du point de fonctionnement est incrémentée dans des intervalles réguliers. Si la puissance de sortie est plus grande, alors la direction de recherche est maintenue pour l'étape suivante, sinon elle sera inversée.**[25].[26]**

### **II.2.2.2. Classification des commandes MPPT selon les paramètres d'entrée**

#### ➢ **Commandes MPPT fonctionnantes à partir des paramètres d'entrée du CS**

Ce type de commandes **MPPT** exécute une recherche du **MPP** selon l'évolution de la puissance fournie par le GPV. La commande nécessite alors la mesure du courant et de la tension en entrée du convertisseur. D'autres types de commandes **MPPT** sont basées sur la régulation du courant du **GPV**, supposant que ce dernier soit une image proportionnelle à la puissance. Ceci permet de s'approcher le plus proche possible du courant optimal  $(I_{opt})$ . Ce type de commande ayant besoin d'un seul capteur est plus facile à mettre en œuvre et a un coût bas.**[25].[26]**

#### ➢ **Commande MPPT fonctionnante à partir des paramètres de sortie du convertisseur**

Dans la littérature, il existe des algorithmes basés sur les paramètres de sortie du **CS**. En effet, ce type utilise la tension et le courant de sortie du **CS** ou alors uniquement l'un des deux. Les commandes **MPPT** basées sur la maximisation du courant de sortie sont principalement utilisées quand la charge est une batterie. Dans tous les systèmes utilisant les paramètres de sortie, une approximation de  $(P_{max})$ . Est faite à travers le rendement du convertisseur. Plus l'étage de conversion est bon, plus cette approximation est valable. Par contre, tous les systèmes avec un seul capteur sont imprécis. La plupart de ces systèmes ont été conçus à l'origine pour le spatial. On peut voir dans le **Tableau II.1** les méthodes les plus utilisées :

| <b>Méthode</b> | <b>Type</b> | Complexité | Analogique/ | Vitesse de  | <b>Paramètres</b> | Efficacité  |
|----------------|-------------|------------|-------------|-------------|-------------------|-------------|
| <b>MPPT</b>    |             |            | Numérique   | Convergence | <b>Détectés</b>   |             |
| $V_{co}$       | Indirect    | Faible     | Mixte       | Moyenne     | Tension           | Faible      |
|                |             |            |             |             |                   | $( = 86\%)$ |
| $I_{cc}$       | Indirect    | Moyenne    | Mixte       | Moyenne     | Courant           | Faible      |
|                |             |            |             |             |                   | $(=89\%)$   |
| (P&O)          | Direct      | Moyenne    | Numérique   | Rapide      | Tension &         | Haute       |
|                |             |            |             |             | Courant           | $(=96\%)$   |
| <b>ESC</b>     | Direct      | Moyenne    | Numérique   | Rapide      | Tension &         | Haute       |
|                |             |            |             |             | Courant           | $(=97\%)$   |
| <b>IncCond</b> | Direct      | Moyenne    | Mixte       | Dépond      | Tension &         | Haute       |
|                |             |            |             |             | Courant           |             |

**Tableau II.1** La récapitulatif des méthodes **MPPT** en générale ;**[25].[26]**

# **II.2.3. Techniques MPPT :**

La **Figure II.8** représente le schéma de principe d'un convertisseur MPPT classique.

Les techniques MPPT sont utilisées dans les systèmes PV pour maximiser la puissance de sortie du générateur PV en suivant le MPP en continu qui dépend de la température et de l'irradiante du panneau. Il existe différentes techniques pour suivre le point de puissance maximale.

-les techniques populaires sont:

# **1) Méthode de perturbation et d'observation (P&O)**

- 2) Méthode de conductance incrémentale
- 3) Courant de court-circuit fractionnaire
- 4) Tension fractionnée en circuit ouvert

# **5) Logique floue**

6) Réseaux de neurones

 Le choix de l'algorithme dépend de la complexité ; le temps nécessaire pour suivre le MPP et le coût de la mise en œuvre. **[19]**

 $32$  }

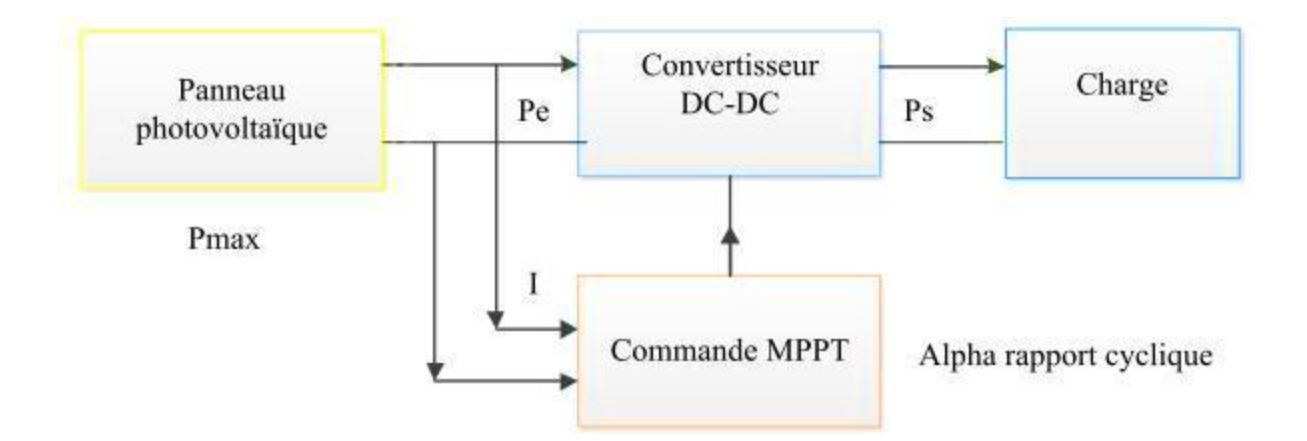

**Figure II.8** Chaîne de conversion d'énergie solaire comprenant une commande MPPT.**[19]**

## **II.2.3.1. Méthode de perturbation et d'observation (P&O)**

Dans cet algorithme, une petite erreur est introduite dans le système en raison de la puissance des modifications du module. Si le changement de puissance est positif, la perturbation se poursuit dans cette direction. Après le point MPP, la puissance à l'instant suivant diminue, puis la perturbation s'inverse. À l'état d'équilibre, l'algorithme oscille autour du point de crête. **[19]**

La méthode de perturbation et observation (P&O) est une approche largement répondue dans la recherche de MPPT parce qu'elle est simple et exige seulement des mesures de tension et du courant du panneau photovoltaïque  $V_{PV}$  et  $I_{PV}$  respectivement, elle peut dépister le point maximum de puissance même lors des variations de l'éclairement et la température. **[20]**

Comme son nom l'indique, la méthode P&O fonctionne avec la perturbation de la tension V PV et l'observation de l'impact de ce changement sur la puissance de sortie du panneau photovoltaïque. **[20]**

La **Figure II.9** représente l'algorithme de la méthode  $P\&O$ . À chaque cycle,  $V_{PV}$ ,  $I_{PV}$  sont mesurés pour calculer  $P_{pv}(t)$ . Cette valeur de  $P_{pv}(t)$  est comparée à la valeur  $P_{pv}(t-1)$  calculée au cycle précédent.

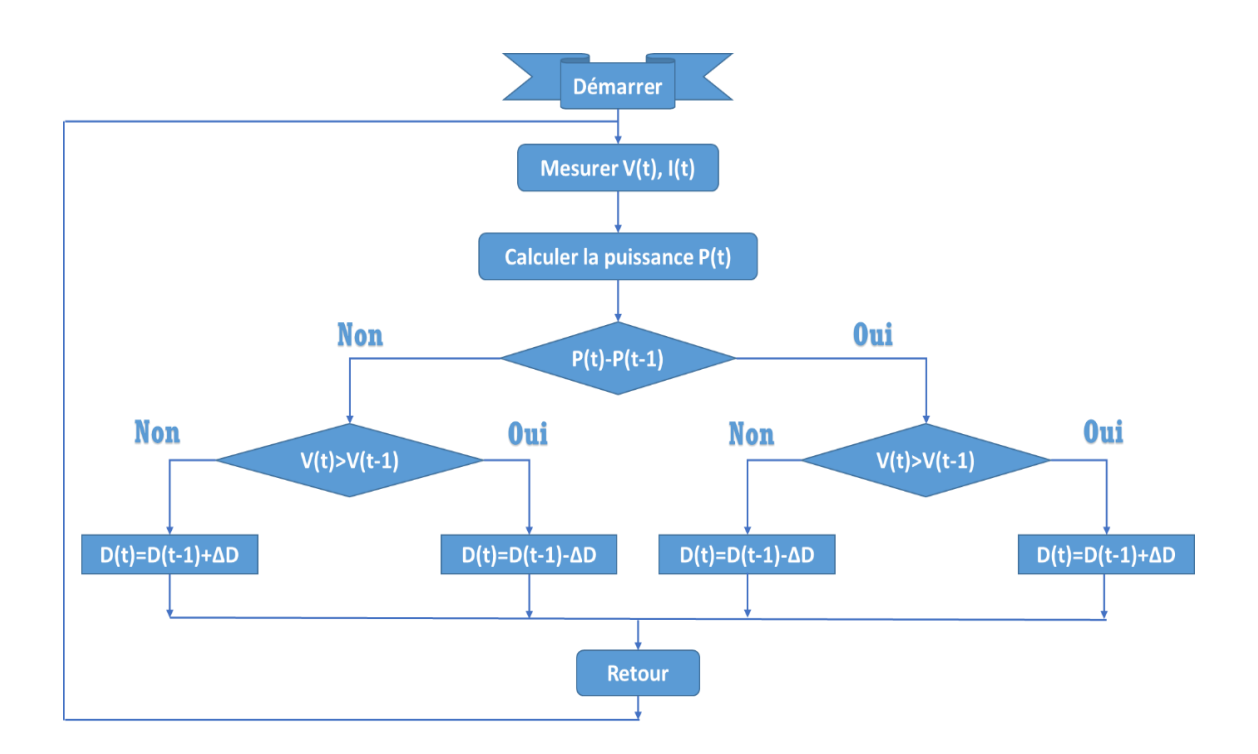

#### **Figure II.9** Algorithme **P&O**.**[20]**

# **II.2.3.2. Techniques de Logique floue**

De nos jours, la logique floue **(en anglais fuzzy logic)** est un axe de recherche important sur lequel se focalisent de nombreux chercheurs. Des applications technologiques sont maintenant disponibles, tant dans le domaine grand public (appareils photos, machines à laver, fours à microonde, … etc.), que dans le domaine industriel (réglage et commande de processus complexes liés à l'énergie, aux transports, à la transformation de la matière, à la robotique, aux machines-outils).

La logique floue est une logique qui substitue à la logique binaire une logique fondée sur des variables pouvant prendre, outre les valeurs (vrai 1) ou (faux 0), les valeurs intermédiaires « vrai » ou « faux » avec une certaine probabilité (un certain degré d'appartenance). Les performances que la commande floue peut apporter par comparaison avec les commandes classiques, sont essentiellement dues à la méthode de conception de ces régulateurs. En effet, ces derniers ne nécessitent pas la connaissance des modèles mathématiques du système. Par contre ils ont besoin d'un ensemble de règles basées essentiellement sur les connaissances d'un opérateur qualifié manipulant le système. **[21]**

La logique floue est une théorie qui a connu un grand engouement depuis que **Zadeh** a introduit le concept de sous-ensembles flous en 1965. Par la suite, en 1974, **Mamdani** introduisait la commande floue pour la régulation de processus industriel. Dans les années 80, la commande floue connaît un essor considérable au Japon, notamment grâce aux travaux de **Sugeno**. La logique floue permet de faire le lien entre modélisation numérique et modélisation symbolique, ce qui a permis des développements industriels spectaculaires à partir d'algorithmes très simples de traduction de connaissances symboliques en entité numérique et inversement. Elle présente en effet l'avantage d'utiliser des règles linguistiques simples permettant de traduire facilement le savoirfaire d'un expert pour répondre à une problématique spécifique **[22]** 

### **II.2.3.2.1. Structure d'un contrôleur flou :**

La commande floue est l'application la plus utilisée de la logique floue. La structure générale d'un contrôleur flou est montrée sur la figure suivante :

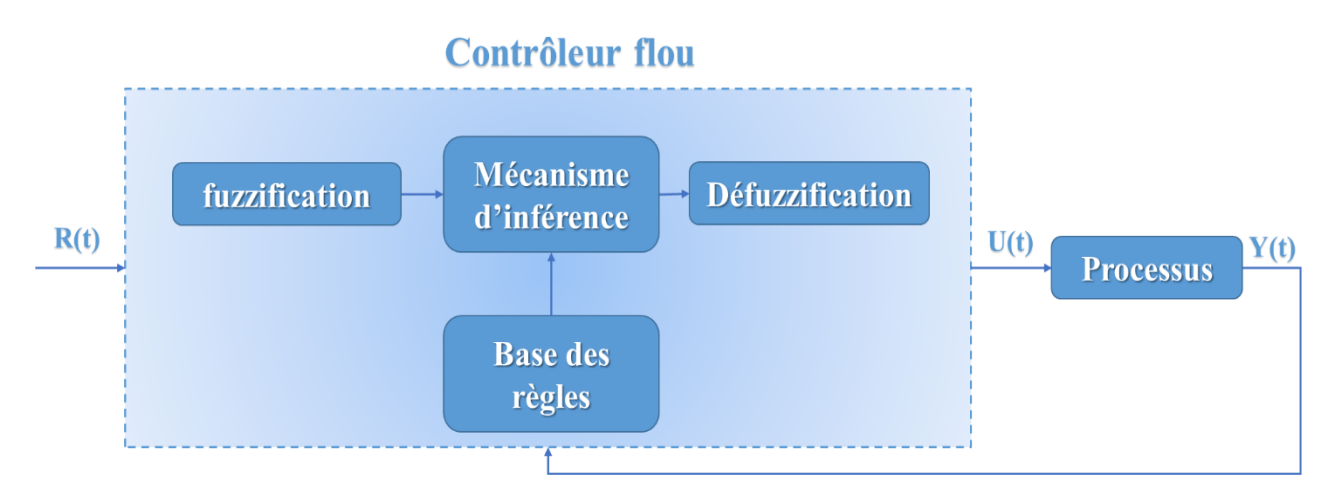

**Figure II.10** Structure générale d'un contrôleur flou**.[22]**

**R(t) :** est le signal de référence.

**U(t) :** est le signal de commande.

**Y(t) :** est la sortie du système à commander.

Le contrôleur flou comporte essentiellement quatre parties ; un bloc de fuzzification, une base des règles, un mécanisme d'inférence et un bloc de défuzzification.

#### **II.2.3.2.2. Fuzzification :**

Dans l'étape de Fuzzification, le calcul des variables numériques non floues à partir de l'entrée est converti en variables de langage floues basées sur un sous-ensemble appelé fonction d'appartenance.

La fuzzification consiste à définir des fonctions d'appartenance pour diverses variables d'entrée et de sortie. Dans le cas d'une modification par logique floue, des trapèzes et des formes triangulaires sont généralement utilisés pour les fonctions organiques. Par exemple pour traduire le changement de deux valeurs non constantes (**température et distance**), l'entrée floue est conçue avec trois variables floues pour la première variable (**température**) et on les appelle :

**GT**/ haute température

**MT**/ température moyenne

**PT** /basse température

Nous concevons également la deuxième variable (**distance**) et l'appelons :

**GT** / grande distance

**MT**/ Moyenne distance

**PT**/ petite distance

Nous concevons également la variable de sortie (**vitesse**) et l'appelons :

**GV** / grande vitesse

**MV**/ Moyenne vitesse

**PV**/ petite vitesse

#### ➢ **Comment fuzzifier une variable numérique ?**

Pour fuzzifier une variable numérique, il faut donner :

- L'univers de discours, c.-à-d. la plage de variation possible des entrées et des sorties.

- Une répartition en classe floue de cet univers.

- Les fonctions d'appartenance de chacune de ces classes.

Le changement de **température** et de **distance** sont les variables d'entrée dans le système proposé et la sortie du contrôleur à logique floue est le changement de **vitesse**. Les limites de la fonction d'appartenance entrée-sortie appliquée dans le système sont déterminées par la connaissance préalable du système concerné par la variation des paramètres. La **Figure II.11** montre la fonction d'appartenance pour chaque changement de l'entrée (**température, distance, vitesse**)

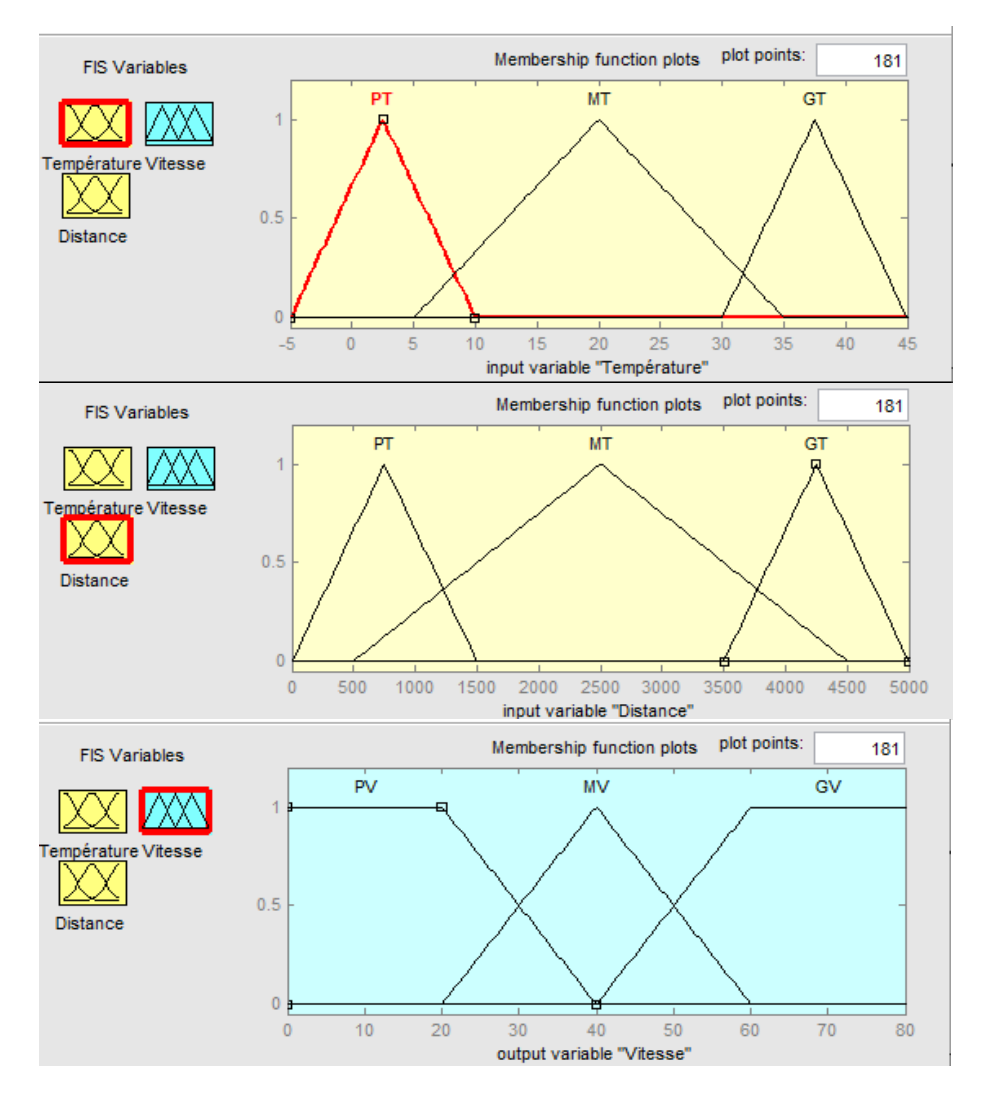

**Figure II.11** fonctions d'appartenance pour chaque changement de l'entrée et sortie (température, distance, vitesse)

#### **II.2.3.2.3. Inférence floue :**

Il est mentionné que les inférences floues sont basées sur l'implication floue de type modus ponens généralisé. Les inférences lient les grandeurs mesurées et les variables de sorties par des règles linguistiques. Ces règles sont combinées en utilisant les connections « et » et « où ». Supposons que le système flou a deux entrées "température", "distance" et une sortie "vitesse" et que l'on a défini 9 règles linguistiques comme suit :

**Si Température =PT** et **Distance =PT** alors **Vitesse =PV**

- **Si Température =PT** et **Distance =MT** alors **Vitesse =GV**
- **Si Température =PT** et **Distance =GT** alors **Vitesse =GV**
- **Si Température =MT** et **Distance =PT** alors **Vitesse =PV**
- **Si Température =MT** et **Distance =MT** alors **Vitesse =MV**
- **Si Température =MT** et **Distance =GT** alors **Vitesse =MV**
- **Si Température =GT** et **Distance =PT** alors **Vitesse =PV**
- **Si Température =GT** et **Distance =MT** alors **Vitesse =PV**
- **Si Température =GT** et **Distance =GT** alors **Vitesse =MV**

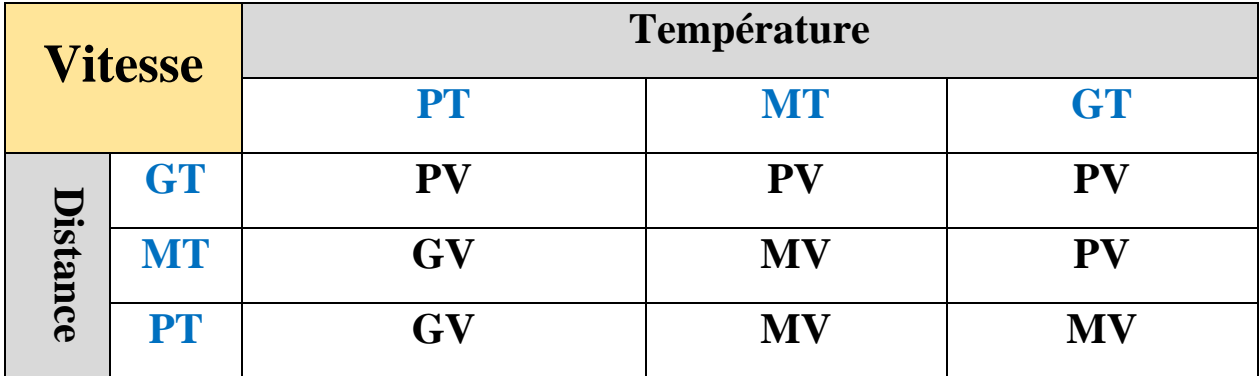

#### **Tableau II.2** Les Règles de base utilisée présidant ;

Où température, distance et vitesse sont des variables linguistiques qui représentent les variables d'état de processus et variables de contrôle ; **PT, MT, GT** sont les sous-ensembles flous définis dans les ensembles de référence pour température, distance et **PV, MV et GV** sousensembles flous définis dans les ensembles de référence pour vitesse. En toute généralité, n'importe

quelle combinaison des opérateurs « ou » et « et » non peut apparaître dans la condition d'une règle, suivant les conditions imposées par le système à régler. Il existe plusieurs méthodes pour réaliser ces opérateurs. On introduit donc la notion de méthodes d'inférence.

Les méthodes les plus utilise sont**.[23]** :

- Méthode d'inférence **max-min**
- Méthode d'inférence **max-prod**
- Méthode d'inférence **somme-prod**.

#### **II.2.3.2.4. Représentation des fonctions d'appartenance**

On représente les variables linguistiques par leurs fonctions d'appartenances. Donc à chaque sous-ensemble flou  $A_i$  est associé une fonction d'appartenance  $\mu_{Ai}(x)$  où **x** est la variable linguistique. Tel que, à chaque point **x** a associé une valeur précise de  $\mu_{Ai}(x)$ , qui désigne, le degré d'appartenance de **x** à . **[24]**

La fonction d'appartenance peut être représentée par plusieurs formes : Triangulaire, trapézoïdale, sigmoïdale et gaussienne. On peut définir d'autres formes de fonctions d'appartenance, mais dans le réglage par logique floue, les formes déjà citées et illustrées sur **Figure II.12** sont largement suffisantes pour délimiter les ensembles flous. **[24]**

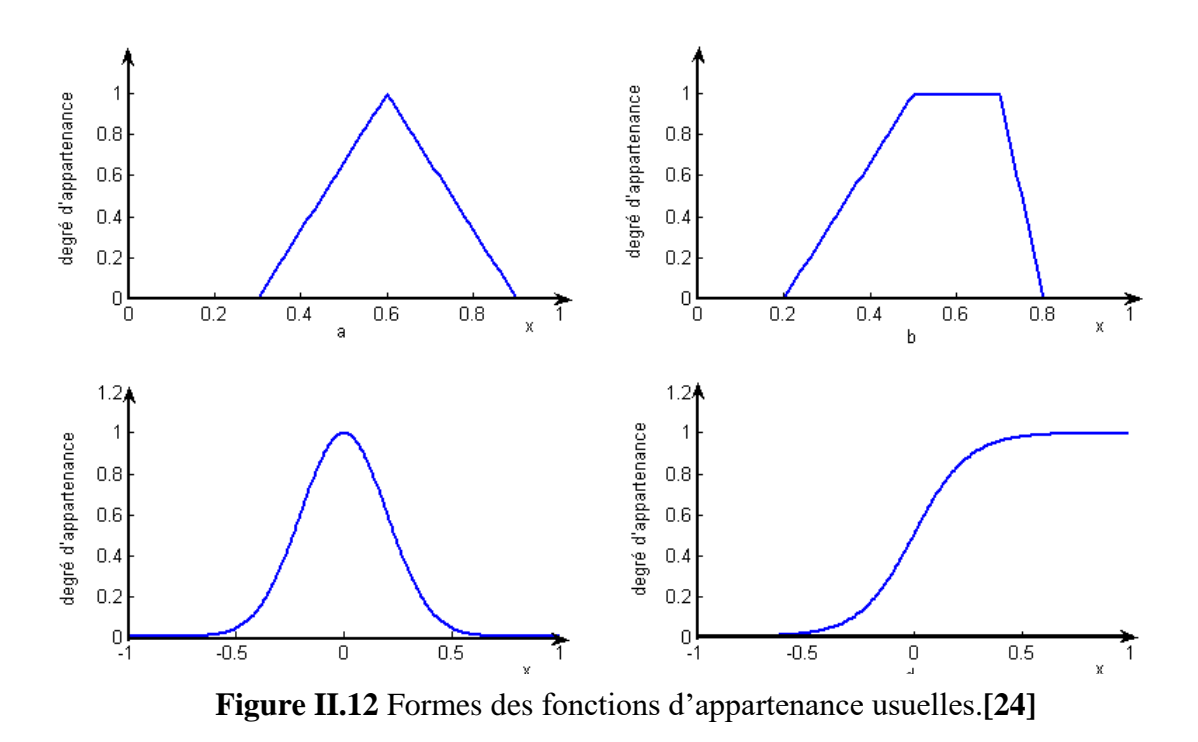

39

#### ➢ **Fonction triangulaire**

Elle est définie par trois paramètres {a, b, c}, qui déterminent les coordonnées des trois sommets.

$$
\mu(x) = \max\left(\min\left(\frac{x-a}{b-a}, \frac{c-x}{c-b}\right), 0\right)
$$
\n(EQ.II.12)

#### ➢ **Fonction trapézoïdale**

Elle est définie par quatre paramètres {a, b, c, d}, qui déterminent les coordonnées des quatre sommets.

$$
\mu(x) = \max\left(\min\left(\frac{x-a}{b-a}, 1, \frac{d-x}{d-c}\right), 0\right)
$$
\n(EQ.II.13)

#### ➢ **Fonction sigmoïde**

Elle est définie par deux paramètres {a, b},

$$
\mu(x) = \frac{1}{1 + e^{-a(x - b)}}\tag{EQ.II.14}
$$

#### ➢ **Fonction gaussienne**

Elle est définie par deux paramètres {σ, m},

$$
\mu(x) = e^{-\frac{(x-m)^2}{2\sigma^2}}
$$
 (EQ.II.15)

#### **II.2.3.2.5. Défuzzification**

La défuzzification est l'étape qui consiste à transformer le sous-ensemble flou de sortie en une valeur non floue permettant la commande du procédé. L'entrée pour le processus de défuzzification est un ensemble flou et la sortie est un nombre unique qui doit être appliqué au système, pour la sortie finale souhaitée selon le système, une valeur non floue de sortie de contrôle est requise, donc une étape de défuzzification est obligatoire permettant la commande du procédé.

Il existe trois méthodes.

- Moyenne des maximums.
- Méthode du centre de gravité

$$
x^* = \frac{\int_U x_R \mu_{res}(x_R) \, dx_R}{\int_U \mu_{res}(x_R) \, dx_R}
$$
 (EQ.II.16)

• La méthode des hauteurs pondérées

C'est un cas particulier de la méthode du centre de gravité. Les fonctions d'appartenance de la variable de sortie sont considérées comme des rectangles de hauteurs étroites

$$
u = \frac{\sum_{i} [u_f(u_i).u_i]}{\sum_{i} u_f(u_i)}
$$
(EQ.II.17)

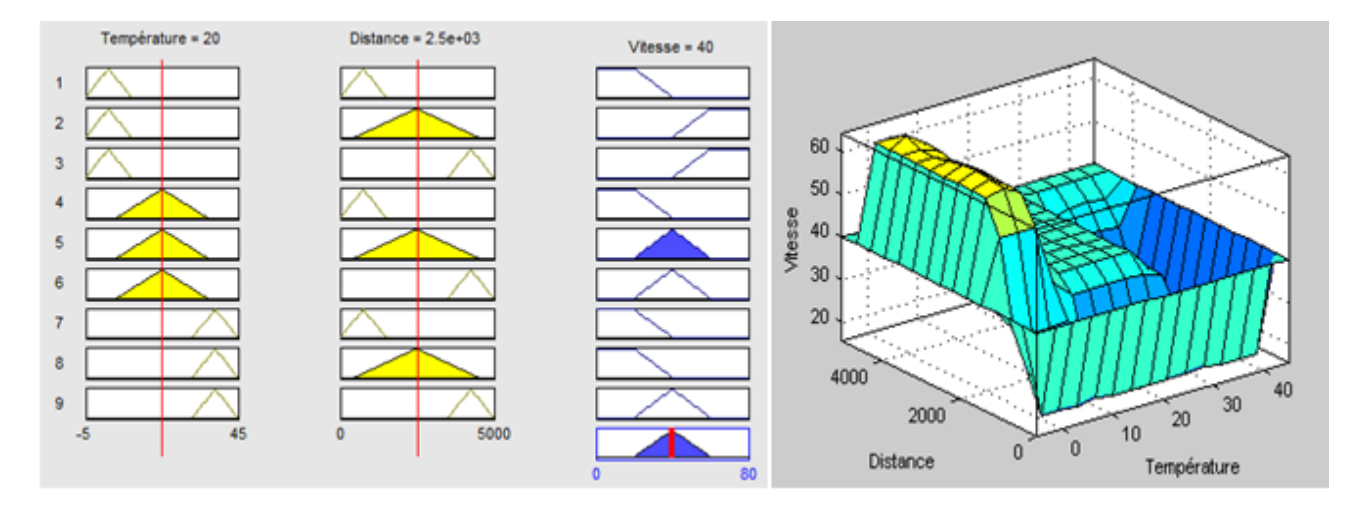

**Figure II.13** Formes des Règles et surface de sortie

# **II.2.3.3. Avantages et inconvénients de la logique floue [21]:**

#### ➢ **Avantages de la logique floue :**

- La non-nécessité d'une modélisation du système à régler.

- La possibilité et la facilité d'implémenter des connaissances de l'opérateur de processus (intégration de l'expertise humaine sous forme de règles simples).

- Une solution efficace pour des problèmes complexes (fortement non-linéaire et difficile à modéliser).

- Robustesse vis-à-vis les incertitudes de modélisation.

#### ➢ **Inconvénients de la logique floue :**

- Manque de directives précises pour la conception du régulateur (choix des fonctions d'appartenance, nombre des sous-ensembles flous, l'univers de discours, …etc).

- Aucunes méthodes formelles pour l'ajustement.

- Les performances dépendent de l'expertise.

- Il n'existe pas de théorie générale qui caractérise rigoureusement la stabilité, la robustesse,

## **II.3. Structure et modélisation de GPV**

## **II.3.1. Module et équations [23]**

Dans le premier chapitre nous sommes proposés plusieurs modèles basés sur la description mathématique des circuits équivalents de la cellule photovoltaïque. Les principaux ce sont les modèles à une diode et à deux diodes dont les circuits équivalents sont présentés. Ces modèles incluent

- une source de courant qui modélise le flux lumineux,

- deux résistances série **(Rs)** et shunt **(Rp)** respectivement pour les pertes en tension et en courant

- deux diode en parallèle : une diode qui représente le phénomène de polarisation de la cellule et la seconde diode dans le c'est pour ajuster la caractéristique de courant -I- et tension -V- de la cellule photovoltaïque.

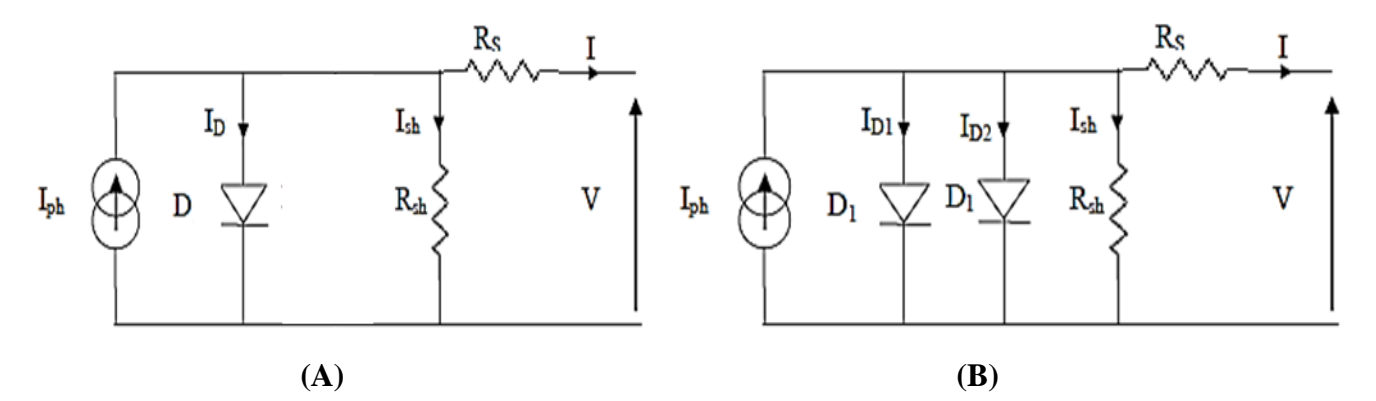

Grâce aux équations internes constituant le système solaire **PV** qui nous permettent d'obtenir la caractéristique **I(v)** ainsi que d'obtenir **P(v)** pour la cellule photovoltaïque lorsque les côtés du **Figure II.14** Schémas de Circuits équivalent d'une cellule PV /une diode **(A)** et deux diode **(B)** ;

circuit sont connectés à la charge **RL,** le courant circulant dans le circuit se traduit par l'apparition d'une différence de potentiel. La loi de **Kirchhoff** permet d'écrire la relation suivante :

Après application de loi de **Kirchhoff** que se base sur **Nœud** et loi de **Maille** :

➢ **Représentation de courant de sortie** ()

$$
I = I_{Ph} - I_D - I_{sh}
$$
 (EQ.II.18)

Avec :

$$
I_D = I_{d1} + I_{d2}
$$
 (EQ.II.19)

: le courant fourni par la cellule-courant de sortie

 $I_{Ph}$ : le photo-courant

 $I<sub>D</sub>$ : le courant de polarisation d'diodes

 $I_{sh}$ : le courant parcourant la résistance  $R_{sh}$ 

 $\triangleright$  **Représentation de photo-courant** $(I_{Ph})$ 

$$
I_{Ph} = [I_{cc} + K_i(T - 298.15)] \frac{G}{1000}
$$
 (EQ.II.20)

- $I_{cc}$ : le courant de court-circuit
- $K_i$ : le courant de court-circuit de la cellule
- : Intensité à l'éclairement
- : Température de cellule effective en **Kelvin**

 $\triangleright$  **Représentation de courant de polarisation d'une diode**  $(I_D)$ 

$$
I_{d1} = I_{sat1} \cdot \left[ e^{\left(\frac{q.(V + I.R_S)}{n.K.N_S.T}\right)} - 1 \right]
$$
 (EQ.II.21)

$$
I_{d2} = I_{sat2} \cdot \left[ e^{\left(\frac{q.(V + I.R_S)}{2n.K.N_S T}\right)} - 1 \right]
$$
 (EQ.II.22)

 $I_{sat}$ : le courant de saturation

 $q$ : la charge électronique

: le facteur d'idéalité de la diode

: la constante de **Boltzmann**

 $R_s$ : la résistance série

 $N_s$ : le nombre de cellules connectées en série

: le courant de **PV**

: la tension de **PV**

 $\triangleright$  **Représentation de courant de saturation**  $(I_{sat})$ 

$$
I_{sat1} = I_0 \cdot \left(\frac{T}{T_n}\right)^3 \cdot \left[ e^{\left(\frac{q.E_{g0}\cdot\left(\frac{1}{T_n} - \frac{1}{T}\right)}{n.K}\right)} \right]
$$
(EQ.II.23)  

$$
I_{sat2} = I_0 \cdot \left(\frac{T}{T_n}\right)^3 \cdot \left[ e^{\left(\frac{q.E_{g0}\cdot\left(\frac{1}{T_n} - \frac{1}{T}\right)}{2n.K}\right)} \right]
$$
(EQ.II.24)

 $I_0$ : le courant de saturation inverse

 $T_n$ : la température nominale.

 $E_{q0}$ : l'énergie de bande interdite du semi-conducteur

 $\triangleright$  **Représentation de courant de saturation inverse**  $(I_0)$ 

$$
I_0 = \frac{I_{cc}}{e^{\left(\frac{q.V_{CO}}{n.N_S.K.T\right)}-1}}
$$
(EQ.II.25)

 $V_{co}$ : la tension de circuit ouvert.

 $\triangleright$  **Représentation de courant à travers la résistance shunt**  $(I_{sh})$ 

$$
I_{sh} = \frac{V + I.R_s}{R_{sh}} \tag{EQ.II.26}
$$

 $R_{sh}$ : la résistance parallèle.

## **II.4. Conclusion**

L'ascenseur du **convertisseur électrique** dépend de la valeur de la tension et courant entrant dans le panneau solaire et travaille pour augmenter sa valeur sans changer la nature de cet effort,

car son travail avec le panneau solaire est basé sur **la commande classique MPPT**, qui est une matière qui régule la tension et le courant en termes de maintien du point maximum de force et de contrôle sur le point maximum , C'est la base dans le transformateur pour que les forces résultantes restent constantes à un point maximum et constant mais soient suivies des incertitudes qui en résultent.

La logique floue est une technique d'intelligence artificielle qui permet de modéliser les connaissances d'un expert humain qui a la maîtrise totale du système à contrôler. Le régulateur flou a de très bonnes performances dynamiques par rapport au régulateur traditionnel, de plus, il est puissant par rapport à la variante modulaire du modèle. Ceci est dû au fait que la structure floue du contrôleur ne repose pas sur une connaissance préalable du modèle de synthèse qui décrit la véritable dynamique du système à contrôler. Le principal inconvénient de cette technique est le manque de directives précises pour la conception d'un régulateur flou.

Où, dans ce chapitre, nous avons étudié la structure de base de l'organisateur de **logique floue** qui dépend de la commande MPPT, qui passe par plusieurs étapes à partir de l'étape de **fuzzification**, dans laquelle les variables numériques non floues sont transformées de l'entrée au flou variables de langage basées sur un sous-ensemble appelé **fonction d'appartenance**. Enfin étape de **défuzzification**, C'est une étape pour convertir le sous-ensemble flou de sortie en une valeur non ambiguë qui permet de contrôler le processus jusqu'à ce que nous obtenions la commande MPPT, qui est organisée par logique floue, que nous utilisons pour améliorer la puissance de sortie en termes d'incertitudes et de temps de réponse.

Enfin, comme l'étude théorique ne suffit pas pour se familiariser avec le travail de cette matière, nous avons donc utilisé la modélisation typique du convertisseur **DC-DC** et de la commande **MPPT**, à condition qu'une simulation soit effectuée par le programme **MATLAB-SIMULINK** de ce modèle dans le dernier chapitre.

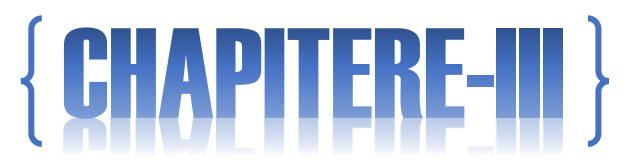

Simulation De Système PV

# **III.1. Introduction**

Toutes les simulations sont réalisées par le logiciel **MATLAB / Simulink**

Au cours de ce chapitre, nous allons modéliser tout ce que nous avons abordé dans les chapitres précédents, à commencer par le système photovoltaïque, qui se compose d'un générateur photovoltaïque et d'un ensemble de composants permettant d'adapter l'énergie électrique produite aux spécifications des récepteurs. Nous présenterons les différents modèles mathématiques des sous-systèmes du système photovoltaïque étudié, puis la modélisation du transformateur élévateur **DC-DC** en plus de la modélisation de commande **MPPT** sur la méthode classique **P§O** et la méthode de logique floue.

La modélisation est une étape essentielle qui permet de présenter un certain nombre de modèles pour différentes commandes et conditions puis d'évaluer les propriétés de chaque composant de l'installation ainsi que les paramètres des composants. Dans le système PV, nous nous efforçons toujours de travailler plus près du **MPP**.

Dans ce chapitre, nous présenterons des résultats de simulation pour un système photovoltaïque connecté à une charge résistive normale. Ce système comprend un générateur photovoltaïque, un convertisseur « Boost », un contrôleur **MPPT** « **floue** » ainsi qu'un contrôleur **MPPT** classique **P§O**.

# **III.2. Simulation de GPV**

# **III.2.1. Simulation du module d'équations**

Le modèle que nous allons adopter pour notre étude est celui de **FIGURE III.2** et **FIGURE III.3**, à deux diodes. Il offre une meilleure précision.

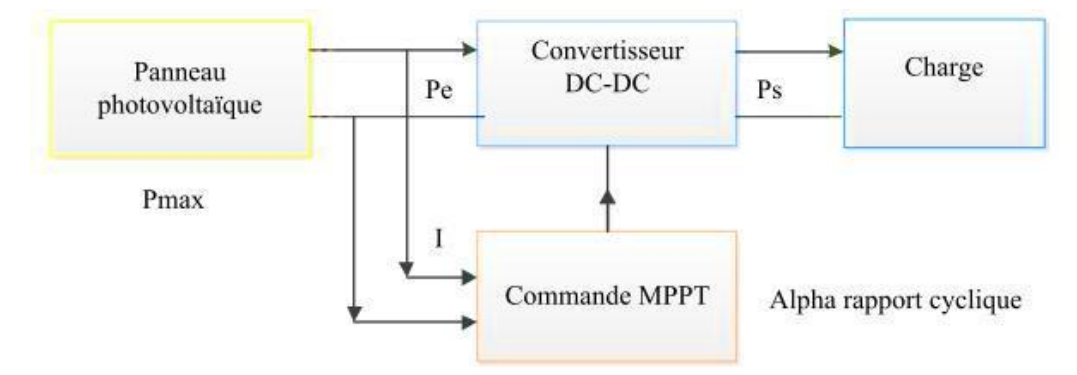

**Figure I1I.1** Module générale de system **PV** utilisé en simulation.**[19]**

## ➢ **Tableaux des valeurs du paramétré utilisé en équation présidant**

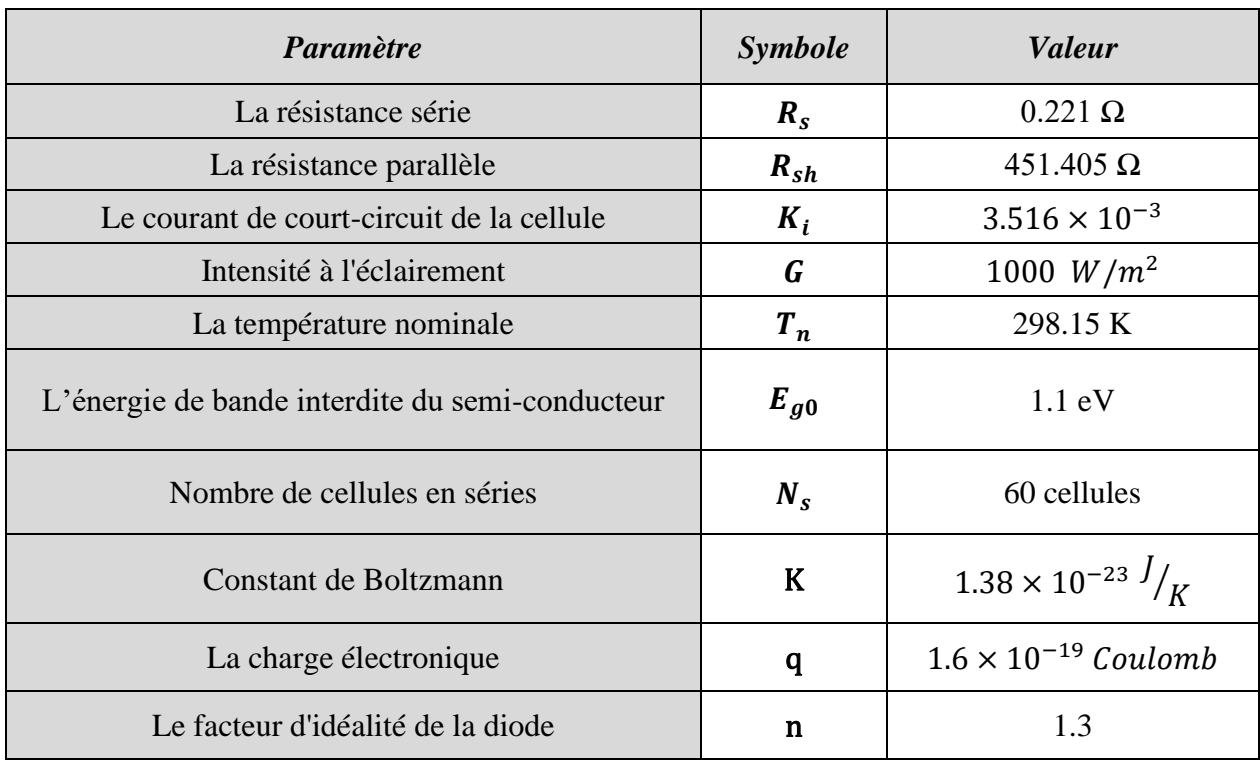

**Tableau III.1** les valeurs du paramétré utilisé en système **PV** ;

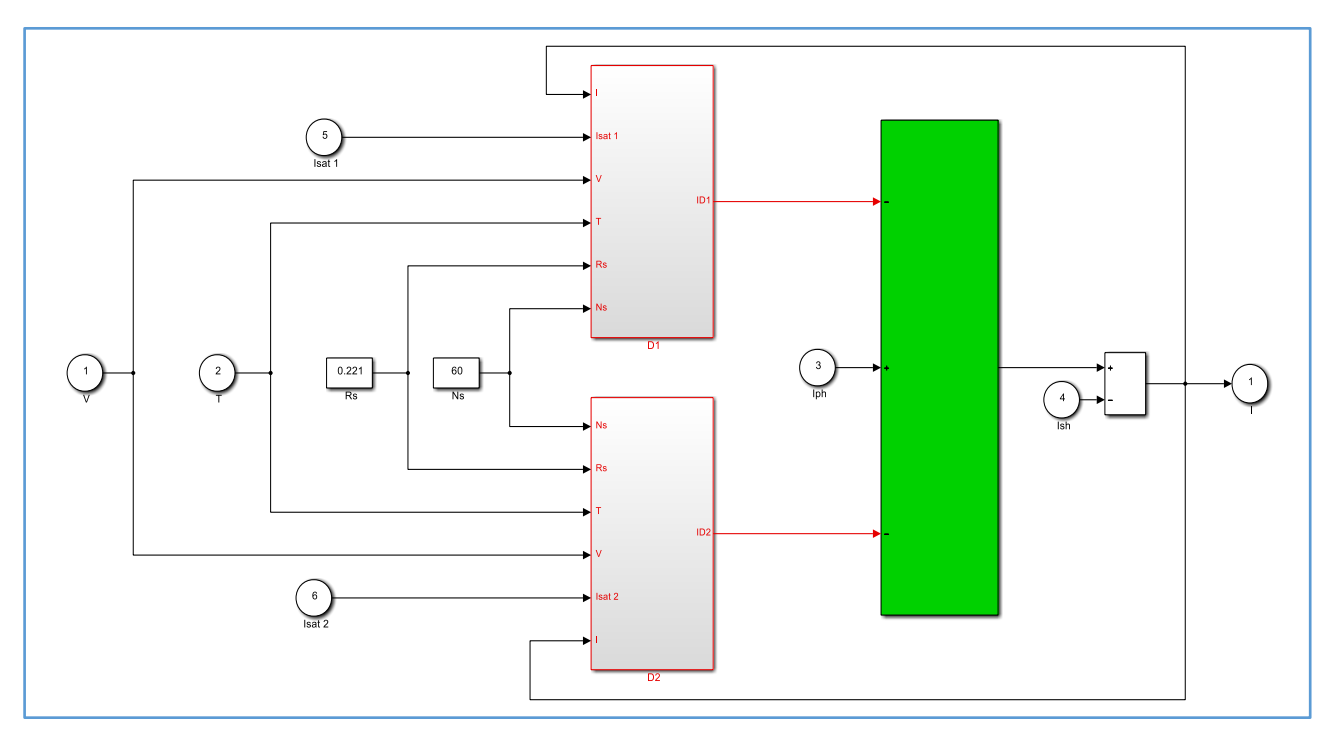

**Figure III.2** La modalisation **générale** du circuit des courantes de système **PV**

En **MATLAB SIMULINK**;

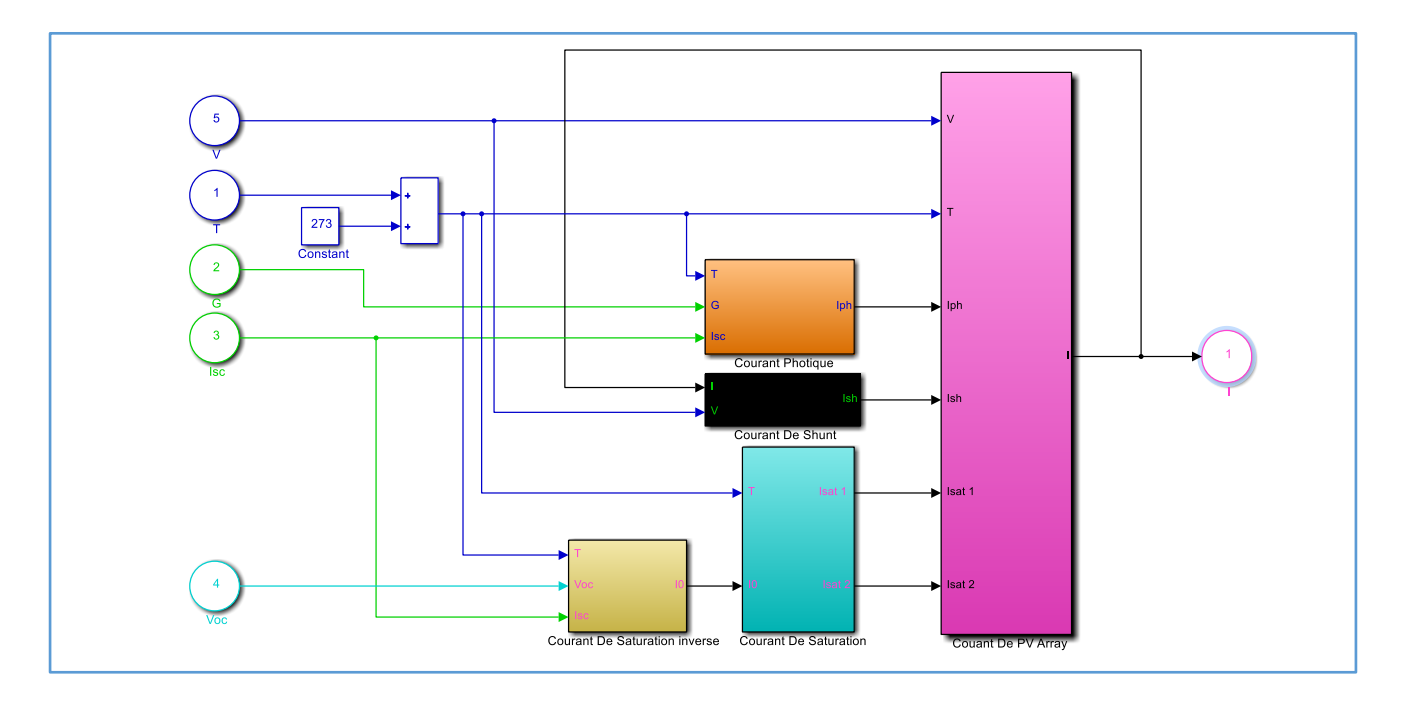

**Figure III.3** La modalisation **partiel** du circuit de courante de système **PV**

# En **MATLAB SIMULINK** ;

# **III.2.2. Caractéristiques de panneaux utilisé**

Afin de donner des résultats précis lors de l'étude, nous utiliserons des valeurs réelles pour un panneau solaire d'une puissance élevée estimée à : 250 watts, ce qui représente un quart de la puissance nécessaire pour terminer l'étude (les valeurs utilisées sont d'un Site de commerce électronique sur Internet **[24]**)

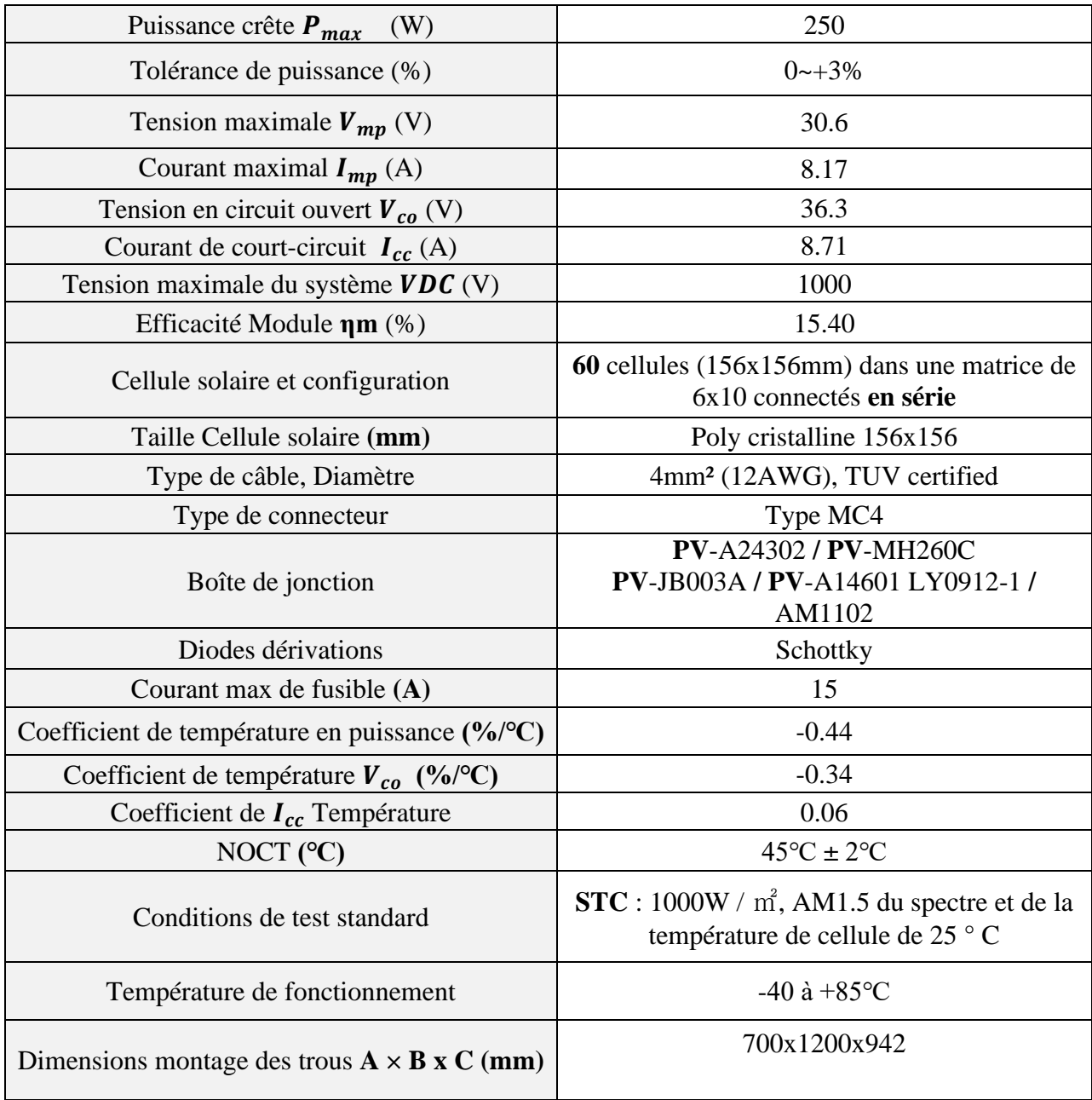

**Tableau III.2** les valeurs du paramétré de panneaux **PV** utilisé ;**[24]**

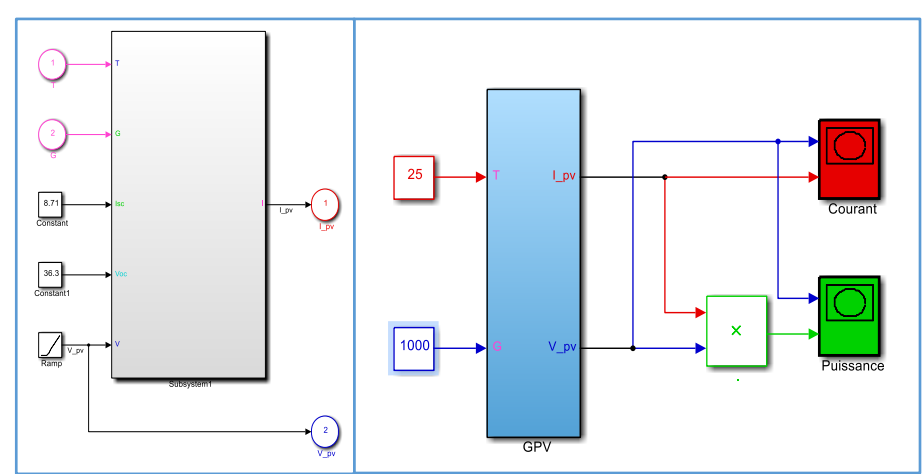

# **III.2.3. Figure globale et schéma principal**

**Figure III.4** La module **général** du panneau solaire ;

## ➢ **Apre la simulation en MATLAB SIMULINK (Matlab R2013a)**

D'obtenir les figures suivant de variation de courant **(I)** et puissance **(P)** par a pour la tension **(V) :**

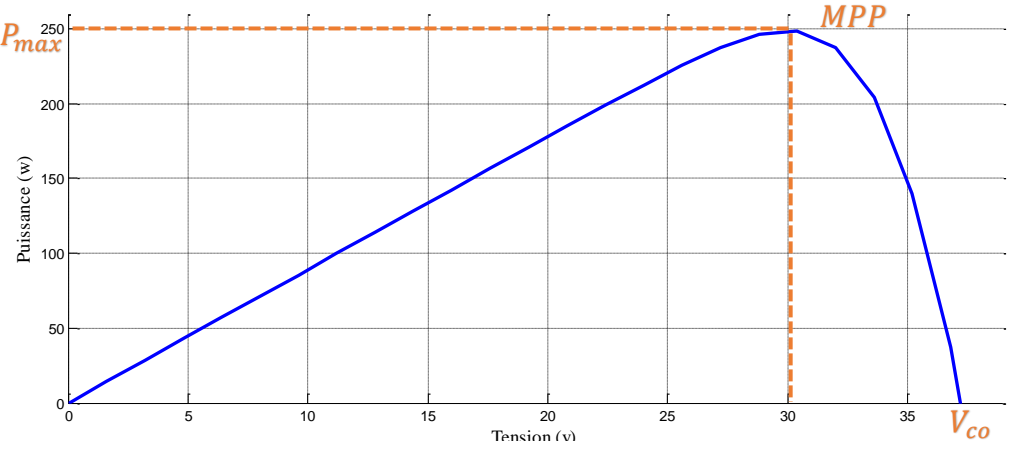

**Figure III.5** La caractéristiques d'un panneau **PV**, caractéristique **P(V)** ;

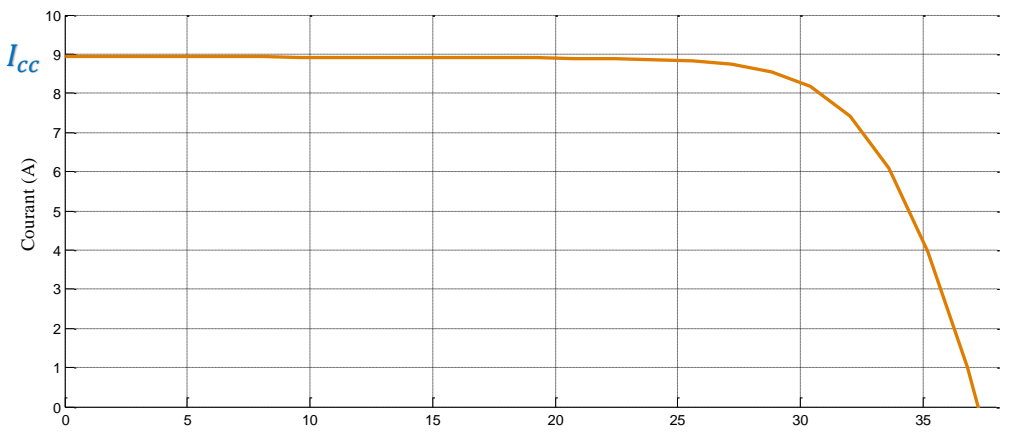

**Figure III.6** La caractéristiques d'un panneau PV, caractéristique I(V) ;

#### ➢ **Commentaire :**

**Figure III.5** La caractéristiques d'un panneau **PV**, caractéristique **P(V)** : La courbe représente la puissance en termes de tension, où l'on remarque que la puissance augmente avec l'augmentation de la tension jusqu'à ce qu'elle atteigne son pic de **MPP**= **250 W** à la tension de **MPP 30 V** puis diminue à nouveau jusqu'à ce qu'elle ne soit plus.

**Figure III.6** La caractéristiques d'un panneau **PV**, caractéristique **I(V)** La courbe représente le courant en termes de tension, où le courant est constant à la valeur courant court-circuit **Icc**= **8.71~=9A** jusqu'à ce que la tension soit de **30 V** puis décroît proportionnellement jusqu'à son absence.

### **III.2.4. Les Influences sur le module PV**

Les panneaux solaires étant souvent placés dans des espaces ouverts et vides, ils sont exposés à l'influence de tous les phénomènes climatiques naturels, nous effectuons donc cette inspection pour connaître l'impact des phénomènes climatiques sur les panneaux solaires.

Nous étudions l'effet du changement de **Température** et de **L'éclairement** solaire sur le système photovoltaïque.

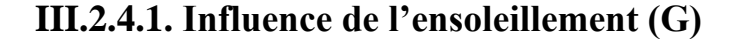

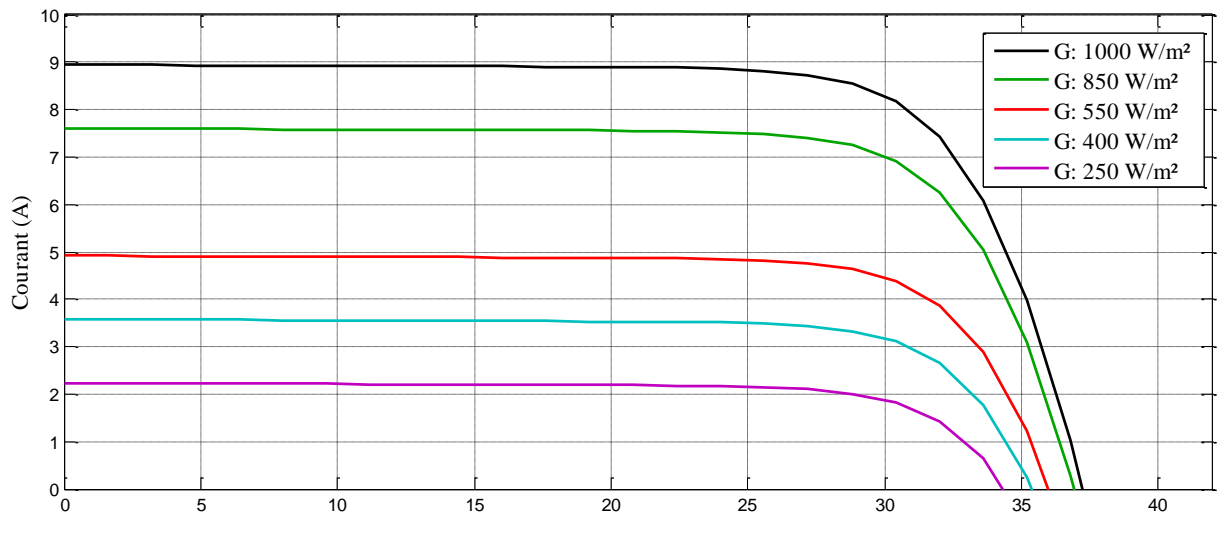

**Figure III.7** Influence de L'éclairement sur la caractéristique **I(V)** d'un panneau PV ;

(**G** =1000-850-550-400-250) § (**T** = 25°C)

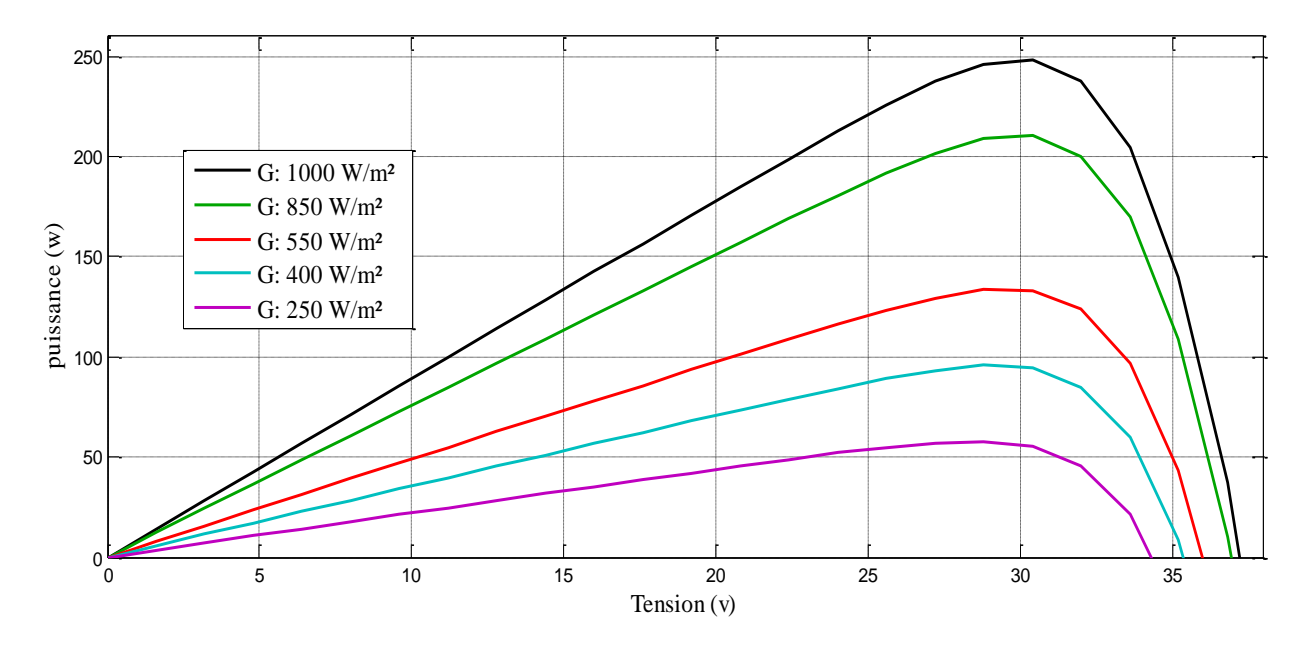

**Figure III.8** Influence de **L'éclairement** sur la caractéristique **P(V)** d'un panneau **PV** ;  $(G = 1000-850-550-400-250)$  §  $(T = 25^{\circ}C)$ 

#### ➢ **Commentaire :**

**Figure III.7** Influence de L'éclairement sur la caractéristique **I(V)** d'un panneau **PV** ; (**G** =1000- 850-550-400-250) § (**T** = 25°C) : La courbe représente le courant en termes de tension avec des variations l'éclairement à température constante, Plus l'éclairement est élevé, plus le courant est élevé et plus la tension est élevée.

**Figure III.8** Influence de L'éclairement sur la caractéristique **P(V)** d'un panneau **PV** ; (**G** =1000- 850-550-400-250) § (**T** = 25°C) La courbe représente la puissance en termes de tension avec des changements d'éclairage à température constante, où l'on remarque que plus la température est élevée, plus la puissance est élevée.

# **III.2.4.2. Influence de la température (T)**

### ➢ **Commentaire :**

**Figure III.9** Influence de Température sur la caractéristique **I(V)** d'un panneau **PV** ; (**T** =0° ; 25°

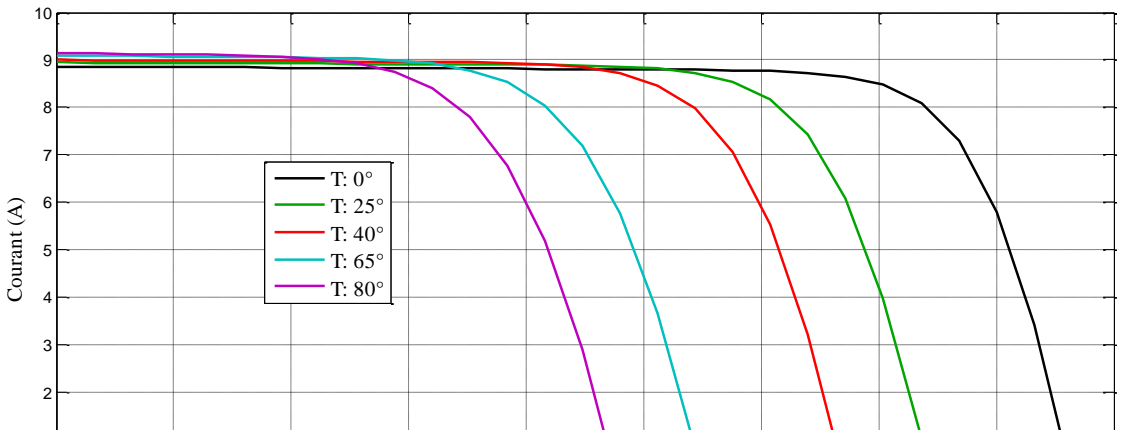

1 **Figure III.9** Influence de **Température** sur la caractéristique **I(V)** d'un panneau **PV** ;

0 5 10 15 20 25 30 35 40 45 0 50 100 150 200 250 300 Puissance (w) Tension (v) T: 0° T: 25° T: 40° T: 65° T: 80°

 $(T = 0^{\circ}$ ; 25°; 40°; 65°; 80°) § (**G** = 1000)

**Figure III.10** Influence de **Température** sur la caractéristique **I(V)** d'un panneau **PV** ;  $({\bf T} = 0^{\circ}$ ; 25°; 40°; 65°; 80°) §  $({\bf G} = 1000)$ 

; 40° ; 65° ; 80°) § (**G** = 1000) La courbe représente le courant en termes de tension avec des changements d'éclairage à température constante, où l'on remarque que plus la température est élevée, la diminution du courant et de la tension.

**Figure III.10** Influence de Température sur la caractéristique **I(V)** d'un panneau **PV** ; (**T** =0° ; 25° ; 40° ; 65° ; 80°) § (**G** = 1000) La courbe représente la puissance en termes de tension avec des variations de température en éclairement constant, où l'on remarque que plus la température est élevée, diminué la puissance est élevée .

## **III.2.5. Groupes réseaux de panneaux solaires**

Afin d'obtenir la puissance requise de **1000 w,** Grâce à un panneau solaire de **250 w,** nous formons un réseau de panneaux solaires de connexion pour obtenir une plus grande puissance. (Référence de photo **[18]**)

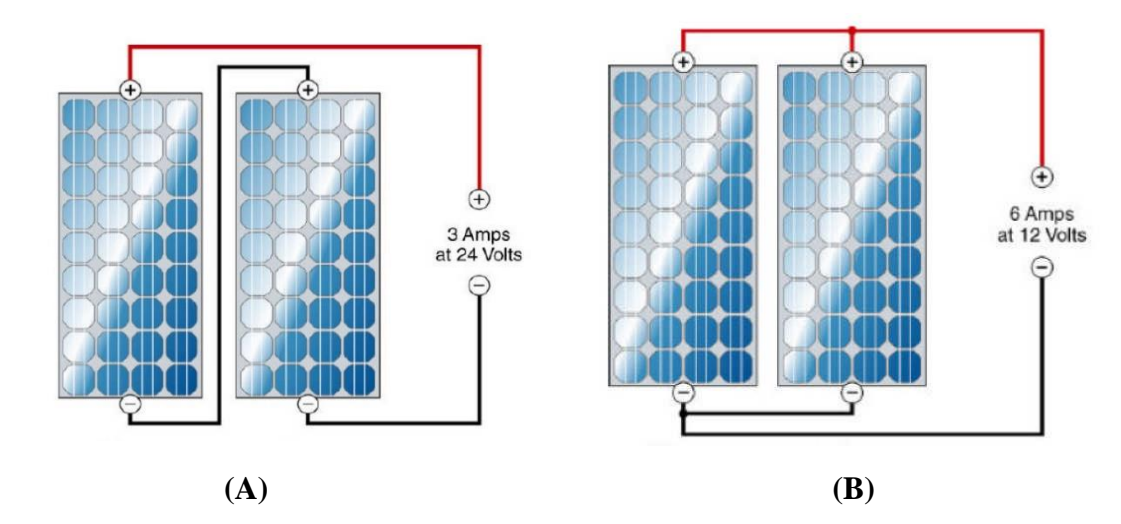

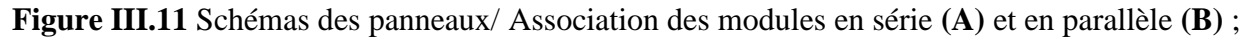

**III.2.5.1. Les panneaux branchement en série**

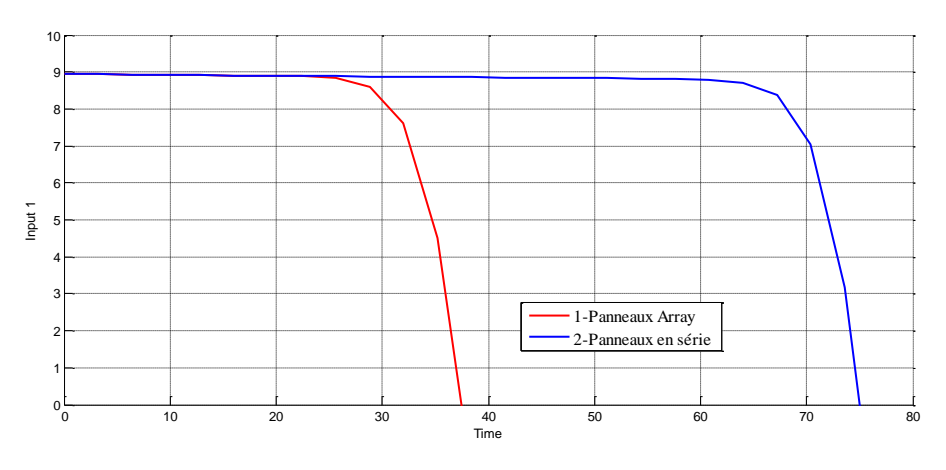

**Figure III.12** Caractéristique **I(V)** en association en **série** des panneaux solaires ;

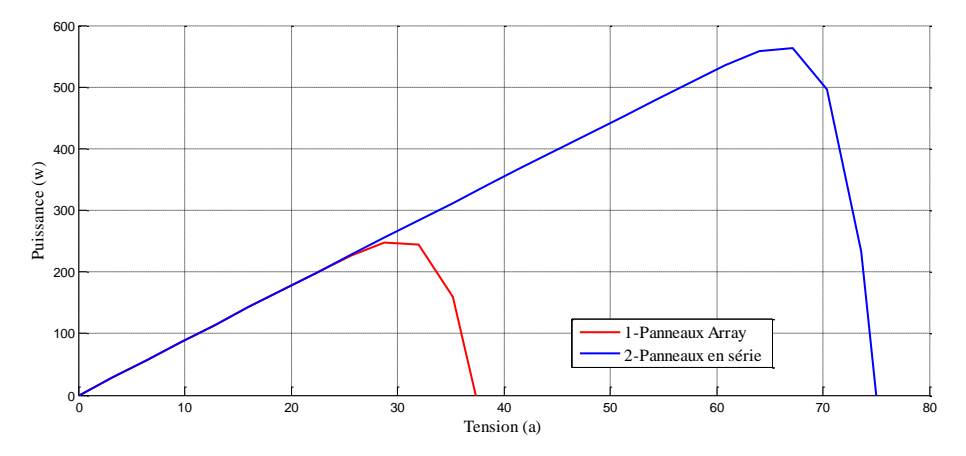

**Figure III.13** Caractéristique **P(V)** en association en série des panneaux solaires ;

#### ➢ **Commentaire :**

**Figure III.12** Caractéristique **I(V)** en association en série des panneaux solaires : représente la courbe Panneaux solaires et Panneaux en série pour changements de courant en fonction du temps où l'on note que :

• Le courant dans le Panneaux en série être stable jusqu'à ce qu'il disparaisse à**38 s** Quant au rapport pour Panneaux être stable jusqu'à ce qu'il disparaisse à**75 s**.

**Figure III.13** Caractéristique **P(V)** en association en série des panneaux solaires : La courbe représente la puissance en termes de tension en présence de Panneaux solaires et Panneaux en série, où l'on note que :

- La puissance augmente dans le Panneaux solaires jusqu'à ce qu'il disparaisse à le tension **38 V**
- La puissance augmente dans le Panneaux en série jusqu'à ce qu'il disparaisse à le tension **75 V**

**III.2.5.2. Les panneaux branchement en parallèle**

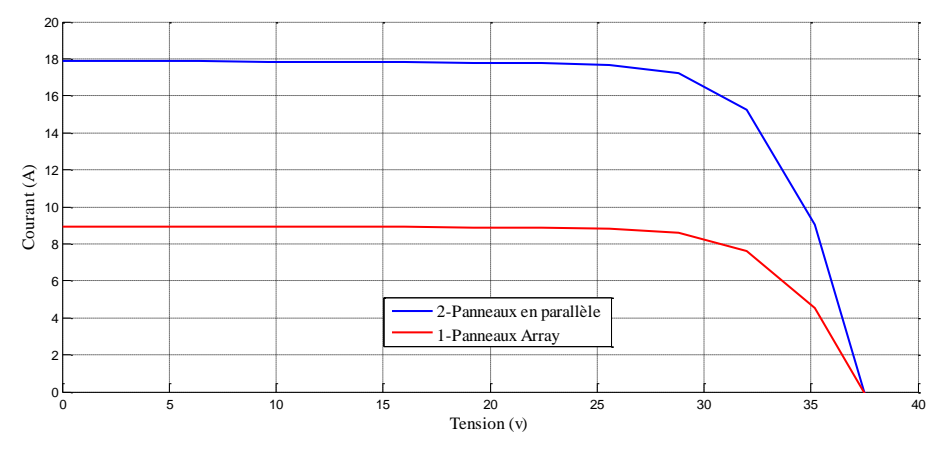

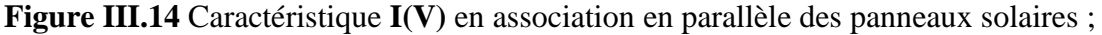
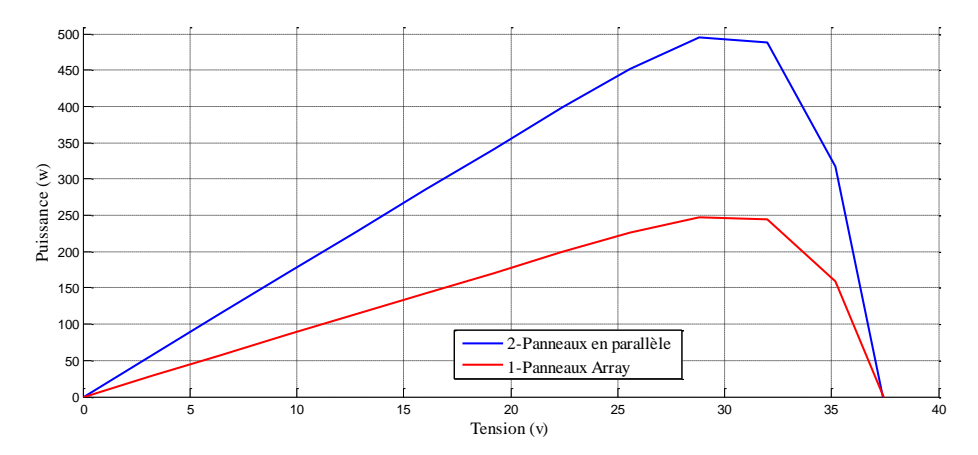

**Figure III.15** Caractéristique **P(V)** en association en parallèle des panneaux solaires ;

### ➢ **Commentaire :**

**Figure III.14** Caractéristique **I(V)** en association en parallèle des panneaux solaires : Le document représente le courant en termes de tension en présence d'une Panneaux parallèle et Panneaux solaires où l'on note que : les deux Panneaux ils ont le même courant Quant aux tensions, être stable Panneaux parallèle Plus que Panneaux solaires.

**Figure III.15** Caractéristique **P(V)** en association en parallèle des panneaux solaires : La courbe représente la puissance en tension en présence de Panneaux parallèle Panneaux solaires Où l'on note que la puissance en Panneaux parallèle Plus que Panneaux solaires

**III.2.5.3. Groupes réseaux (multi-branchement) en série et parallèle** 

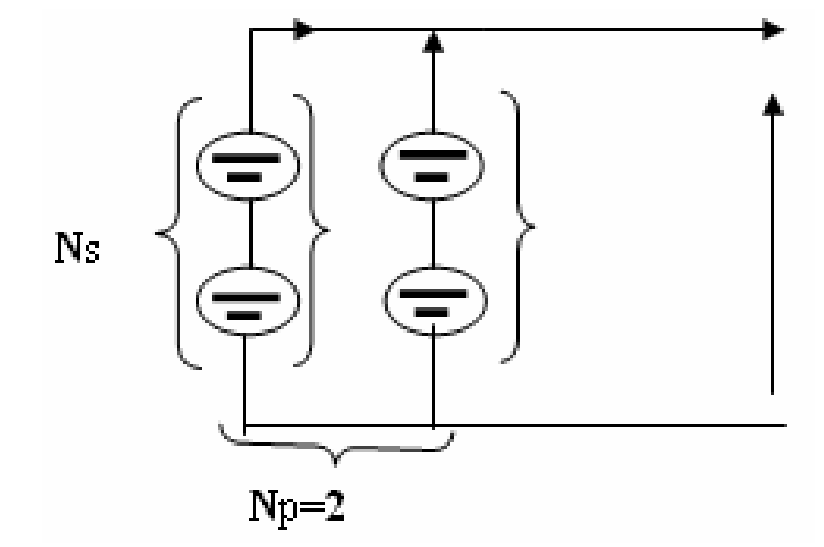

**Figure III.16** Groupes réseaux (multi-branchement) en **série** et **parallèle** ;

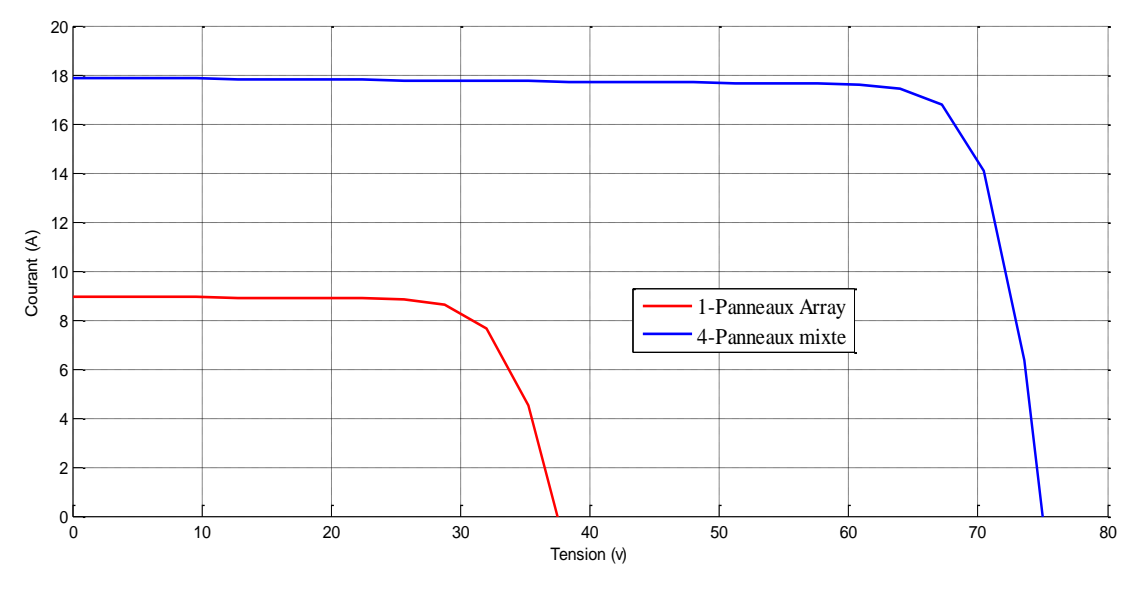

**Figure III.17** Caractéristique **I(V)** en association en multi-branchement

**Série** et **Parallèle** des **04** panneaux solaires ;

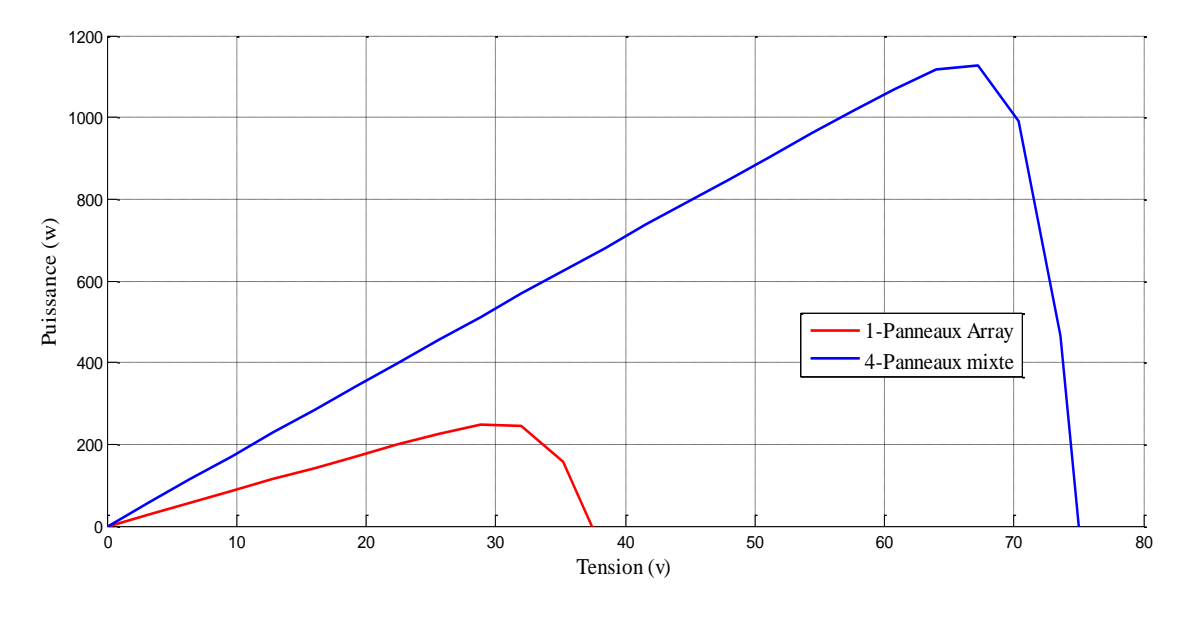

**Figure III.18** Caractéristique **P(V)** en association en multi-branchement **Série** et **Parallèle** des **04** panneaux solaires ;

# ➢ **Commentaire :**

**Figure III.17** Caractéristique I(V) en association en multi-branchement Série et Parallèle des 04 panneaux solaires : Représente les deux courbes Panneaux mixte et Panneaux solaires courant en termes de tension où l'on note que Panneaux mixte dans le courant et la tension Plus que Panneaux solaires Bien que le courant ait été constant Puis ça a disparu

**Figure III.18** Caractéristique P(V) en association en multi-branchement Série et Parallèle des 04 panneaux solaires : la puissance la même chose pour le courant Cependant, il n'est pas stable dans régime transitoire.

Enfin, après cette simulation, on obtient la valeur ou la puissance requise en connectant différemment et Mixte (en Série et en Parallèle) à **04** panneaux solaires d'une puissance 250 **w chacun.**

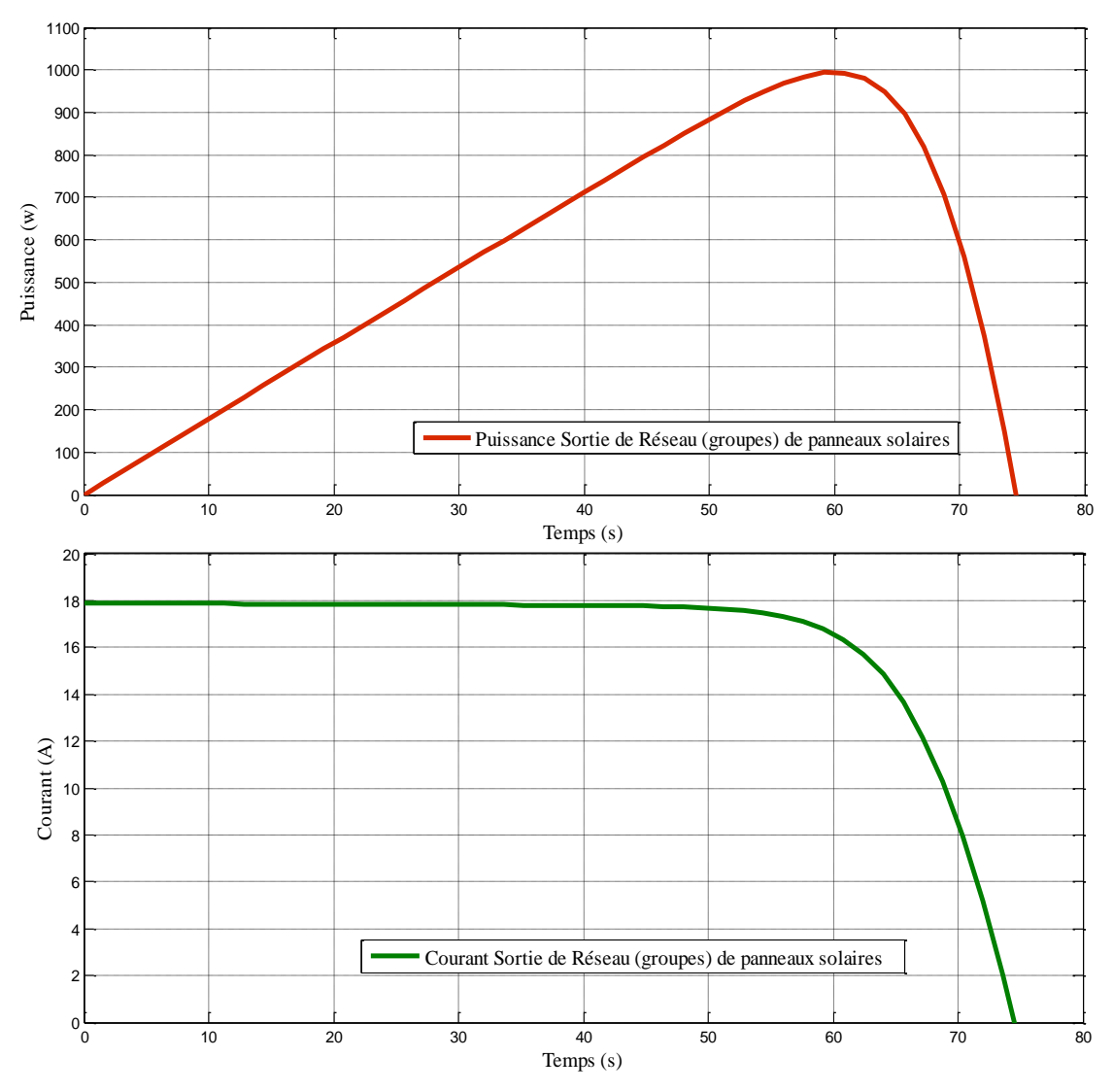

**Figure III.19** Caractéristique **P(V)** et **I(V)** en association en multi-branchement

**Série** et **Parallèle** des **04** panneaux solaires ;

# ➢ **Commentaire :**

**Figure III.19** Caractéristique **P(V)** et **I(V)** en association en multi-branchement **Série** et **Parallèle** des **04** panneaux solaires : les deux courbe représenté courant de sortie et tension de sortie en terme le temps tel que regardé la puissance croissance jusqu'à **60s** puis il disparaît immédiatement, quant au courant, il est constant à **18A** puis il disparaît immédiatement à **60s III.3. Structure et modélisation de Convertisseur DC-DC (Hacheurs)**

# **III.3.1. Tableau de valeurs des paramètres**

Après les calculant en **chapitre II**. Nous utilisions les valeurs des paramètres de convertisseur DC-DC suivants :( $P = R_{charge} I_{sortie}^2 \gg R_{charge} = \frac{P}{I_{sortie}}^2$ )

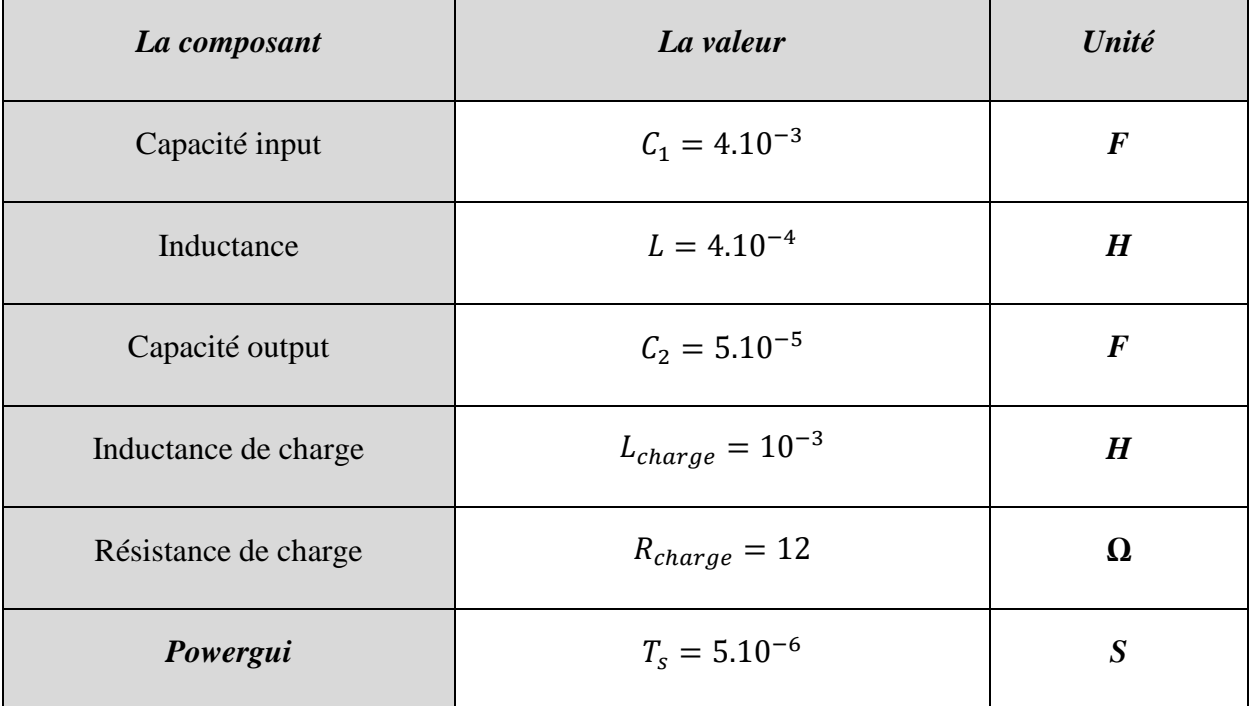

**Tableau III.3** les valeurs du paramétré de Convertisseur **DC-DC** ;

# **III.3.2. Module global proposer**

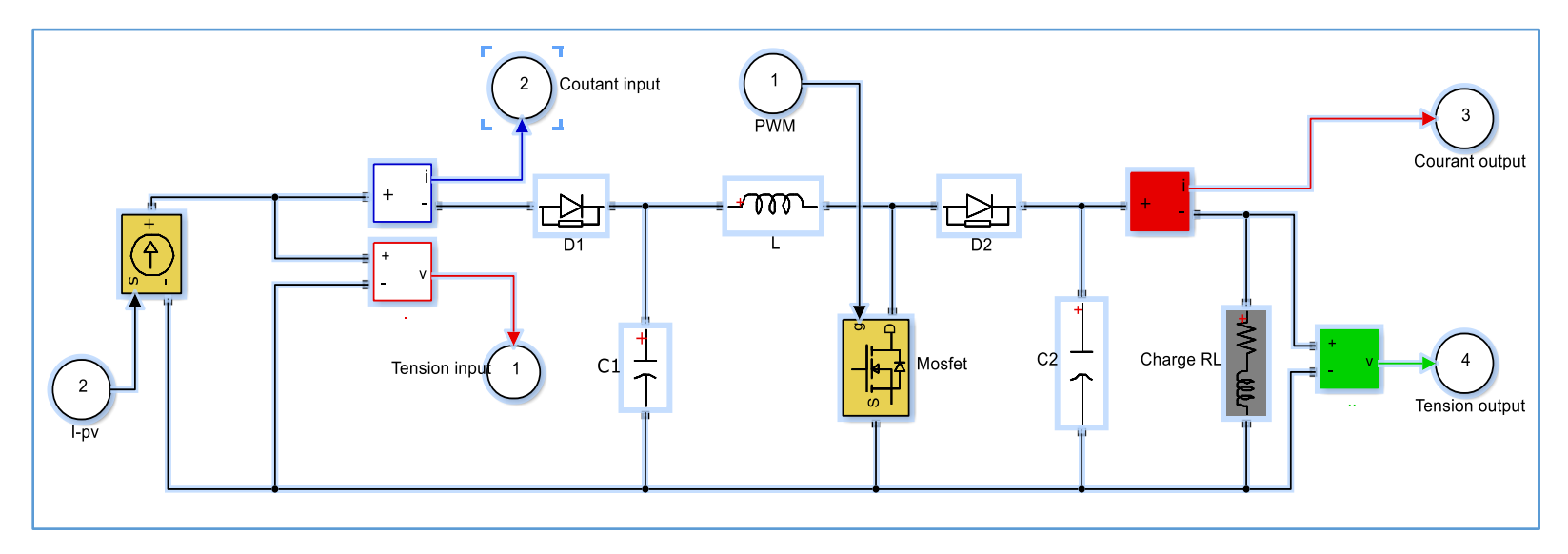

**Figure III.20** Modalisation de Convertisseur **DC-DC** en Matlab/Simulink ;

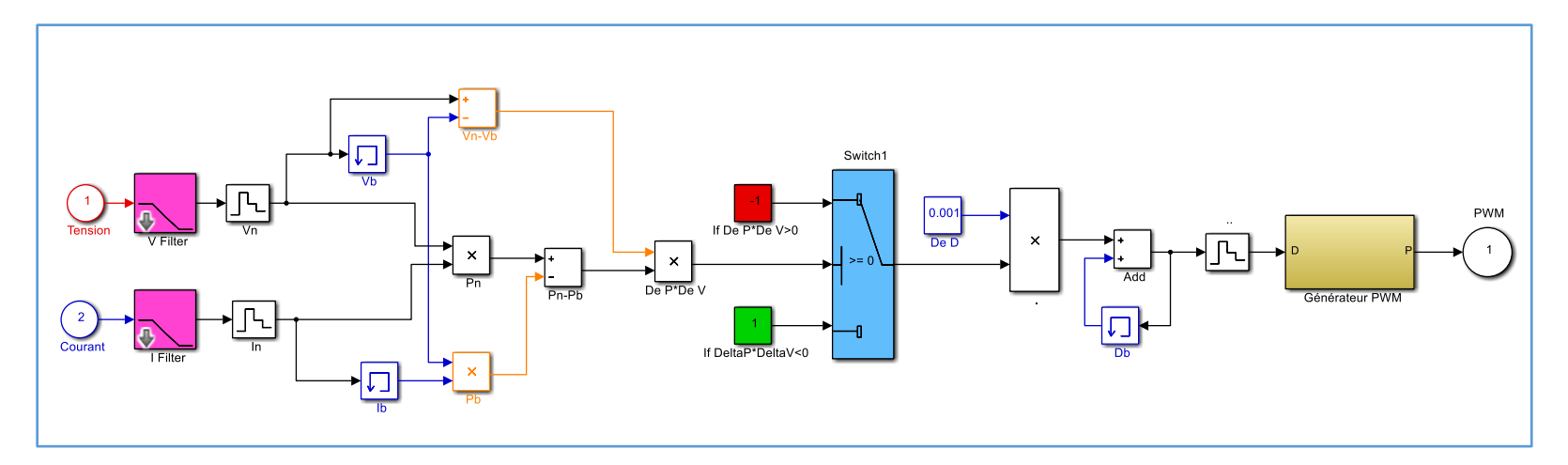

**Figure III.21** Modalisation de Commande **MPPT P§O** en **Matlab/Simulink** ;

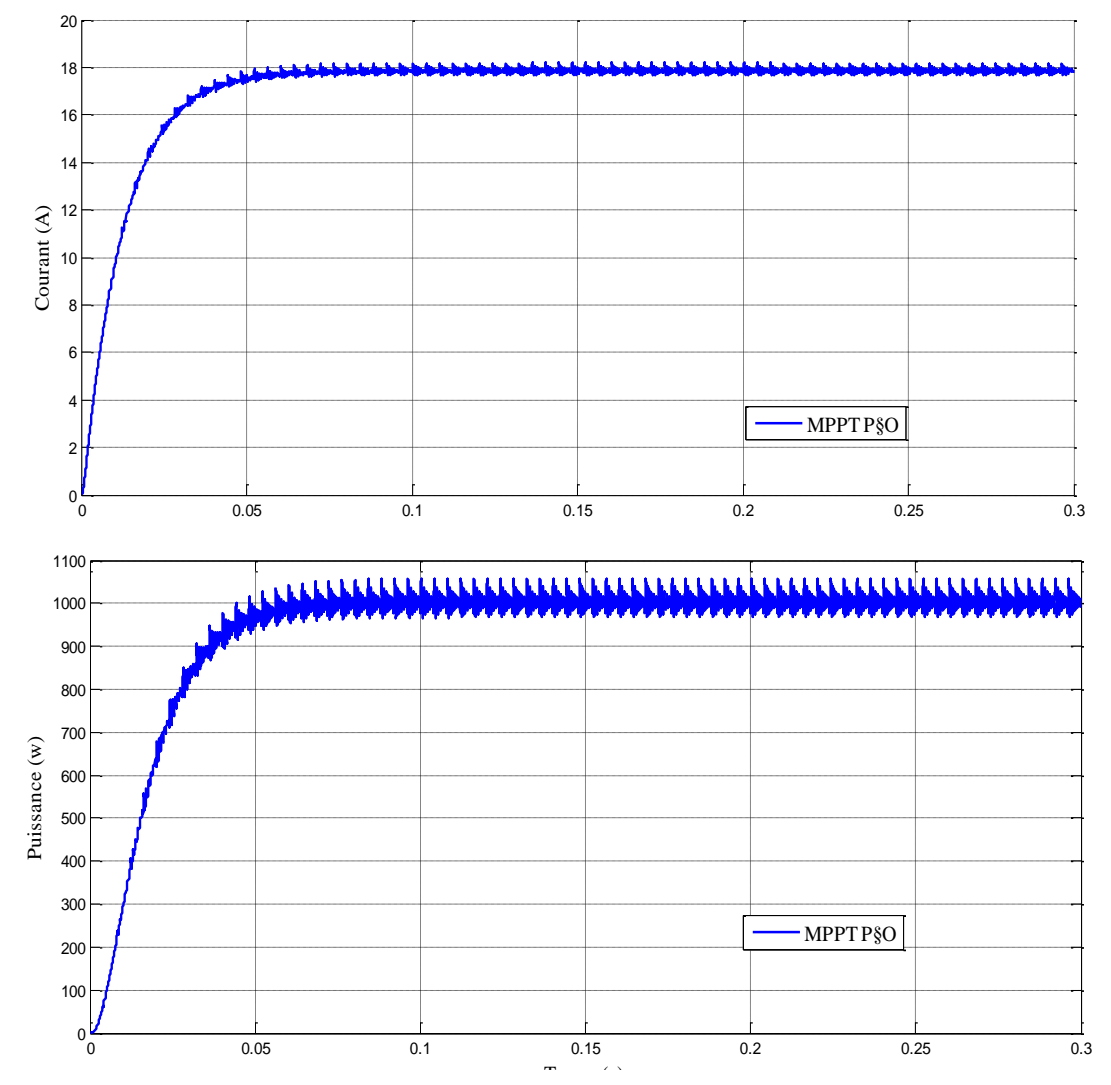

Et après simulation, nous obtenons les courbes de tension et puissance et courant :

**Figure III. 22** Caractéristique **I(t)** et **V(t)** et **P(t)** de **GPV** /par commande **MPPT P§O** ;

# ➢ **Remarques**

Après avoir contacté la charge utile **RL**, nous notons que :

- La courbe de courant part de **t=0s** jusqu'à ce qu'elle se stabilise au temps de montée  $t_m \sim$  = 0.05 *s* au point maximum  $I_{max} \sim$  = 17.42 *A* et continue à être stable.
- La courbe de puissance part de **t=0s** jusqu'à ce qu'elle se stabilise au temps de montée  $t_m \sim$  = 0.05 *s* au point maximum  $P_{max} \sim$  = 1000 *A* et continue à être stable.

On note également qu'il existe une incertitude d'intensité variable dans toutes les courbes, qui est provoquée par le travail de Commande **MPPT P§O**

Après avoir connecté tous les appareils, nous obtenons la forme générale, en commerçant par le générateur photovoltaïque GPV connecté ou convertisseur **DC-DC** auquel le contrôleur est commande **MPPT P§O** ; illustré sur la **Figure III.22,**

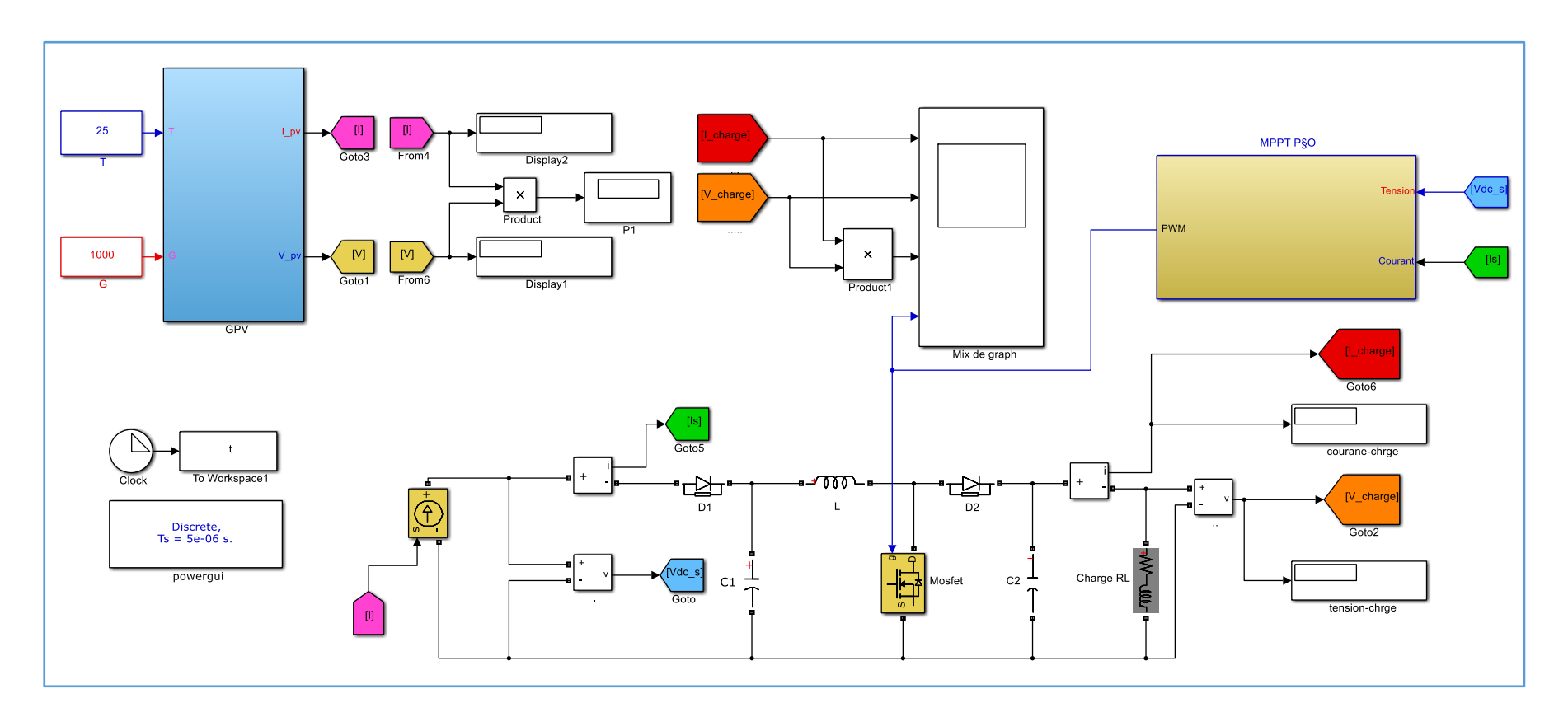

**Figure III.23** Modalisation générale de GPV avec la Commande **MPPT P§O** en **Matlab/Simulink** ;

# **III.4. Modélisation de Commande MPPT- Logique floue (FLC)**

Comme nous avons parlé dans le chapitre précédent **(CHAPITRE.II)** de la structure de contrôle par logique floue illustrée à la **Figure II.10**, nous effectuons le même processus dans cette station avec des valeurs et des données appropriées au système solaire que nous étudions.

# **III.4.1. Structure de commande MPPT à base de logique floue**

#### ➢ **Fuzzification**

Dans cette étape, qui est appelée comme nous l'avons mentionné précédemment "**l'étape de Fuzzification**", Nous avons deux variables numériques qui ne sont pas floues et instables. Nous allons les traduire, changer leur valeur en variables de langage floues, et concevoir les entrées floues avec : **07** variables floues pour le premier et deuxième variable.

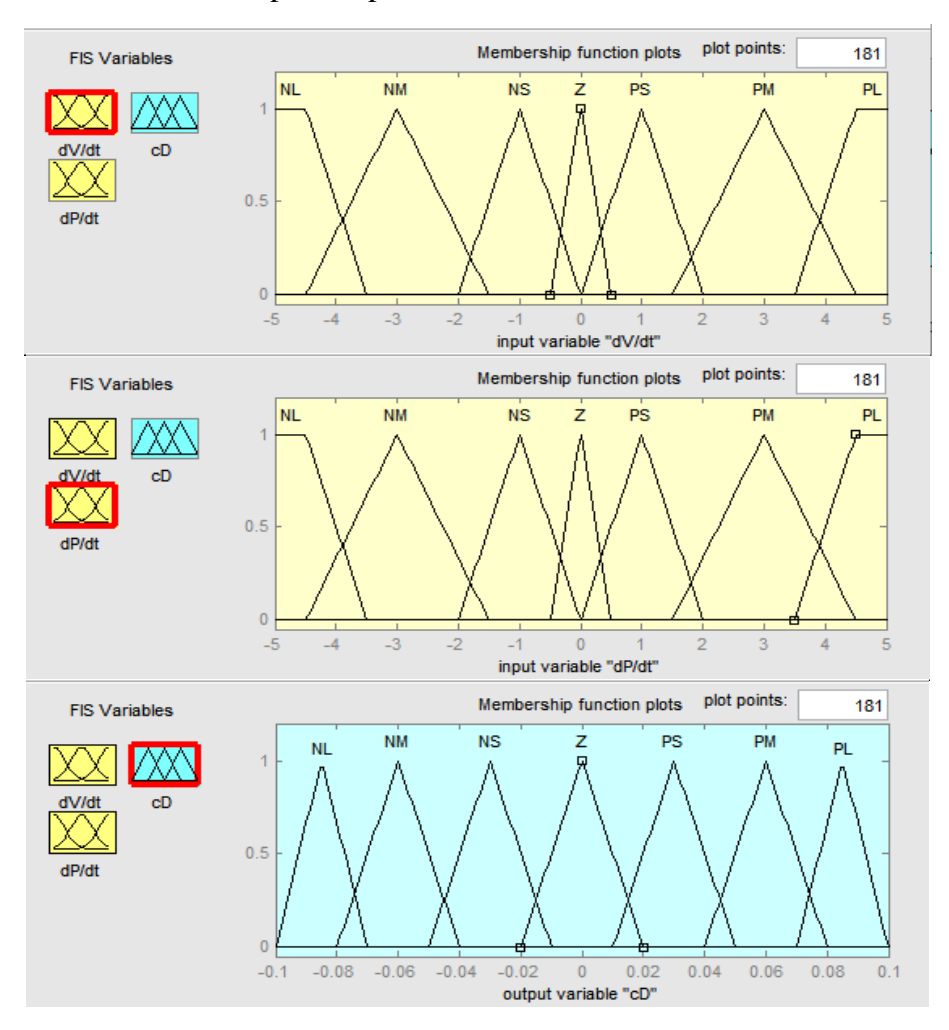

**Figure III.24 les** fonctions d'appartenance pour chaque changement de l'entrée et sortie ;

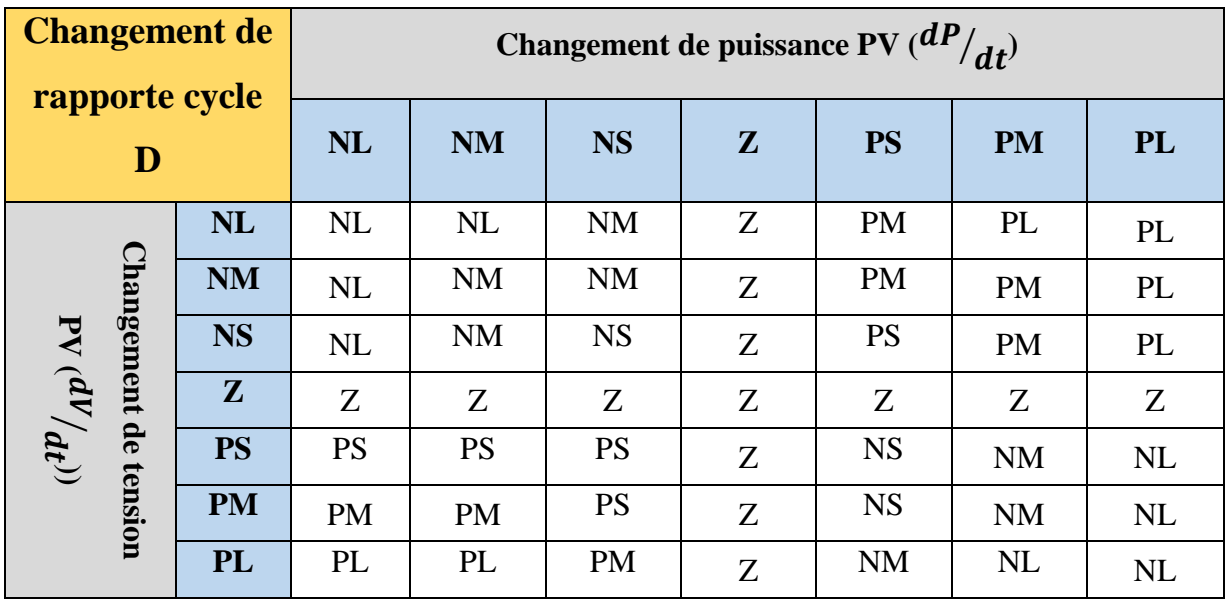

# ➢ **Inférence floue et règles linguistiques**

**Tableau III.4** Les Règles de base utilisée en commande MPPT floue ;

# ➢ **Défuzzification**

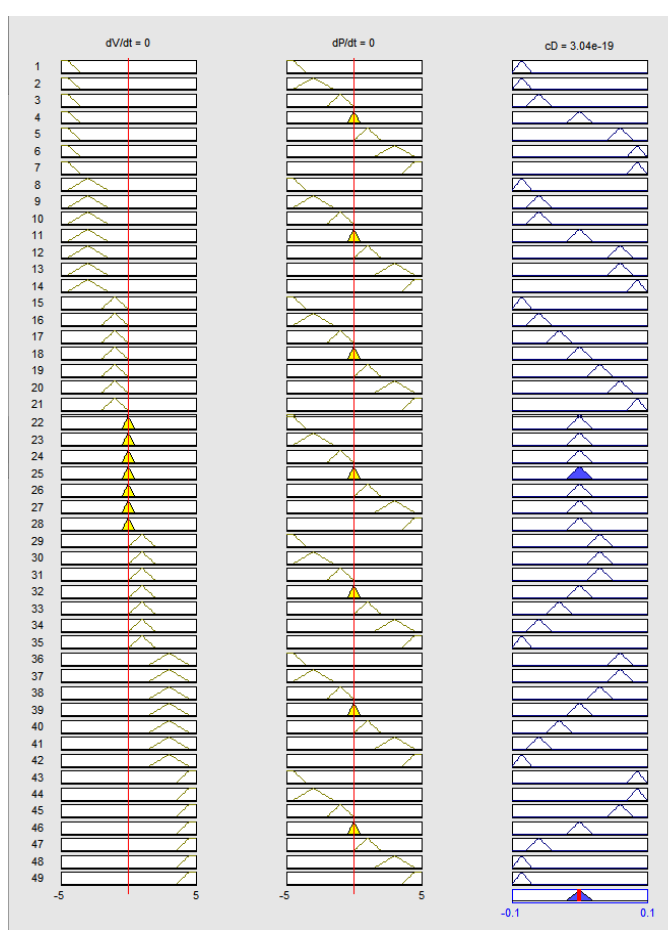

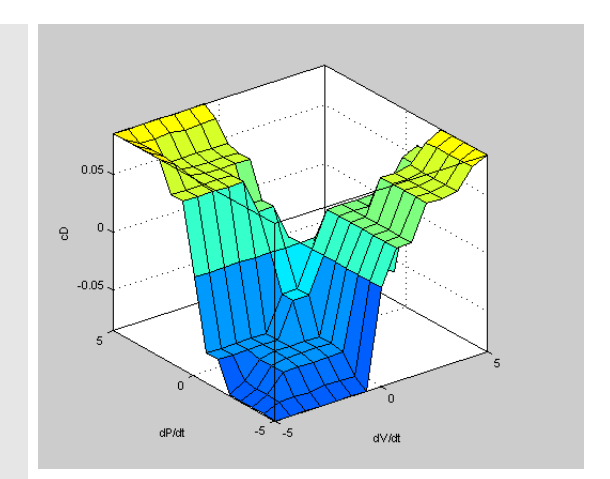

**Figure III.25** Formes des Règles et surface de sortie

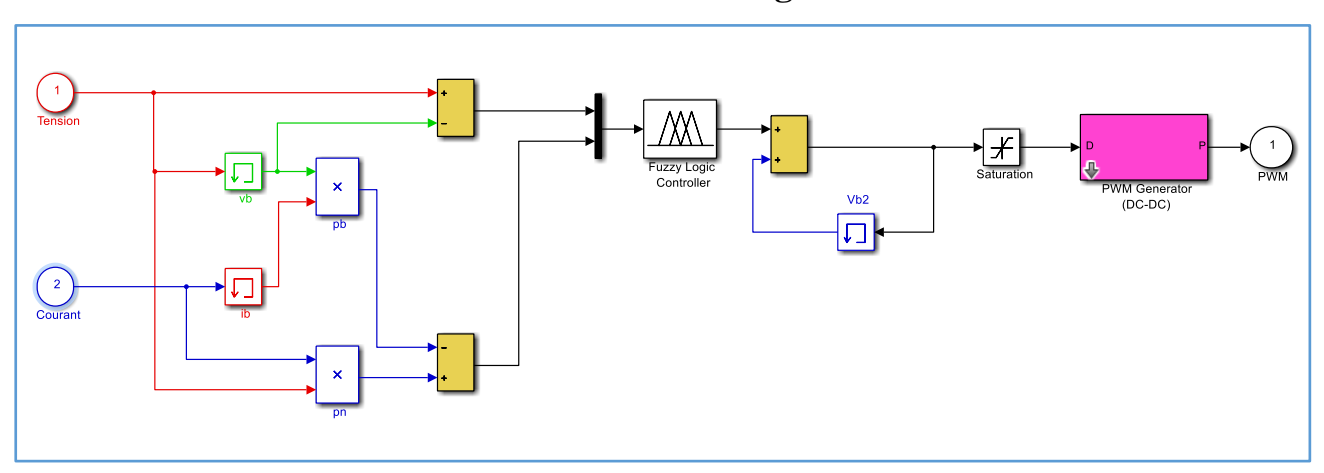

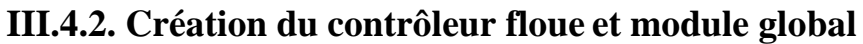

**Figure III.26** Modalisation de Commande **MPPT Logique Floue** en **Matlab/Simulink** ;

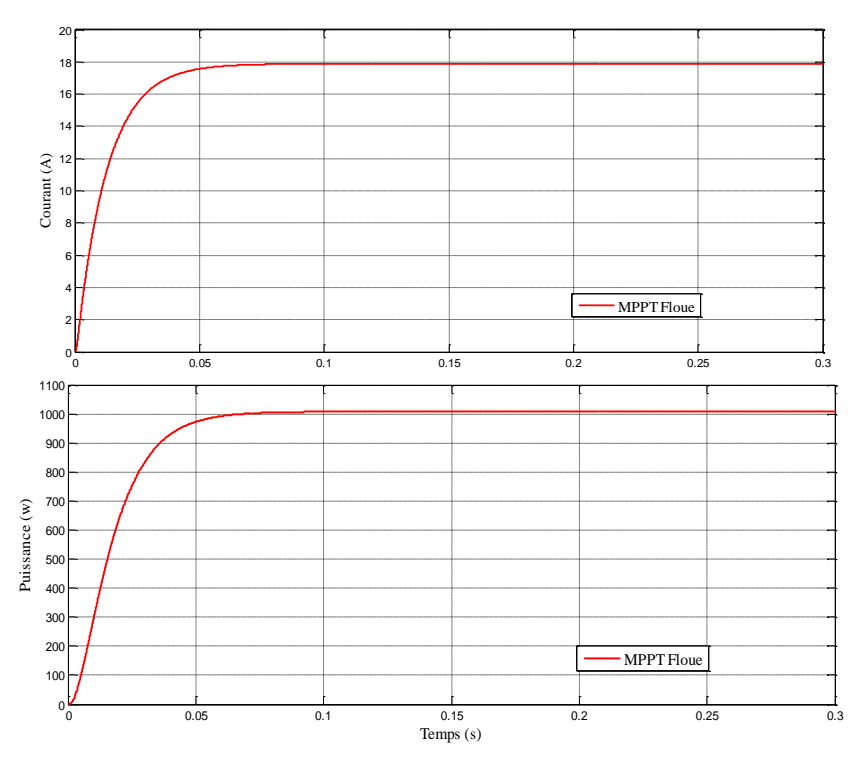

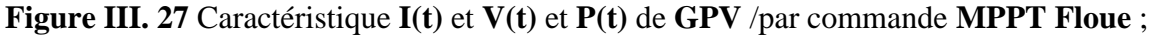

Et après simulation, nous obtenons les courbes de tension et puissance et courant :

# ➢ **Remarques**

Après avoir contacté la charge utile RL et remplacer de commande MPPT P§O pour commande MPPT Floue, nous notons même remarque précédente de **Figure III.21** avec élimination de perturbation et petits diminuer de temps de montée.

Après avoir connecté tous les appareils, nous obtenons la forme générale, en commerçant par le générateur photovoltaïque GPV connecté ou convertisseur **DC-DC** auquel le contrôleur est commande **MPPT Floue** ; illustré sur la **Figure III.28**,

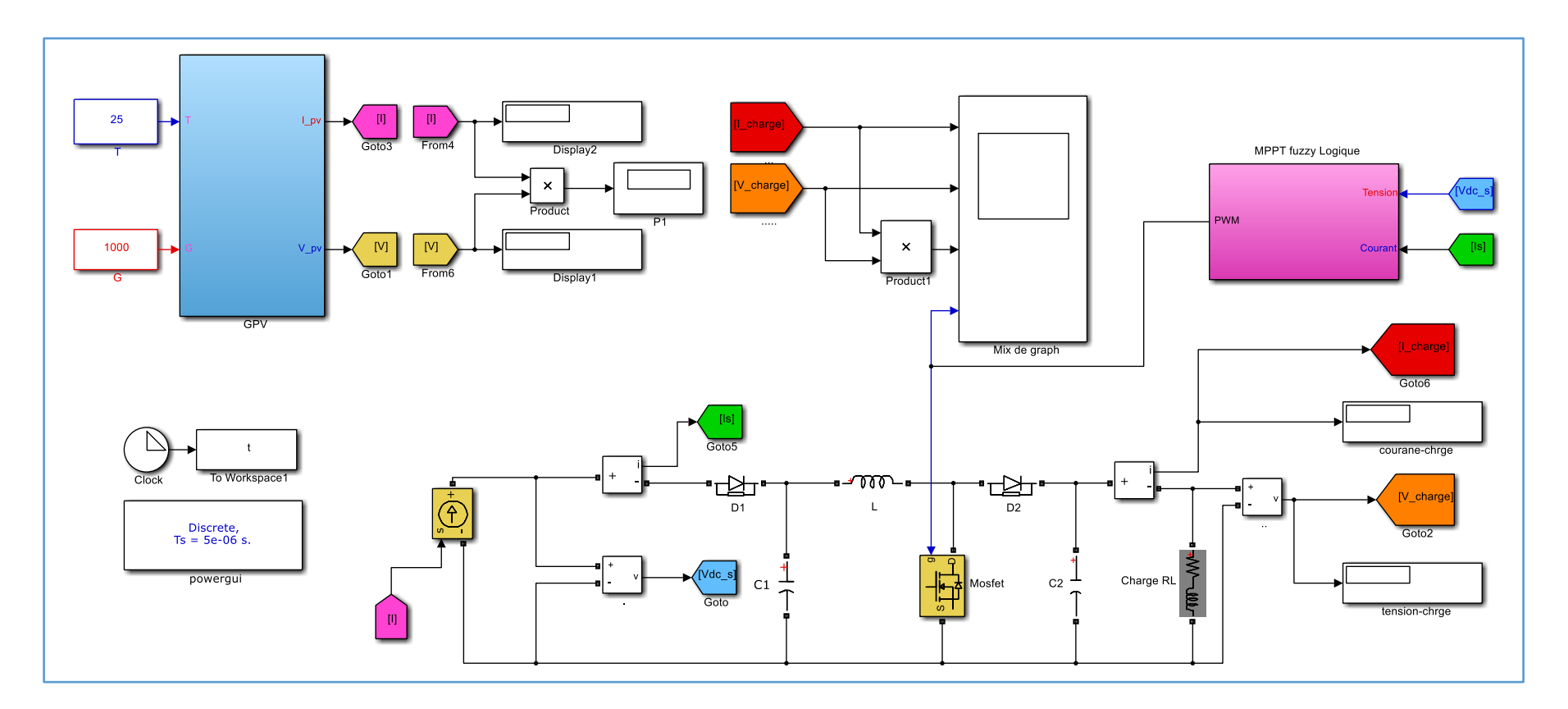

**Figure III.28** Modalisation générale de GPV avec la Commande **MPPT Floue** en **Matlab/Simulink** ;

# **III.5. Comparaison entre les deux résultats des puissances (MPPT P§O-MPPT Floue)**

Le but de cette étude et simulation, après utilisation du contrôle **MPPT P§O,** est de constater l'amélioration qui se produit sur les caractéristiques de **puissance P(t)** et **courante I(t)** après utilisation du contrôle **MPPT logique floue.**

Les courbes suivantes illustrent cela :

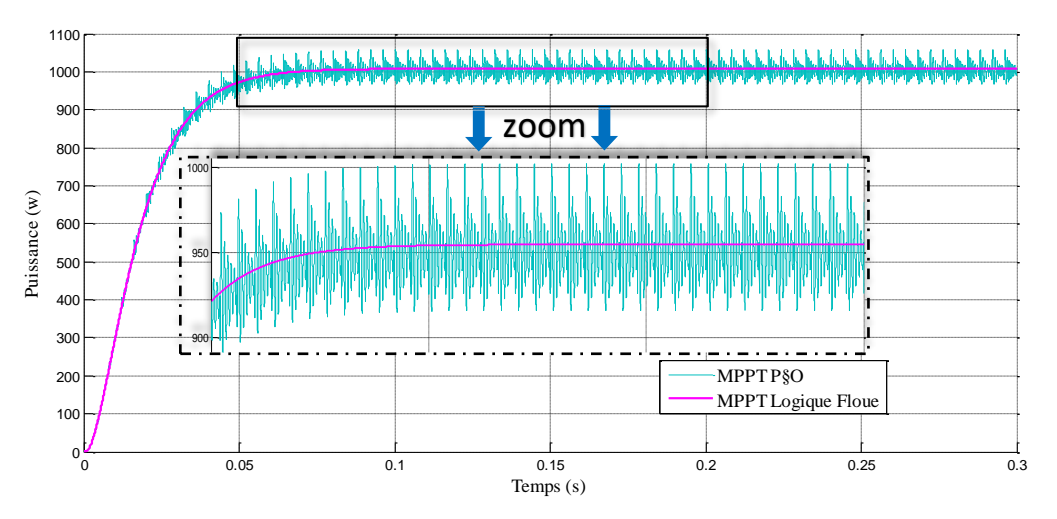

**FIGURE III.28** Comparaison des caractéristiques **P(t)** de **GPV** par deux contrôle **MPPT/** logique floue **FLC** § perturbation et d'observation **P§O**

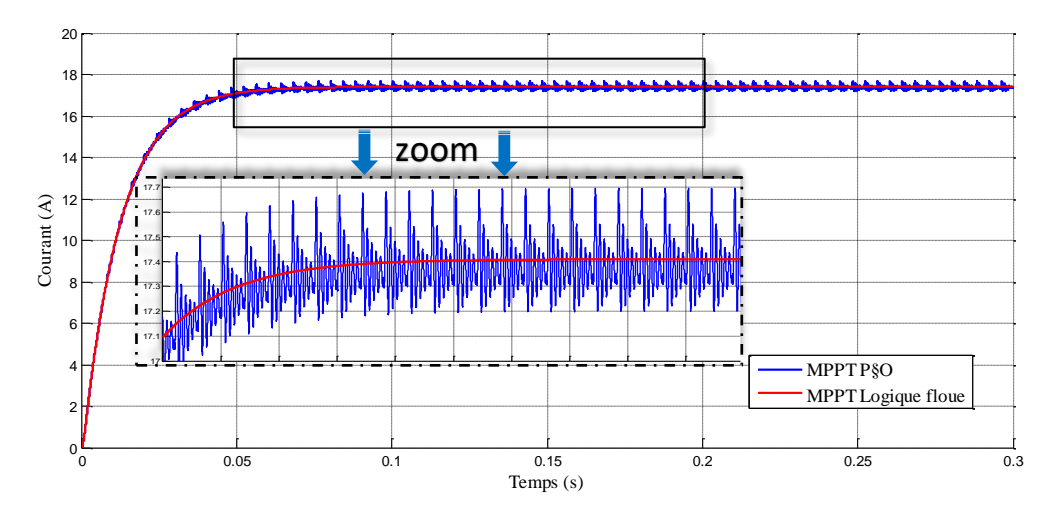

**FIGURE III.29** Comparaison des caractéristiques **I(t)** de **GPV** par deux contrôle **MPPT/** logique floue **FLC** § perturbation et d'observation **P§O**

- On remarque dans les courbes **bleue** (avec MPPT P§O) et **rouge** (avec MPPT Floue) des **Figure III.29** et **Figure III.30** après **Zoom** une zone de leur congruence où il y a des distorsions sur la courbe **bleue** par rapport à la courbe **rouge**

-Les observations précédentes confirment l'existence d'incertitudes d'intensité variable dans les courbes issues du système solaire lors de l'utilisation de la commande MPPT P§O et après l'avoir remplacée par la commande à logique floue MPPT, on constate une amélioration significative sur toutes les courbes résultantes **(Puissance** et **courant**).

Ce qui est l'objet de cette étude.

#### **III.6. Conclusion**

Dans cette étude, un convertisseur élévateur quadratique **DC-DC** avec capacité **MPPT** est proposé pour les applications à rapport élévateur élevé. Avec un contrôleur classique qui contrôle le fonctionnement du **convertisseur** à travers la consigne qu'il envoie à la **MOUSFET** en convertisseur selon l'algorithme mentionné précédemment.

Le système proposé comprend également un contrôleur **MPPT** basé sur **FLC**. Le **FLC** proposé a deux entrées et une sortie. La puissance de sortie et la tension de sortie du panneau photovoltaïque **PV** sont déterminées comme variables d'entrée, et le changement du cycle de service est spécifié comme variable de sortie du **FLC.**

Le rapport cyclique **CD** est obtenu en intégrant la sortie du **FLC**. Les résultats obtenus à partir des simulations **MATLAB/Simulink** et des études expérimentales rapport que le cycle d'utilisation **cD** garantit un fonctionnement robuste et stable avec un faible cycle d'utilisation malgré la nécessité d'une augmentation élevée. L'efficacité du **MPPT** pour des conditions de fonctionnement stables est obtenue par un très grand pourcentage.

Le convertisseur boost quadratique **MPPT** basé sur **FLC** a une réponse transitoire rapide et atteint le **MPP**. De plus, l'algorithme **MPPT** basé sur **FLC** a réduit la fluctuation de la puissance de sortie du convertisseur à **MPP**.

# **Conclusion générale**

L'énergie solaire est l'une des énergies d'intérêt pour de nombreux pays à la lumière des changements des conditions climatiques et naturelles à travers le monde. Où tout pays disposant de ses propres équipements peut exploiter cette énergie. Elle est devenue l'une des énergies renouvelables pouvant répondre à la demande mondiale, qui est l'énergie solaire photovoltaïque. C'est une énergie propre, silencieuse et renouvelable car sa source est disponible et gratuite.

Le travail présenté porte sur l'analyse et la comparaison de la modélisation et de la simulation du fonctionnement électrique d'un système **PV** adaptatif au moyen d'une commande numérique (**commande MPPT**) qui assure un suivi maximal de la puissance fournie par le générateur **GPV**.

La conception des systèmes photovoltaïques dépend du rayonnement solaire reçu par les panneaux solaires photovoltaïques et de l'effet de la température sur les panneaux, ainsi que du principe des cellules photovoltaïques en plus des avantages et inconvénients qui donnent un caractère général aux limites de l'exploitation de cette énergie.

Après l'étude, nous avons utilisé un convertisseur **DC-DC** de type **Boost** qui fournit une tension constante. Ce convertisseur a l'avantage d'augmenter la tension, ce qui permet à ce système de s'adapter aux changements de conditions météorologiques et d'extraire le maximum de puissance disponible sur la base du contrôleur numérique **MPPT**.

Ce dernier (**modèle MPPT**) est basé sur un convertisseur **DC-DC** et un algorithme de recherche de point de puissance maximale et, donc, en profondeur sur les différents algorithmes des technologies de suivi de point de puissance maximale basées sur l'alimentation directe (puissance électrique).

Nous nous appuyons sur l'algorithme d'observation et de perturbation **P&O** et choisissons les valeurs de convertisseur élévateur **DC-DC (Boost)** Après analyse mathématique des différentes configurations, nous sommes arrivés à développer un modèle de recherche pour **MPPT** dans **Simulink**, Nous avons étudié la modélisation et la simulation du système **PV**. Pour ce dernier, nous avons d'abord étudié :

- ➢ Modélisation du générateur photovoltaïque par résolution de l'équation caractéristique non linéaire de la cellule photovoltaïque.
- ➢ La représentation de la structure de contrôle numérique **MPPT** "perturber et observer" qui utilise directement la tension et le courant du panneau photovoltaïque.
- $\triangleright$  Trouver le point de fonctionnement correspondant à la puissance maximale.
- ➢ Construire et représenter la structure de contrôle **MPPT** qui repose sur la **logique floue** à travers ses trois étapes **(**Fuzzification**-**Mécanisme d'inférence floue et base des règles linguistiques**-**Défuzzification**)**

La commande **MPPT** soit classique **P&O** soit Logique floue permet la meilleure connexion entre le générateur photovoltaïque **(GPV)** et la charge et l'oblige à toujours fonctionner au point de puissance maximum, cependant, une étude comparative des résultats de simulation a révélé que la logique floue de commande **MPPT** conduit pour de meilleures performances (Réduire les perturbations).

A partir des résultats de la comparaison de simulation entre la commande **MPPT** (**P&O** classique ou **logique floue**) obtenus, on peut dire :

- ➢ L'évaluation du générateur est basée sur les conditions de base du panneau solaire **(G=1000W/m<sup>2</sup> et T = 25°C)**
- ➢ Les performances de l'alternateur se détériorent avec l'augmentation de la température, la diminution de l'éclairement et les changements de charge.
- ➢ Le générateur donne de meilleures performances lors de l'abaissement de la température et de l'augmentation de l'éclairement.
- ➢ L'convertisseur fournit la tension à sa sortie la plus élevée dans des conditions optimales
- ➢ Ces résultats montrent que l'utilisation de la commande **MPPT** améliore considérablement le rendement des installations photovoltaïques, notamment lors de l'utilisation de l'élément de commande **Logic floue MPPT**

**[1]**:.Bennaceur . Poursuite du Point Maximale d'un Système Photovoltaïque par les Méthodes Intelligente. MEMOIRE MASTER. UNIVERSITE MOHAMED BOUDIAF - M'SILA. JUIN 2016

**[2]**:M. HARAOUBIA. Etude simulation d'un générateur de panneau photovoltaïque. MEMOIRE MASTER. UNIVERSITE BADJI MOKHTAR ANNABA. 2019

**[3]**: A. AZIZ, « Propriétés Electriques des Composants Electroniques Minéraux et Organiques, Conception et Modélisation d'une Chaîne Photovoltaïque Pour une Meilleure Exploitation de l'Energie Solaire », Thèse de Doctorat, Université Paul Sabatier, Toulouse III, France, 2006.

**[4]**: Zaiem Kamar. Commande d'un système photovoltaïque par contrôleur Neuro-Flou Réduit. MEMOIRE MASTER. UNIVERSITÉ BADJI MOKHTAR- ANNABA.2019

**[5]**: A.LITIM et Z.ABID. Application de la Logique Floue pour la Poursuite du Point de Puissance Maximale d'un Générateur Photovoltaïque. MEMOIRE MASTER. Université Dr .Tahar Moula de Saïda. 2017

**[6]**: Yann. Colont. panneau solaire/monocristallin ou poly cristallin? .28mai2021. site Internet, <https://www.insunwetrust.solar/blog/le-solaire-et-vous/monocristallin-polycristallin/>

**[7]**: O.BENSEDDIK et F.DJALOUD '' Etude et optimisation du fonctionnement d'un Système photovoltaïque ''Mémoire de Master Université Kasdi Merbah-Ouargla 27/06/2012.

**[8]**: OUMNAD, Electronique Fondamentale, Ecole Mohammadia des Ingénieurs, Site Internet, [http://z.oumnad.123.fr.](http://z.oumnad.123.fr/)

**[9]**:C. Hua and C. Shen, « Comparative study of peak power tracking techniques for solar storage system », IEEE Applied Power Electronics Conference and Exposition, 15-19 February, Anaheim, CA, USA, 1998. C. Hua and C. Shen, « Comparative study of peak power tracking techniques for solar storage system », IEEE Applied Power Electronics Conference and Exposition, 15-19 February, Anaheim, CA, USA, 1998.

**[10]**: Thomas Mambrini. Caractérisation de panneaux solaires photovoltaïques en conditions réelles d'implantation et en fonction des différentes technologies. Météorologie. THÈSE DE DOCTORAT. Université Paris Sud - Paris XI, 2014. Français. ffNNT : 2014PA112380ff. fftel-01164783f

**[11]** :A. Dolara, R. Faranda, S. Leva; Energy Comparison of Seven MPPT Techniques for PV Systems, J. Electromagnetic Analysis & Applications, 152-162, 2009

**[12]** :W. Wu, N. Pongratananukul, W. Qiu, K. Rustom, T. Kasparis, and I. Batarseh, DSP-based multiple peack power tracking for expandable power system, in Proc. APEC, pp. 525–530, 2003. **[13]**:C. Hua and C. Shen, Comparative study of peak power tracking techniques for solar storage

system, in Proc. APEC, pp. 679–685, 1998.

**[14]**: Chekired.F, « Etude et implémentation d'une commande MPPT neuro-floue sur FPGA», mémoire de magister, Ecole Nationale Polytechnique, Alger, Algérie, 2008

**[15]** : **Not\_story**, (site web) avantages et inconvénients d'énergie solaire. Site télé-accessible à l'adresse :<https://www.notstory.com/2015/08/pros-cons-solar-energy.html>

**[16]:**H. RASHID, MUHAMMAD (2001). POWER ELECTRONICS HANDBOOK, DC-DC Converters (p. 211-216). PRESSE ACADÉMIQUE 2001, SAN DIEGO, SAN FRANCISCO, NEW YORK, BOSTON, LONDRES, SYDNEY, TOKYO

**[17]:** Geoffrey R. Walker, Paul C. Sernia.'' Cascaded DC–DC Converter Connection

ofPhotovoltaic Modules''. IEEE Transactions on Power Electronics, Vol. 19, N° 4, 2004.

**[18]:**AOUN, N (2010).ETUDE ET MODELISATION DES DIFFERENTS MODELES DE

LACELLULE PHOTOVOLTAÏQUE ETABLIS SUR BASE DE VALEURSNOMINALES

(P.65-66).Mémoire présente pour obtenir le diplôme de MAGISTER en Physique, UNIVERSITE MENTOURI CONSTANTINE-ALGERIA.

**[19] :**Toumi, D. (27 August 2020).Comparaison de P&O et du contrôleur de logique floue dans MPPT pour Applications photovoltaïques (PV) à l'aide de MATLAB Simulink.February 23-26, 2020At : El-Oued Université- ALGERIA.Voir le site :

https://www.researchgate.net/publication/343921689 Comparaison de PO et du controleur de [\\_logique\\_floue\\_dans\\_MPPT\\_pour\\_Applications\\_photovoltaiques\\_PV\\_a\\_l'aide\\_de\\_MATLAB\\_Si](https://www.researchgate.net/publication/343921689_Comparaison_de_PO_et_du_controleur_de_logique_floue_dans_MPPT_pour_Applications_photovoltaiques_PV_a_l) [mulink](https://www.researchgate.net/publication/343921689_Comparaison_de_PO_et_du_controleur_de_logique_floue_dans_MPPT_pour_Applications_photovoltaiques_PV_a_l)

**[20]** S.Lhlah, ""Etude comparative des techniques MPPT Perturbation and observation (P&O), Incrémental Conductance (Inc.Con) et Hill climbing (H.C) "Mémoire MAGISTER université El hadj Lakder Batna 2007.

**[21]:** SADOUNI, R.Cours :Commande Intelligente(Spécialité:Master 2\_Automatique et Systèmes).December 2019 At : Université de Ghardaia - ALGERIA.Voir le site :

<https://www.researchgate.net/publication/338517191>

**[22]:**Faucher. J, «les plans d'expériences pour le réglage et commande à base logique floue».

Thèse de Doctorat, Institut national Polytechnique de Toulouse. Spécialité: Génie Electrique et Automatique

**[23]: Techno Trip,(***channel scientifiqueenyoutube***)** mathematical modelling of solar PV array in Simulink (MATLAB 2015), cell or module. Site télé-accessible à

l'adresse [:https://www.youtube.com/watch?v=lqYagkktw30](https://www.youtube.com/watch?v=lqYagkktw30) .

**[24] : Electrosun Silicium, (***site commerce électronique***)** Panneau Photovoltaïque poly-cristallin **250W 60** cellules. Site télé-accessible à l'adresse [:http://electrosun.fr/Panneau-](http://electrosun.fr/Panneau-Photovolta%C3%AFque-polycrostallins-250W-60cellules)[Photovolta%C3%AFque-polycrostallins-250W-60cellules](http://electrosun.fr/Panneau-Photovolta%C3%AFque-polycrostallins-250W-60cellules)

**[25] :**M. Moulay-Amar et M. Loghouini, «Etude et réalisation d'un système de poursuite de point de puissance maximale à base de microcontrôleur destiné a une installation photovoltaïque », Mémoire d'ingéniorat, université de Ouargla, Algérie, 2005.

**[26] :**K.Sobaihi '' étude et réalisation d'un hacheur de Tracking du point de puissance Maximale (MPPT) a contre réaction '' Mémoire de Magister Ecole Nationale polytechnique10, Avenue Hassen Badi El –Harrach Alger.